# CAROLINA MIYUKI SUGUIMOTO

# Protocolo clínico para avaliação de ajustes posturais antecipatórios: desenvolvimento e validação

Dissertação apresentada à Faculdade de Medicina da Universidade de São Paulo para obtenção do título de Mestre em Ciências

Área de Concentração: Movimento, Postura e Ação Humana Orientadora: Profa. Dra. Clarice Tanaka

> São Paulo 2010

# **Livros Grátis**

http://www.livrosgratis.com.br

Milhares de livros grátis para download.

### AUTORIZO A REPRODUÇÃO E DIVULGAÇÃO TOTAL OU PARCIAL DESTE TRABALHO, POR QUALQUER MEIO CONVENCIONAL OU ELETRÔNICO, PARA FINS DE ESTUDO E PESQUISA, DESDE QUE CITADA A FONTE.

#### **Dados Internacionais de Catalogação na Publicação (CIP)**

Preparada pela Biblioteca da

Faculdade de Medicina da Universidade de São Paulo

reprodução autorizada pelo autor

Suguimoto, Carolina Miyuki

 Protocolo clínico para avaliação de ajustes posturais antecipatórios : desenvolvimento e validação / Carolina Miyuki Suguimoto. -- São Paulo, 2010.

 Dissertação(mestrado)--Faculdade de Medicina da Universidade de São Paulo.

Departamento de Fisioterapia, Fonoaudiologia e Terapia Ocupacional.

Área de concentração: Movimento, Postura e Ação Humana.

Orientadora: Clarice Tanaka.

Descritores: 1.Fisioterapia (Especialidade) 2.Biomecânica 3.Avaliação 4.Estudos de validação 5.Equilíbrio musculoesquelético 6.Postura

USP/FM/SBD-053/10

# **DEDICATÓRIA**

Dedico...

Aos meus pais Yassuo e Midori, ao meu marido Rodrigo e aos meus irmãos Márcia, Cristina e Fernando com muito amor, carinho, admiração e gratidão pela compreensão, paciência, presença e incansável apoio ao longo do período de elaboração deste trabalho.

### **AGRADECIMENTOS**

À Profa. Dra. Clarice Tanaka, que nesses anos de convivência muito me ensinou, contribuindo para meu crescimento científico, intelectual e pessoal, além da atenção e do apoio durante todo o processo de orientação.

À Faculdade de Medicina da Universidade de São Paulo e ao Departamento de Fisioterapia, Fonoaudiologia e Terapia Ocupacional pela oportunidade de realização do mestrado.

Ao Prof. Dr. André Fábio Kohn por colocar à disposição a área experimental e o laboratório.

Aos amigos Profa. Dra. Carolina Fu, Cássio, Gabriel, Renê e Carolina Carmo pelo auxílio prestado durante toda a trajetória e pela amizade.

Ao Prof. Dr. Carlos Hitoshi Morimoto, Silvia Esparrachiari e Bruno pela preciosa ajuda com o software.

A todos os funcionários do Serviço de Fisioterapia, Fonoaudiologia e Terapia Ocupacional pela imensa ajuda.

Aos membros e ex membros do Grupo de Pesquisa em Reeducação Funcional da Postura e do Movimento.

A todos os sujeitos que participaram da pesquisa.

A todos os meus amigos e colegas, do meio acadêmico ou não, que me apoiaram e incentivaram.

E claro, a meu marido Rodrigo, a toda minha família e a família do Rodrigo, que é minha segunda família, pela confiança depositada e pela paciência.

Das utopias:

Se as coisas são inatingíveis... ora! Não é motivo para não querê-las... Que tristes os caminhos, se não fora A presença distante das estrelas!

(Mário Quintana)

# **NORMALIZAÇÃO ADOTADA**

Esta dissertação está de acordo com:

Referências: adaptado de International Comittee of Medical Journals Editors (Vancouver)

Universidade de São Paulo. Faculdade de Medicina. Sistema Integrado de Bibliotecas – SIBi. Diretrizes para apresentação de Dissertações e Teses da USP. Documento eletrônico e impresso. 2004

Abreviaturas dos títulos dos periódicos de acordo com List of Journals Indexed in Index Medicus

# **SUMÁRIO**

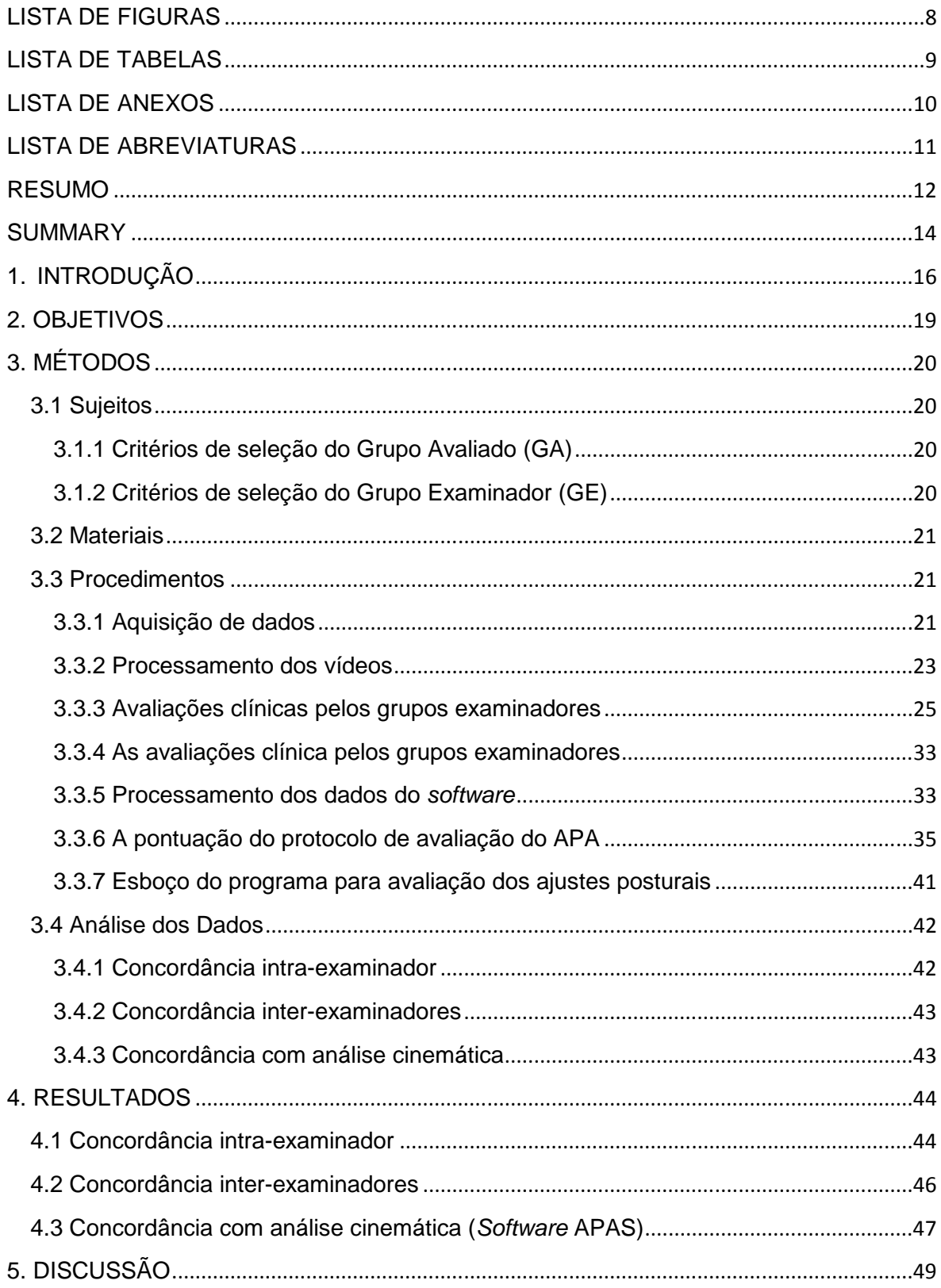

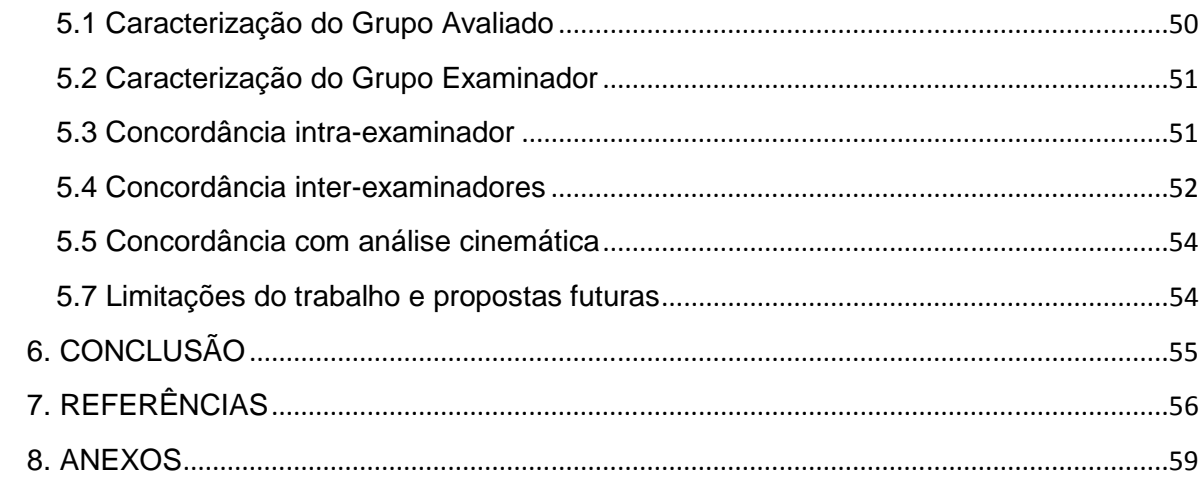

## **LISTA DE FIGURAS**

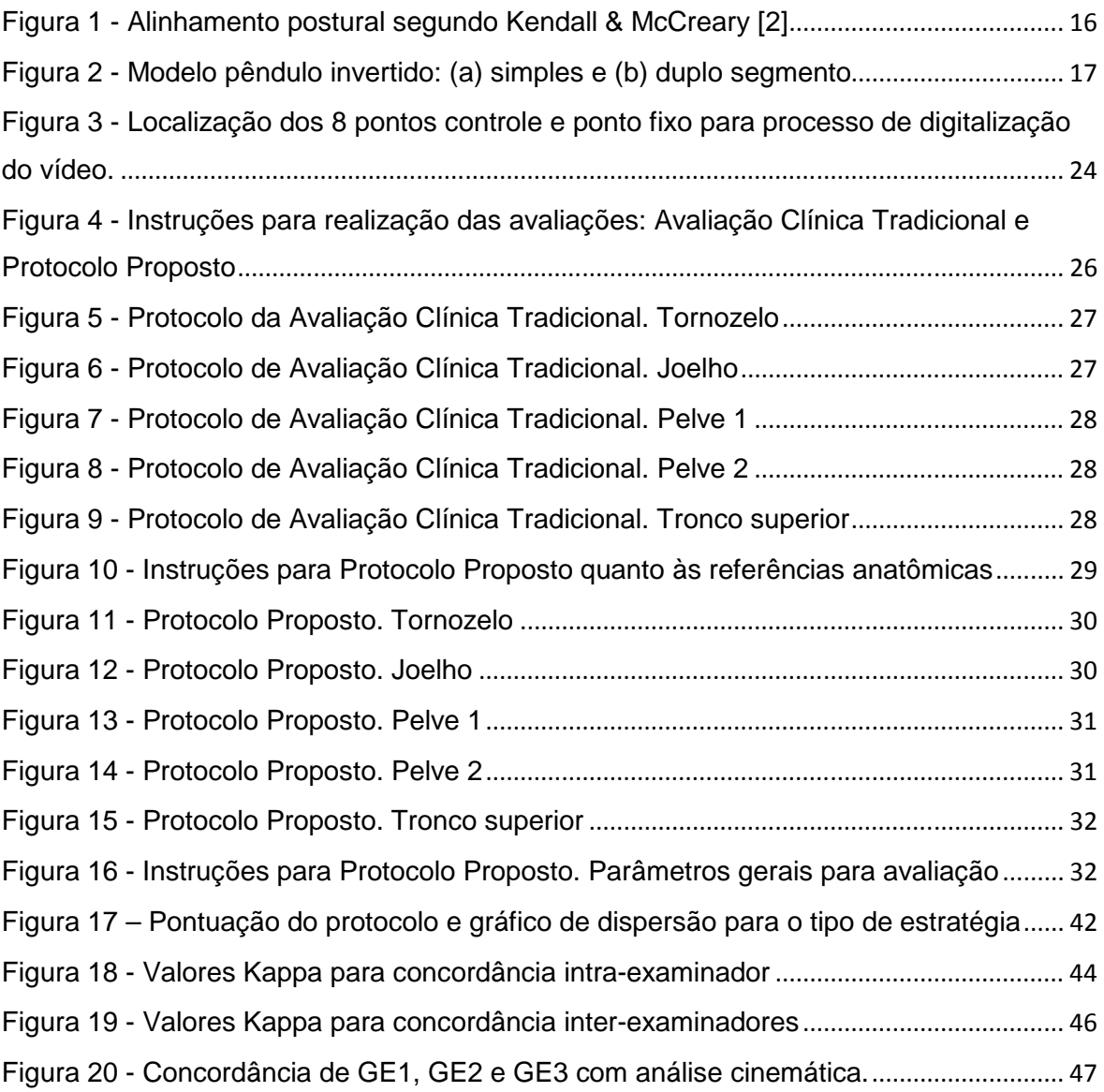

# **LISTA DE TABELAS**

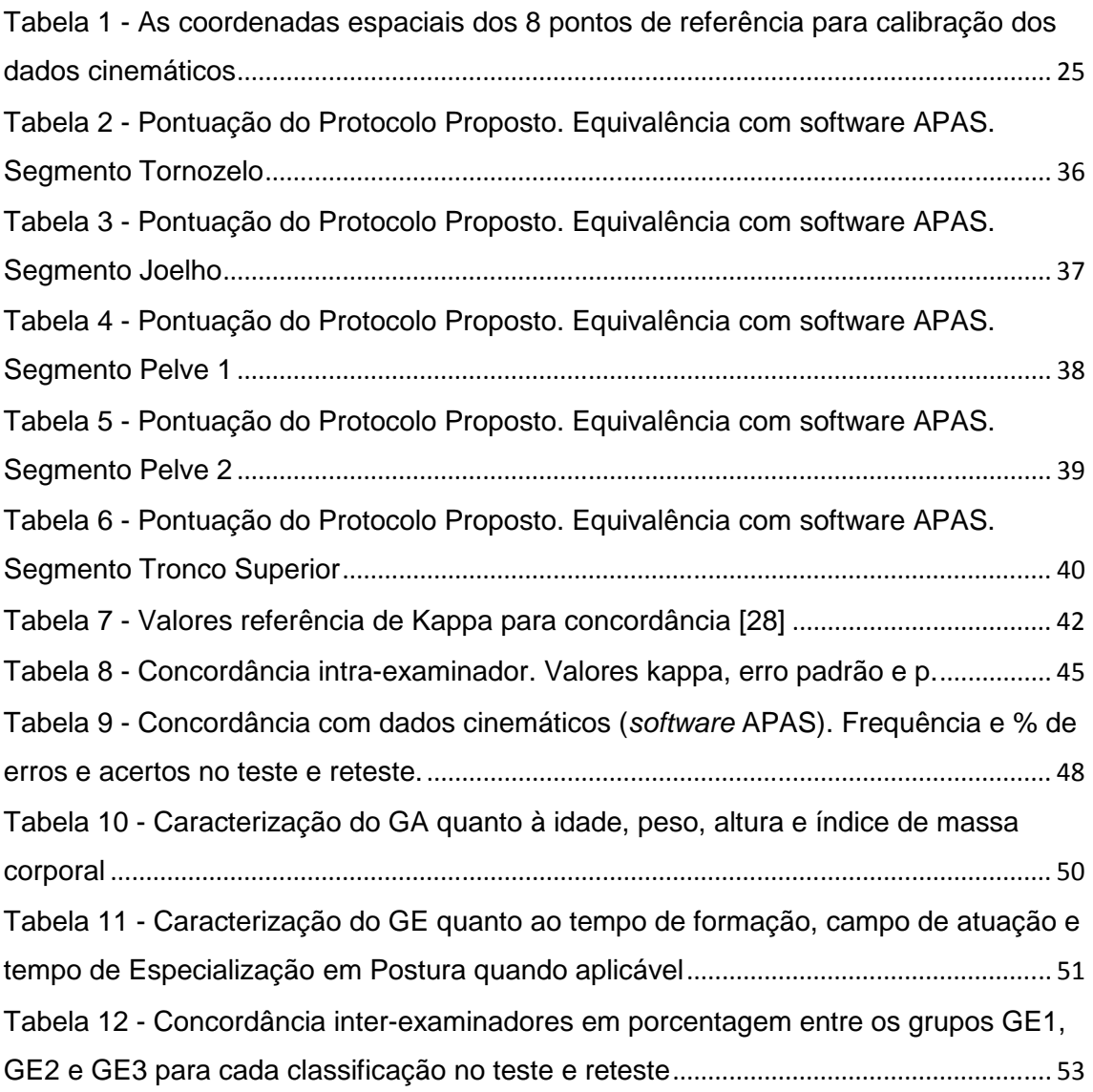

## **LISTA DE ANEXOS**

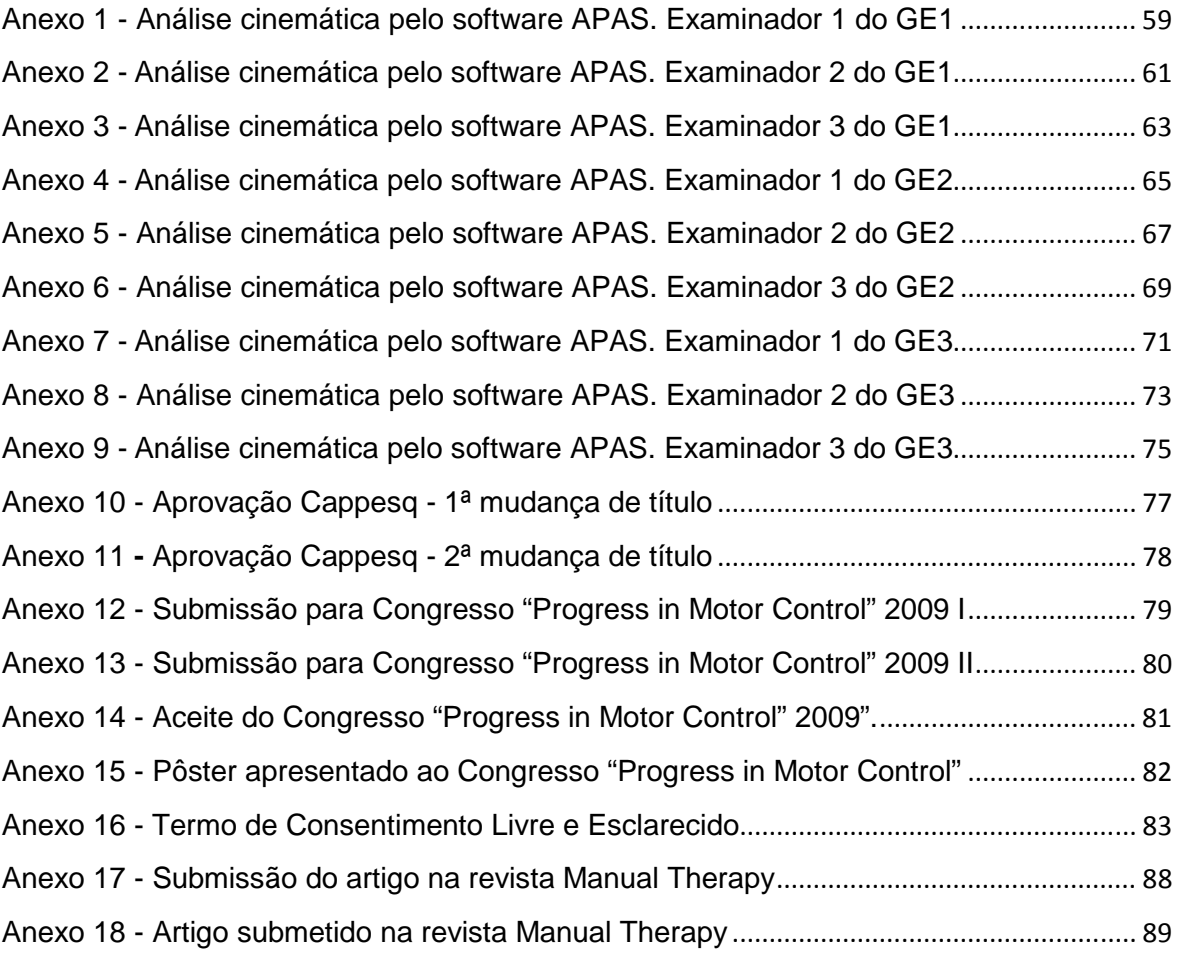

## **LISTA DE ABREVIATURAS**

- APA: Ajuste postural antecipatório
- APAS: (Software) Ariel Posture Analysis System
- C7: Sétima vértebra cervical
- EIAS: Espinha ilíaca ântero-superior
- EIPS: Espinha ilíaca póstero-superior
- GA: Grupo de sujeitos avaliados
- GE: Grupo de sujeitos examinadores
- GE1: Grupo de examinadores não especialistas
- GE2: Grupo de examinadores especialistas
- GE3: Grupo de examinadores não especialistas utilizando protocolo
- MIA: Máxima inclinação anterior
- MIP: Máxima inclinação posterior

### **RESUMO**

Suguimoto, CM. **Protocolo clínico para avaliação de ajustes posturais antecipatórios: desenvolvimento e validação** [dissertação]. São Paulo: Faculdade de Medicina, Universidade de São Paulo; 2010

**Introdução:** A avaliação do controle motor é prática frequente na rotina fisioterapêutica, onde o fisioterapeuta avalia os ajustes posturais antecipatórios (APAs) e compensatórios. Os APAs, assunto deste trabalho, precedem perturbações posturais planejadas e as minimiza através de correções com a finalidade de manutenção da estabilidade. Está bem documentada na literatura a relação entre os APAs e desordens musculoesqueléticas. Entretanto o fisioterapeuta não dispõe de instrumentos adequados que sejam de fácil manuseio e de baixo custo até o presente momento; usualmente esta avaliação é feita através de estimativa visual. Essa estimativa, no entanto, é uma medida subjetiva; sua confiabilidade é questionada, pois apresenta baixos índices de concordância intra- e inter-examinadores. **Objetivos:** i) Desenvolver um protocolo de avaliação clínica para APA; ii) Validar este protocolo através da análise de concordância intra e inter-examinadores; iii) Determinar índice de confiabilidade através da comparação das respostas dos examinadores com dados cinemáticos provenientes do software Ariel Posture Analysis System (APAS) como padrão ouro, e; iv) Determinar uma pontuação para o protocolo proposto com base em dados cinemáticos. **Metodologia:** Marcadores esféricos foram posicionados em 9 proeminências ósseas do lado direito de 19 sujeitos jovens, do sexo feminino, saudáveis e sem algias (aqui denominado Grupo Avaliado). Os sujeitos foram filmados, sendo requisitados a inclinar o corpo anterior e posteriormente utilizando somente o tornozelo. As imagens foram coletadas usando-se uma câmera do lado direito do sujeito para captação de movimento no plano sagital. Dos vídeos foram feitas fotografias de 3 momentos distintos: 1) postura inicial, 2) máxima inclinação anterior e 3) máxima inclinação posterior. Esses 3 momentos foram avaliados por 3 grupos de 3 examinadores cada para determinação de concordância interexaminador. Os Grupos Examinadores: GE1) grupo de fisioterapeutas sem especialização em postura e sem protocolo; GE2) grupo de fisioterapeutas com especialização em postura e sem protocolo; e GE3) grupo de fisioterapeutas sem

especialização em postura com protocolo. A avaliação foi repetida após 15 dias para análise da concordância intra-examinador. Os vídeos foram analisados em modo 2 dimensões (2D) utilizando-se o software APAS para validar o protocolo com dados cinemáticos. Após coleta de dados foi determinada uma pontuação para o protocolo proposto para viabilizar seu uso. **Resultados:** Valores Kappa por segmento (tornozelo, joelho, pelve 1 em antepulsão / retropulsão e pelve 2 em anteversão / retroversão e tronco superior) para concordância intra-examinador ( $p<0.001$ ): GE1 = pobre - moderada; GE2 = moderada - substancial, e GE3 = quase perfeita. Concordância Inter-examinadores (p<0.001): GE1 = fraca moderada; GE2 = moderada – substancial, e GE3 = quase perfeita. Valores percentuais para concordância com análise cinemática para GE1, GE2 e GE3 foram respectivamente (p<0.001): 28%; 67,3% e 91,2% para tornozelo; 29,2%; 37,4% e 69,6% para joelho; 18,1%; 46,8% e 82,5% para pelve 1; 36,8%; 86,0% e 88,9% para pelve 2; e, 22,8%; 44,4% e 91,2% para tronco superior. **Conclusão:**  O protocolo proposto para avaliação do APA apresentou concordância perfeita e quase perfeita para concordância intra- e inter-examinadores e alto índice de confiabilidade ao ser comparado com um padrão ouro de análise cinemática.

**Descritores:** Fisioterapia (Especialidade), Biomecânica, Avaliação, Estudos de Validação, Equilíbrio musculoesquelético, Postura

### **SUMMARY**

Suguimoto, CM. **Clinical protocol for assessment of anticipatory postural adjustments: development and validation** [dissertação]. São Paulo: Faculdade de Medicina, Universidade de São Paulo; 2010

Evaluating motor control is a recurrent practice in physiotherapeutic routine, in which physiotherapist analyzes anticipatory postural adjustments (APAs) and compensatory postural adjustments (CPAs). APAs, subject of interest, precede planned postural perturbation and minimized them through corrections to maintaining the stability. It is known the relationship between postural adjustment and musculoskeletal disorders. However, proper tools to assess postural adjustments easy handling and low cost are not available yet; up to this moment evaluation is done by direct observation. A comprehensive examination is limited with high examiners variability. Functional diagnoses and the baseline for further follow-up are not well established. **Objectives:** 1. Develop a protocol to evaluate APAs. 2. Validate this protocol through intra- and inter-rater agreement analysis; 3. Determine agreement between data from raters with kinematic data from software Ariel Posture Analysis System (gold standard), and; 4. Determine a score for the proposed protocol based in kinematic data. **Methods:** spherical reflective markers were placed in nine landmarks on the right side of 19 able-bodied participants (Group Assessed) who were bending forward and backward over the ankle (APAs). Images were collected using a camera on the right side of the participant to capture movements in sagital plane. From the video, 3 frames were selected: 1) initial posture, 2) maximum anterior bending, and 3) maximum posterior bending. These frames were evaluated by three groups with three physiotherapist each (Group Examiner), for inter-rater agreement analysis: GE1) no posture specialization and no protocol; GE2) posture specialization and no protocol; and GE3) no posture specialization and protocol. Evaluation was repeated after 15 days to verify intra-rater agreement. The videos were analyzed in 2 dimensions (2D) mode using the software Ariel Posture Analysis System to validate the protocol with kinematic data. After the data collection, a score was determined for the proposed protocol to enable its use. **Results:** Kappa values by segments (ankle, knee, pelvis in antepulsion / retropulsion, pelvis in anteversion / retroversion and trunk) for intra-rater agreement  $(p<0.001)$ : GE1 = poor moderate; GE2 = moderate - substantial and GE3 = almost perfect. Inter-rater agreement ( $p < 0.001$ ): GE1 = fair - moderate; GE2 = moderate – substantial, and GE3 = almost perfect. Percentage Values for agreement to kinematic analysis (p<0.001): Ankle: GE1 = 28%; GE2 = 67,3%; GE3 = 91,2%. Knee: GE1 = 29,2%;  $GE2 = 37,4\%$ ;  $GE3 = 69,6\%$ . Pelvis1:  $GE1 = 18,1\%$ ;  $GE2 = 46,8\%$ ;  $GE3 = 82,5\%$ . Pelvis2: GE1 = 36,8%; GE2 = 86,0%; GE3 = 88,9%. Trunk: GE1 = 22,8%; GE2 = 44,4%; GE3 = 91,2%. **Conclusion:** Protocol revealed high agreement intra and inter-rater and high correlation with kinematic data from software APAS when compared using the protocol.

**Descriptors:** Physical Therapy (Specialty), Biomechanics, Evaluation, Validation Studies, Musculoskeletal Equilibrium, Posture.

# **1. INTRODUÇÃO**

A avaliação postural é prática frequente na rotina fisioterapêutica e está bem documentada na literatura. Na clínica esta avaliação é feita usualmente por observação, através de estimativa visual do alinhamento e identificação de alterações [1]. Para esta finalidade tem-se o método tradicional descrito por Kendall e McCreary [2], onde o sujeito é analisado sob orientação de um fio de prumo (Figura 1).

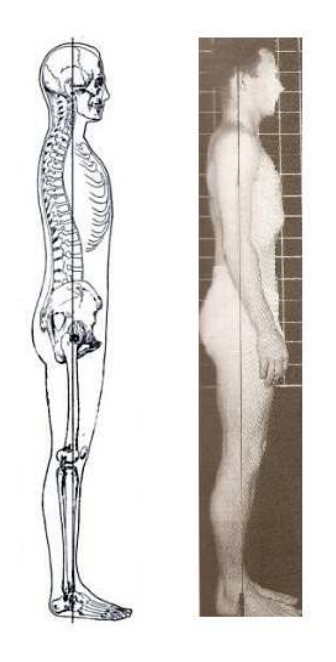

**Figura 1 -** Alinhamento postural segundo Kendall & McCreary [2]

Outro método frequente para a avaliação postural utiliza o registro fotográfico com base em marcadores fixados sobre referências anatômicas [3], sendo este um instrumento de medida confiável [4]. Entretanto, tanto a análise por fotografia com marcadores anatômicos como com fio de prumo ainda é subjetiva, pois corresponde ao momento do disparo da câmera sendo que mesmo na postura bípede quieta ocorrem ajustes posturais constantes, com oscilação natural do corpo [5].

Apesar da comprovada importância da avaliação do controle postural, o fisioterapeuta não dispõe de instrumentos objetivos e adequados para tal [6]. Similarmente à avaliação estática, a avaliação do controle postural é feita por estimativa visual, sendo assim uma medida subjetiva e de confiabilidade questionada, com grande variabilidade intra- e inter-examinadores [7].

Foram identificadas duas estratégias para o controle postural no plano sagital: a estratégia de tornozelo, que é caracterizada pelo modelo pêndulo invertido [8] (Figura 2a), e a de quadril, caracterizada pelo modelo pêndulo invertido de duplo segmento [9] (Figura 2b). Por não ter sido observada a estratégia pura até então [9], elas são chamadas de estratégias mistas [10].

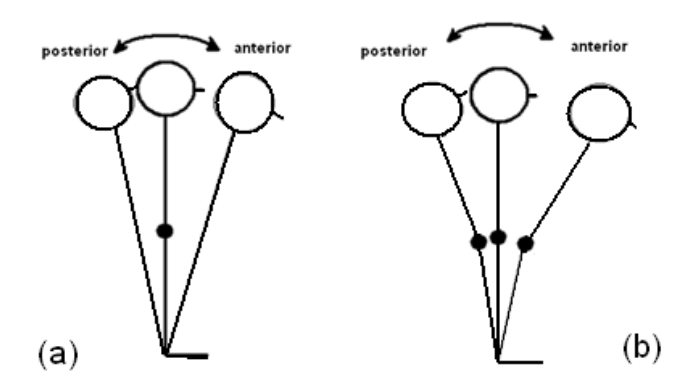

**Figura 2 -** Modelo pêndulo invertido: (a) simples e (b) duplo segmento

A pesquisa dos ajustes posturais tem focalizado principalmente a regulação da posição ortostática quando perturbada por forças externas, como por exemplo, movimento da base de suporte [8]. No entanto, a regulação da postura quieta é fundamental para bom desempenho dos movimentos voluntários [11]. O ajuste postural antecipatório (APA), nesse caso, precede perturbações posturais planejadas e as minimiza com correções antecipatórias [12, 13 e 14]

Está bem documentada a relação entre APAs e desordens musculoesqueléticas [15, 16, 17 e 18]. A antecipação da contração do transverso do abdômen em relação ao músculo deltóide durante o movimento de flexão, abdução e extensão de ombro, por exemplo, tem sido comparada entre sujeitos controles e lombálgicos. O início da contração do transverso do abdômen entre os lombálgicos apresenta-se significativamente atrasado durante movimento, indicando déficit no controle motor e sugerindo ineficiência muscular ao estabilizar a coluna [19].

Por outro lado, há pouca evidência na literatura para a avaliação do APA de maneira quantitativa por ser uma atividade dinâmica. A mensuração do controle postural é tarefa difícil [20 e 21], pois os ajustes ocorrem em escalas de movimento complicadas de se detectar através da simples observação. Dessa forma, o comportamento esperado não está claramente definido [20]. Há pouco substrato na literatura para a avaliação quantitativa do APA. O ato de localizar pontos anatômicos através de palpação por si só já demonstra baixa concordância inter-examinadores [22].

Um dos instrumentos mais utilizados para a avaliação clínica inferindo sobre o APA é o teste de alcance funcional, que mede a distância anterior máxima alcançada usando-se uma base fixa de suporte sem dar passo nem perder o equilíbrio, podendo ser útil para detectar déficits do equilíbrio. Um alcance maior indicaria maior limite de estabilidade e, portanto melhor capacidade de equilíbrio dinâmico, independentemente de utilizar o modelo em pêndulo invertido ou em duplo segmento [23]. No entanto, há divergências sobre a relação alcance e estabilidade, como algumas pesquisas sobre sujeitos idosos [24] ou com Parkinson [25], que demonstram não haver correlação entre deslocamento do centro de pressão e a distância alcançada. Um dos fatores que poderiam afetar a forma de alcance funcional influenciando no equilíbrio dinâmico seria o tipo de estratégia adotada, ou seja, não é só a distância alcançada, mas também o padrão de movimento que desempenharão papéis importantes na dinâmica do equilíbrio [26].

Dessa forma, nós nos propusemos a desenvolver e validar um protocolo para avaliação do APA, utilizando como tarefa a máxima inclinação anterior e posterior. O protocolo utiliza fotos baseadas em vídeos da máxima inclinação anterior e posterior, foi validado através da análise cinemática usando um padrão ouro e corrigido pela estimativa do erro devido ao tamanho do marcador utilizado para a análise cinemática. A reprodutibilidade foi testada intrae inter-examinadores.

### **2. OBJETIVOS**

Os objetivos deste estudo são:

- i) Desenvolver um protocolo de avaliação clínica para APA;
- ii) Validar este protocolo através da análise de concordância intra- e interexaminadores;
- iii) Determinar índice de confiabilidade através da comparação das respostas dos examinadores e compará-las aos dados cinemáticos do software APAS (padrão ouro); e
- iv) Determinar uma pontuação para o protocolo proposto baseada em dados cinemáticos.

## **3. MÉTODOS**

### **3.1 Sujeitos**

Participaram desta pesquisa 2 grupos: Avaliado (GA) e Examinador (GE).

#### **3.1.1 Critérios de seleção do Grupo Avaliado (GA)**

O GA consistia de 19 indivíduos do sexo feminino com idade entre 18 e 31 anos com idade média de 22,9 anos  $\pm$  3 e IMC de 20,14  $\pm$  1,5. Foram excluídos sujeitos que apresentavam patologias neurológica, musculoesquelética, vestibular ou queixa álgica no momento do teste e sujeitos que praticavam atividade física de caráter competitivo.

### **3.1.2 Critérios de seleção do Grupo Examinador (GE)**

O GE consistia de 9 fisioterapeutas de 24 a 30 anos, com experiência variando de 3 e 7 anos de atividade, com conhecimentos em avaliação postural clínica tradicional. O grupo foi dividido em três subgrupos, cada qual contendo três fisioterapeutas:

- GE1: grupo sem Especialização em Postura e sem o protocolo proposto;
- GE2: grupo com Especialização em Postura e sem o protocolo proposto; e
- GE3: grupo sem Especialização em Postura e com o protocolo proposto.

Examinadores do GE1 foram preferencialmente incluídos pelo maior tempo de formação uma vez que estes não dispunham de Especialização em Postura nem do protocolo proposto, além de atuarem em áreas distintas da área musculoesquelética. Examinadores do GE2 foram incluídos com a condição de apresentarem Especialização em Postura em um período máximo de cinco anos. Estes foram recrutados por apresentarem sólida experiência em avaliação

postural clínica, bem como conhecimento padronizado para esta avaliação. Examinadores do GE3 foram preferencialmente incluídos pelo menor tempo de formação e ausência de Especialização em Postura, uma vez que estes tinham à disposição o protocolo para realização das avaliações.

Foram excluídos da seleção fisioterapeutas com mais de 10 anos de formação e com mais de 05 anos de especialização em postura. Os participantes do GA leram e assinaram o termo de consentimento livre e esclarecido aprovado pelo Comitê de Ética do Hospital das Clínicas da Faculdade de Medicina da Universidade de São Paulo (Protocolo de Pesquisa nº 276/06).

### **3.2 Materiais**

Para aquisição dos dados cinemáticos foi utilizada uma câmera digital de marca Panasonic™ e modelo PV-GS250 e frequência de amostragem de 60 Hz, sendo esta fixada em tripé. O uso de uma câmera fotográfica nãoprofissional e com lente convencional não descaracteriza as imagens a ponto de interferir nas avaliações, mostrando-se adequada para esta análise [27]. Marcadores anatômicos esféricos com 2 cm de diâmetro recobertos por fitas retro-reflexivas (3M™ high gain 7610) foram posicionadas sobre proeminências ósseas. Para processamento dos dados cinemáticos foram utilizados um computador pessoal e o software Ariel Posture Analysis System (APAS).

### **3.3 Procedimentos**

#### **3.3.1 Aquisição de dados**

A aquisição dos dados foi realizada no Laboratório de Engenharia Biomédica (LEB) da Escola Politécnica da Universidade de São Paulo (POLI-USP). Para a aquisição dos dados cinemáticos os participantes do GA permaneciam sem calçados e trajando roupas de ginástica. Uma câmera digital foi fixada em tripé posicionado a 2 metros do lado direito do sujeito à altura da cicatriz umbilical a fim de capturar movimentos no plano sagital. Marcadores anatômicos foram afixados no antímero direito dos sujeitos nas seguintes proeminências ósseas:

- Cabeça do quinto metatarso;
- Maléolo lateral;
- Cabeça da fíbula;
- Trocânter maior do fêmur;
- Espinha ilíaca ântero-superior (EIAS);
- Espinha ilíaca póstero-superior (EIPS), e;
- Processo espinhoso da sétima vértebra cervical (C7);

Os pontos do trocânter maior, EIAS e EIPS foram afixados sobre a roupa, porém esta se encontrava bem ajustada ao corpo para que não houvesse alteração importante dos dados.

A aquisição iniciava-se com a estabilização do participante na postura bípede quieta sobre superfície estável, com pés voltados para frente e afastados na largura dos quadris. Os braços permaneciam cruzados sobre o peito, a cabeça voltada para frente e era, então, solicitado que permanecessem parados nesta posição. Após 6 segundos era solicitado realizar máxima inclinação anterior utilizando somente a articulação do tornozelo. Após 12 segundos de máxima inclinação anterior, o sujeito era orientado a retornar à posição inicial. Para a máxima inclinação posterior o mesmo era solicitado, porém com inclinação posterior.

### **3.3.2 Processamento dos vídeos**

Os vídeos foram transferidos para um computador pessoal e através do software APAS os marcadores foram digitalizados para análise em 2D. A seguir, os procedimentos necessários para processamento dos vídeos em ordem estabelecida por este software:

Primeiramente foi selecionada a opção Digitize (digitalização) a fim de digitalizar o vídeo. Na identificação dos pontos (Points ID) deveria ser estabelecido o lado avaliado, que neste projeto foi o lado direito; nomeadas e enumeradas as referências anatômicas:

- Cabeça do quinto metatarso;
- Maléolo lateral;
- Cabeça da fíbula;
- Trocânter maior do fêmur;
- EIAS;
- EIPS; e;
- Processo espinhoso da C7.

Na opção Segments deveriam ser estabelecidos os segmentos a serem avaliados a partir das referências anatômicas estabelecidas na etapa anterior:

- Pé = segmento entre cabeça do quinto metatarso e maléolo lateral;
- Perna = segmento entre maléolo lateral e cabeça da fíbula;
- Coxa = segmento entre cabeça da fíbula e trocânter maior do fêmur;
- Pelve = segmento entre EIAS e EIPS;
- Pelve anterior = segmento entre trocânter maior do fêmur e EIAS;
- Pelve posterior = segmento entre trocânter maior do fêmur e EIPS;
- Coluna = segmento entre EIPS e processo espinhoso da C7;

Para a calibração espacial dos dados cinemáticos, as coordenadas espaciais de oito pontos de referência foram fixada fixadas em dois fios de prumo localizados no mesmo plano ântero-posterior. Além dos pontos de referência, foi necessário estabelecer um ponto fixo, que foi o puxador do armário do laboratório (Figura 3). .

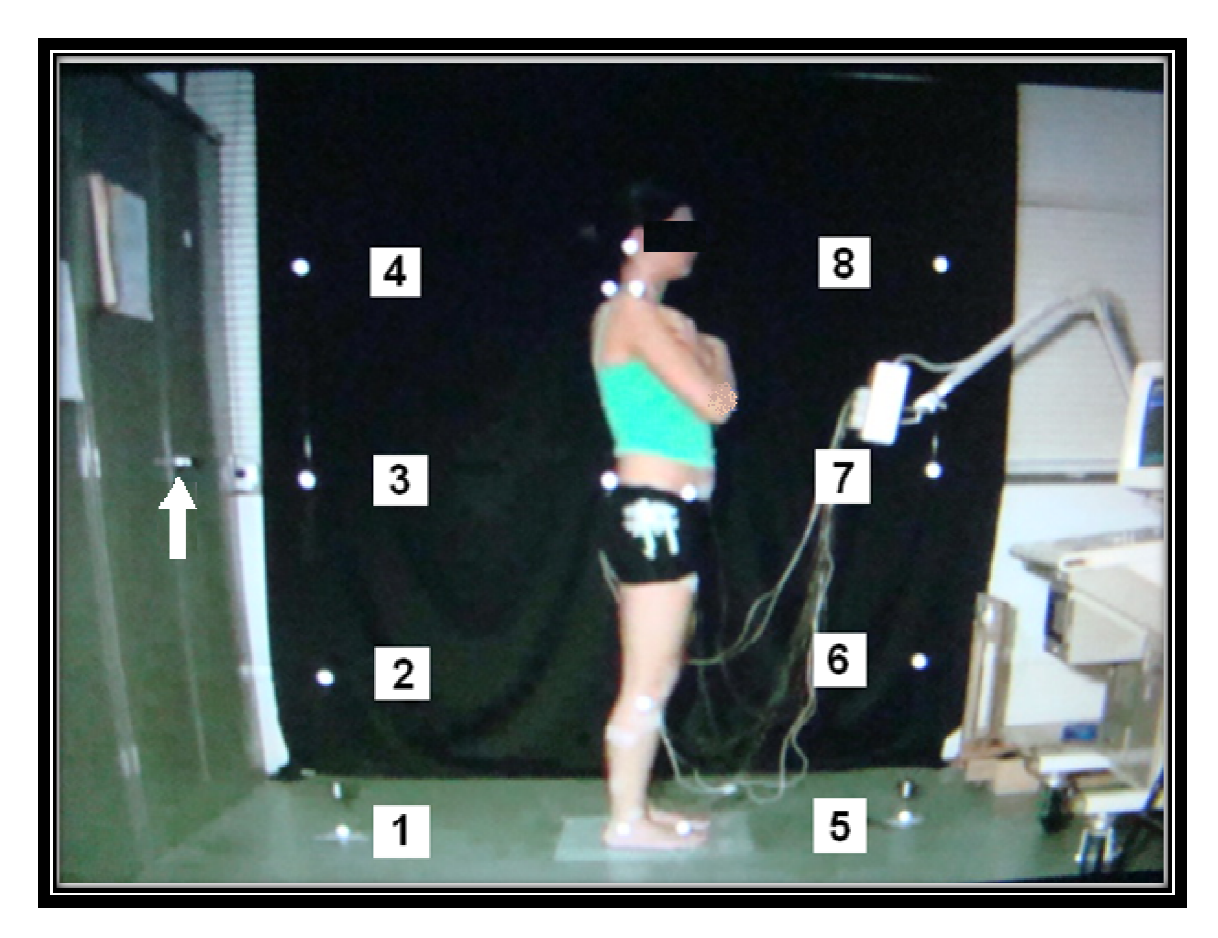

Figura 3 - Localização dos 8 pontos controle e ponto fixo para processo de digitalização do vídeo. Os 8 pontos controle são identificados pelos círculos brancos com números ao lado lado e o ponto fixo pela seta branca

Os pontos de referências foram então inseridos no sistema durante o processo de digitalização (opção Control XYZ - Controle XYZ) (Tabela 1). A coluna X corresponde ao eixo X ou comprimento; a coluna Y corresponde ao eixo Y ou altura; e a coluna Z corresponde à profundidade.

| <b>Pontos</b>  | $X$ (cm)       | $Y$ (cm)    | $Z$ (cm)       |
|----------------|----------------|-------------|----------------|
|                | $\mathbf 0$    | 0           | 0              |
| $\overline{2}$ | $\mathbf 0$    | 50          | 0              |
| 3              | 0              | 100         | 0              |
| $\overline{4}$ | $\overline{0}$ | 150         | $\overline{0}$ |
| 5              | 140            | $\mathbf 0$ | 0              |
| 6              | 140            | 50          | 0              |
| 7              | 140            | 100         | 0              |
| 8              | 140            | 150         | 0              |

**Tabela 1 -** As coordenadas espaciais dos 8 pontos de referência para calibração dos dados cinemáticos

No processo de digitalização, cada ponto anatômico estabelecido anteriormente deveria ser demonstrado durante digitalização do vídeo, obedecendo à sequência imposta pelo programa. Ao final, o software gerava um arquivo em formato ASCII (American Standard Code for Information Interchange, que significa "Código Padrão Americano para o Intercâmbio de Informação") com os ângulos das articulações solicitadas obtidos durante os 30 segundos de cada teste para posterior processamento.

### **3.3.3 Avaliações clínicas pelos grupos examinadores**

Dos vídeos foram captadas 3 fotos de 3 momentos distintos do vídeo:

- (i) Posição inicial (PI): frame correspondente ao momento 0 segundo, tanto para vídeos de inclinação anterior quanto posterior;
- (ii) Máxima inclinação anterior (MIA): frame extraído do 11º segundo do vídeo durante a máxima inclinação anterior, e;
- (iii) Máxima inclinação posterior (MIP): frame extraído do 11º segundo do vídeo durante a máxima inclinação posterior.

Para as avaliações posturais clínicas do desenvolvidos 2 tipos de documentos a serem respondidos: i) Avaliação Clínica Tradicional e ii) Avaliação Clínica com Protocolo Proposto. Ambos foram desenvolvidos como documentos Microsoft Power Point 2007 e continham exatamente as mesmas fotos. Ao início de ambos os documentos, os examinadores dispunham de orientações necessárias para efetuarem as avaliações (Figura 4) dos APAs foram

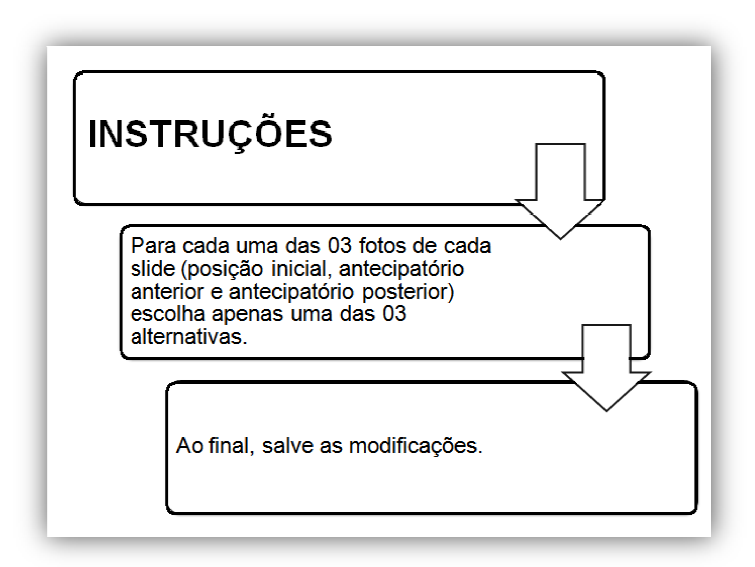

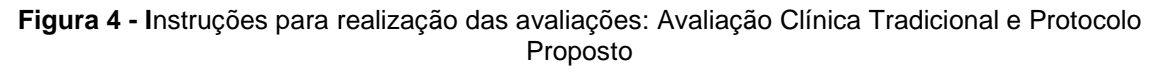

Os segmentos avaliados e as respectivas opções:

- Tornozelo: alinhado, flexionado ou estendido;
- Joelho: alinhado, hiperextendido ou semiflexionado;
- Pelve 1: alinhada, antepulsionada ou retropulsionada (plano sagital);
- Pelve 2: alinhada, antevertida ou retrovertida (plano transverso); e
- Tronco Superior: alinhado, flexionado ou estendido.

Cada documento continha 95 slides; cada slide continha 3 fotos PI, MIA e MIP, sendo um segmento por slide , fotos. Ou seja, 19 participantes x 5 segmentos de cada participante avaliado x 3 frames (PI, MIA e participantes x 5 segmentos de cada participante avaliado x 3 frames (PI, MIA e<br>MIP) de cada segmento. Em cada slide o examinador dispunha de um *check box* localizado abaixo de cada foto, para que optasse por uma das 3 opções de avaliação. , antevertida ou retrovertida (plano transverso<br>alinhado, flexionado ou estendido.<br>pocumento continha 95 slides; cada slide cont<br>m segmento por slide, totalizando 285 fotos -

### **Avaliação Clínica Tradicional:**

Nesta avaliação os examinadores de GE1 e GE2 avaliaram as fotografias do GA com marcadores anatômicos afixados ao corpo. A seguir os slides da Avaliação Clínica Tradicional, sendo cada slide referente a um segmento e as respectivas opções de classificação (Figuras 5 a 9):

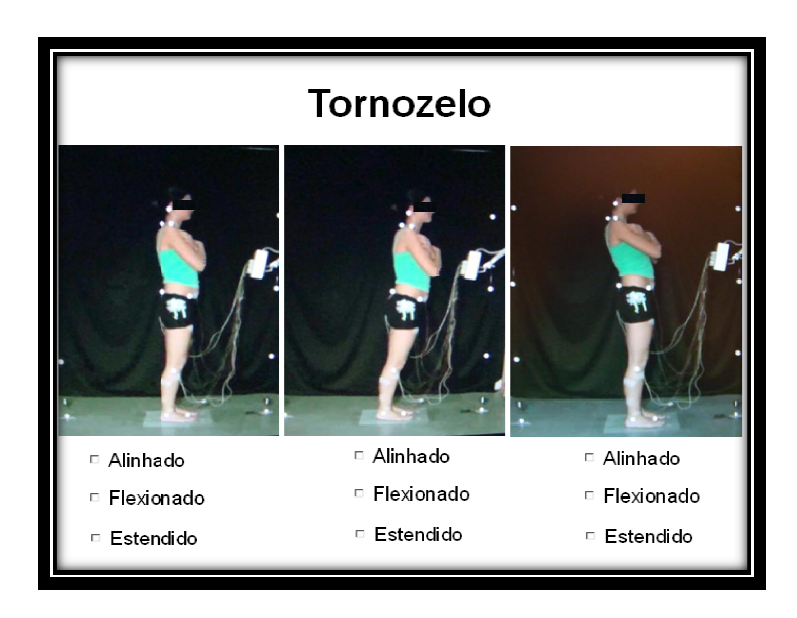

**Figura 5 -** Protocolo da Avaliação Clínica Tradicional. Tornozelo

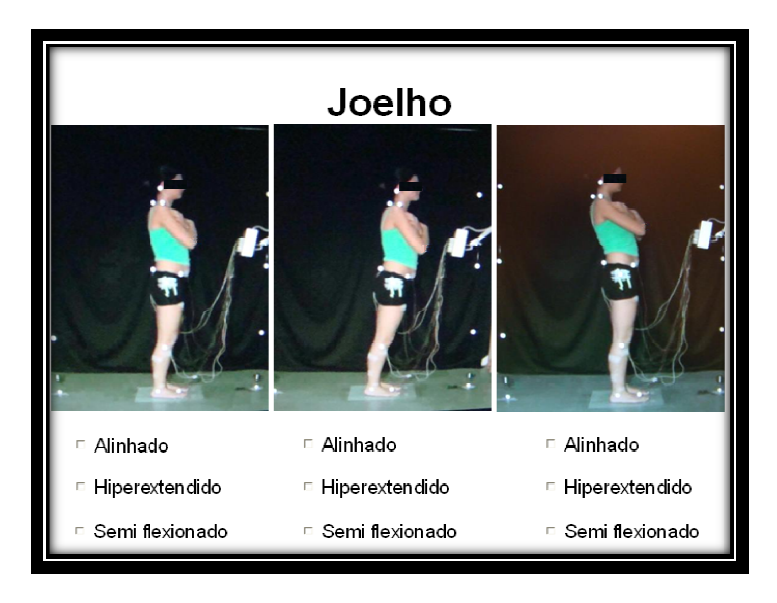

**Figura 6 -** Protocolo de Avaliação Clínica Tradicional. Joelho

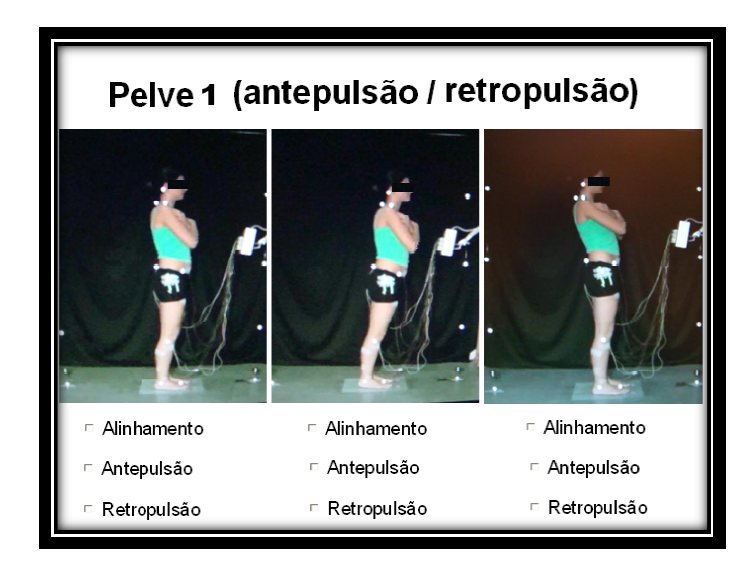

**Figura 7 -** Protocolo de Avaliação Clínica Tradicional. Pelve 1

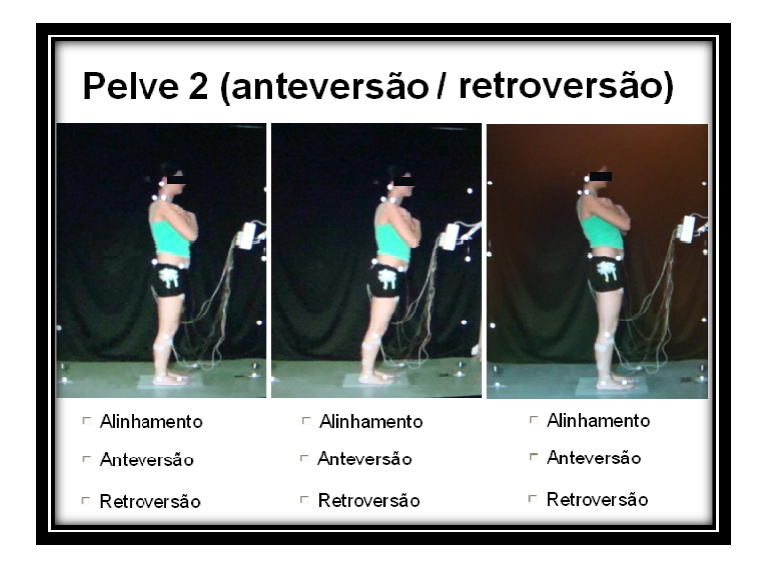

**Figura 8 -** Protocolo de Avaliação Clínica Tradicional. Pelve 2

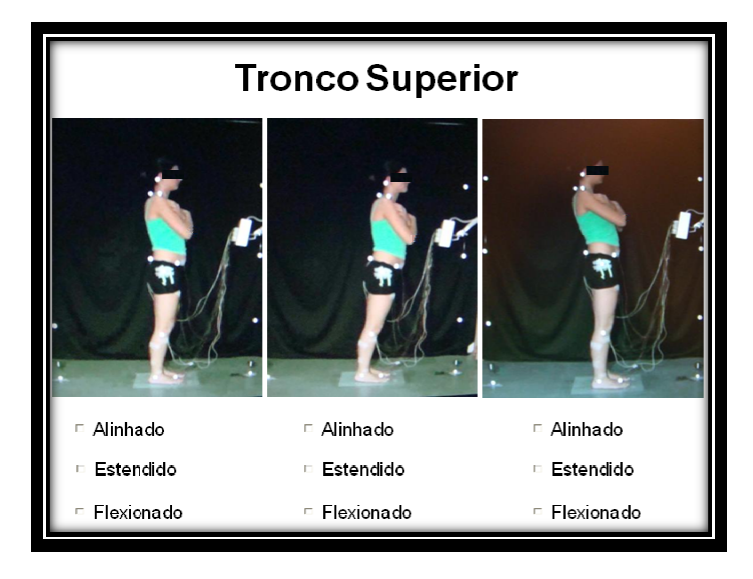

**Figura 9 -** Protocolo de Avaliação Clínica Tradicional. Tronco superior

### **Protocolo Proposto**

Nesta avaliação os examinadores do GE3 avaliavam as mesmas fotografias com os mesmos marcadores anatômicos que a Avaliação Clínica Tradicional. Entretanto esta continha retas – ângulos articulares provenientes de duas proeminências ósseas pré-estabelecidas com base no alinhamento relacionado ao fio de prumo (4 Kendal & McCreary 1995 1995), ou por meio de retas verticais e horizontais partindo de proeminências ósseas pré-estabelecidas padronização para avaliação. A seguir slide de instrução (Figura 10 10). estabelecidas com base no alinhamento relacionado<br>& McCreary 1995), ou por meio de retas verticais e<br>eminências ósseas pré-estabelecidas como medida de

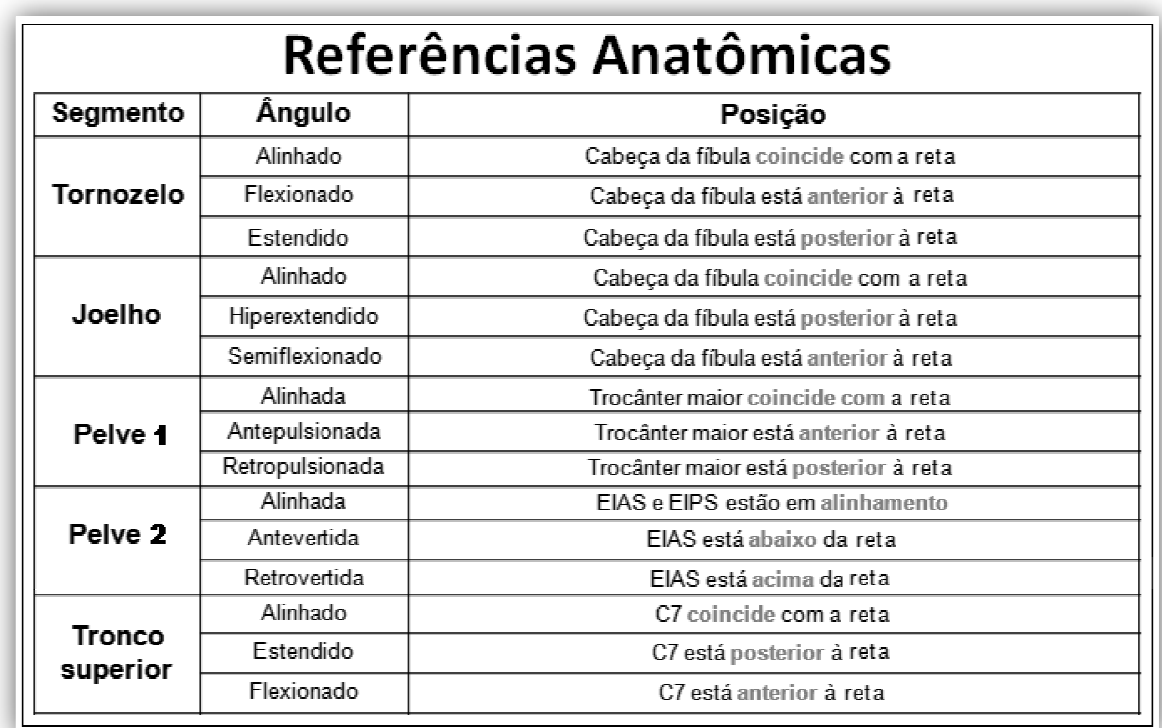

Figura 10 - Instruções para Protocolo Proposto quanto às referências anatômicas

Com este protocolo é possível avaliar a posição da articulação do tornozelo, joelho, pelve quanto à antepulsão / retropulsão (aqui chamada de pelve 1) e anteversão / retroversão (aqui chamada de pelve 2) e tronco superior. Para definição do alinhamento articular, foram estabelecidos os seguintes critérios:

• Tornozelo: definido pelo alinhamento da fíbula no plano sagital. O protocolo analisa a posição da cabeça da fíbula com relação à reta perpendicular partindo do maléolo lateral em direção ascendente. As opções: i) Alinhado: coincide com a reta; ii) Flexionado: anterior à reta; e iii) Estendido: posterior à reta. (Figura 11)

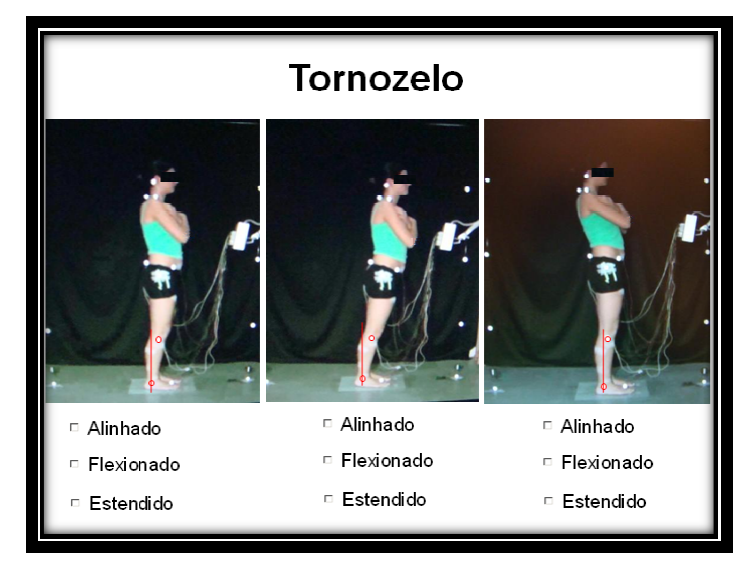

**Figura 11 -** Protocolo Proposto. Tornozelo

• Joelho: definido pelo posicionamento do fêmur com relação à fíbula no plano sagital. O protocolo analisa a posição da cabeça da fíbula com relação à reta, que parte do maléolo lateral em direção ao trocânter maior. As opções: i) Alinhado: coincide com a reta; ii) Hiperextendido: posterior à reta; e iii) Semiflexionado: anterior à reta. (Figura 12)

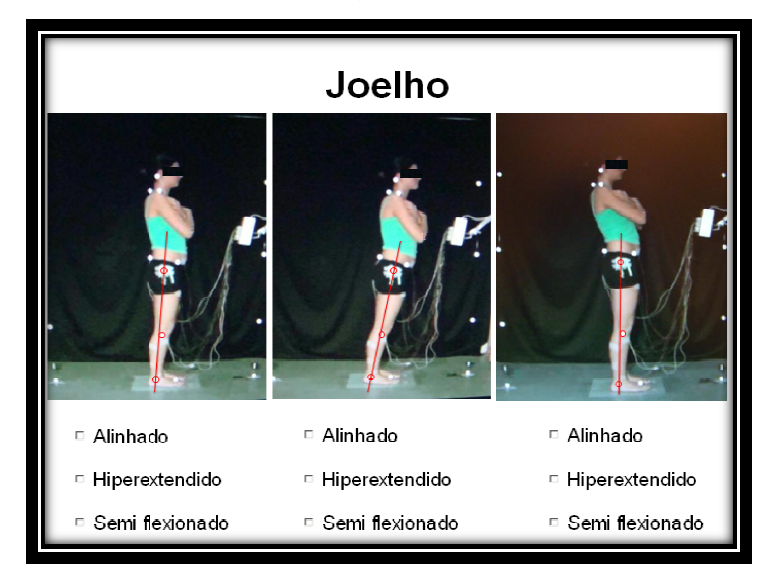

**Figura 12 -** Protocolo Proposto. Joelho

• Pelve 1 (ante- retropulsão): definido pelo alinhamento da pelve com relação ao maléolo lateral no plano sagital. O protocolo analisa a posição do trocânter maior com relação à reta perpendicular partindo do maléolo Pelve 1 (ante- retropulsão): definido pelo alinhamento da pelve com relação<br>ao maléolo lateral no plano sagital. O protocolo analisa a posição do<br>trocânter maior com relação à reta perpendicular partindo do maléolo<br>lateral ii) Antepulsionada: anterior à reta; e iii) Retropulsionada: posterior à reta. (Figura 13)

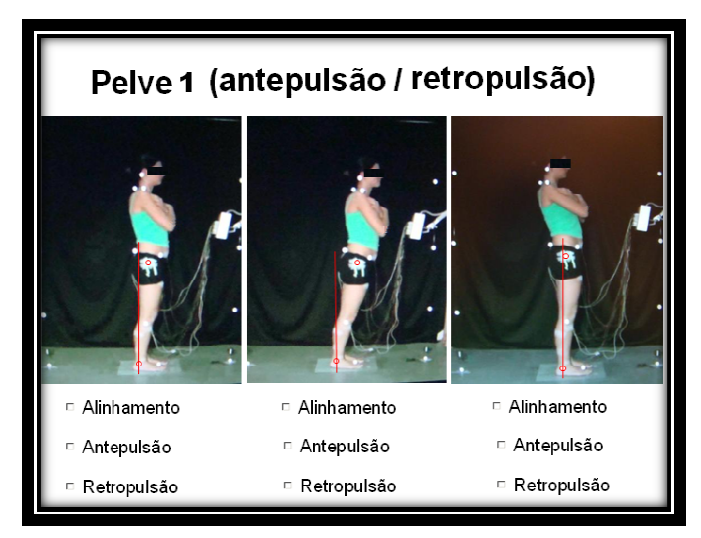

**Figura 13 -** Protocolo Proposto. Pelve 1

• Pelve 2 (ante- retroversão): definido pelo alinhamento das EIAS no plano sagital. O protocolo analisa a posição da EIAS com relação a uma reta horizontal partindo da EIPS em direção anterior. As opções: i) Alinhada: coincide com a reta; ii) Antevertida: inferior à reta; e iii) Retrovertida: superior à reta. (Figura 14)

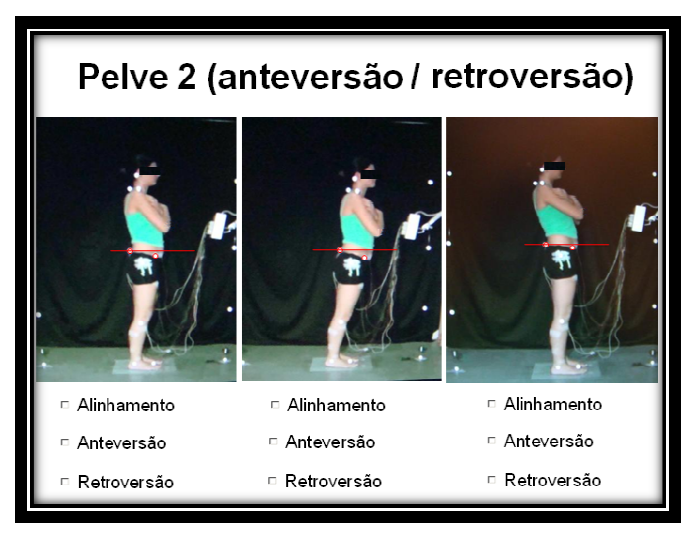

**Figura 14 -** Protocolo Proposto. Pelve 2

• Tronco Superior: definido pela posição do tronco com relação à pelve no Tronco Superior: definido pela posição do tronco com relação à pelve no<br>plano sagital. O protocolo analisa a posição da C7 com relação a uma linha perpendicular partindo da EIPS em direção ascendente. As opções: i) Alinhado: coincide com a reta. ii) Flexionado: anterior à reta; e iii) Estendido: posterior à reta. (Figura 15)

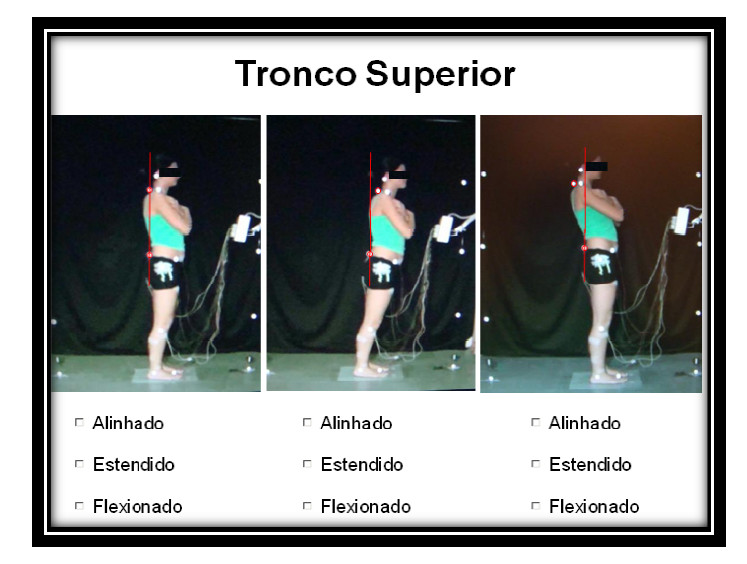

**Figura 15 -** Protocolo Proposto. Tronco superior

Nota-se que para se para o traçado das retas a localização dos pontos foi considerada exatamente ao centro do marcador anatômico para diminuir ao máximo os erros e desvios. E para cada classificação, levando levando-se em consideração o tamanho dos marcadores anatômicos, não foi aceito que o consideração o tamanho dos marcadores anatômicos, não foi aceito que o<br>marcador tangenciasse a reta; seria aceito se parte do marcador anatômico estivesse do outro lado da reta. (Figura 16)

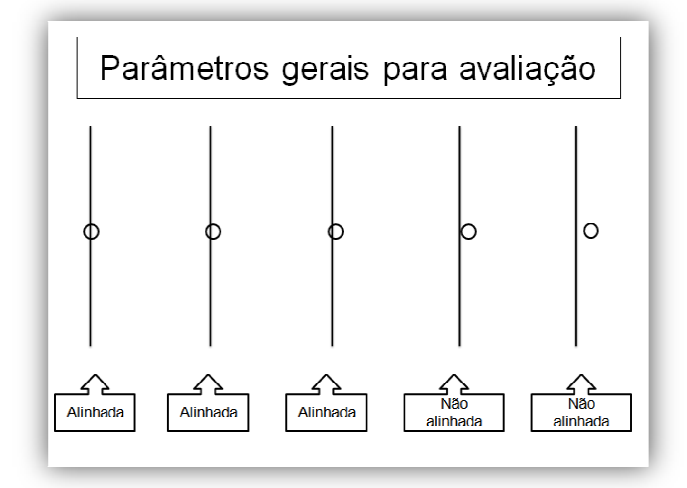

**Figura 16 -** Instruções nstruções para Protocolo Proposto. Parâmetros gerais para avaliação

#### **3.3.4 As avaliações clínica pelos grupos examinadores**

Todos os indivíduos do GE realizaram as avaliações duas vezes para efeito de teste-reteste com intervalo de 15 dias, sendo a 1ª avaliação o teste e a 2ª avaliação o reteste. O reteste foi realizado a fim de se analisar a concordância intra-examinador. O documento era obrigatoriamente respondido no computador pessoal da autora deste trabalho e na presença dela.

#### **3.3.5 Processamento dos dados do software**

Para efeito de análise, os vídeos foram divididos em 3 partes: PI, MIA / MIP e retorno à PI. Os vídeos totalizavam 30 segundos cada, e cada segundo continha 60 frames. Para a análise cinemática os vídeos foram considerados em intervalos de um segundo correspondendo à:

- PI: uma média dos ângulos dos segmentos durante 1 segundo, correspondendo ao 1º segundo do vídeo (1 segundo equivale a 60 frames do vídeo);
- MIA e MIP: uma média dos ângulos dos segmentos durante 1 segundo, correspondendo do 11º ao 12º segundo da máxima inclinação anterior e posterior respectivamente.
- Retorno à PI: não foi utilizado.

Esses parâmetros foram escolhidos, pois um único frame poderia não representar adequadamente o momento escolhido.

Foi estabelecido um valor de tolerância de + 2º a - 2º graus para opção Alinhado (a), pois ângulos estimados visualmente não admitem exatidão, principalmente quando comparamos com a precisão de softwares de análise cinemática. Além disso, 2º representam uma média aproximada do diâmetro do marcador anatômico, considerando-se a tolerância de o marcador não cruzar a reta exatamente ao centro e sim aceitando se o marcador apresenta parte dele cruzando a reta.

Nota-se a superposição de valores para classificação Alinhado (a) para todos os segmentos (seguindo valores provenientes do software e valores de tolerância de 2º estabelecidos pela autora do trabalho:

- Tornozelo: i) Alinhado =  $90^\circ$ , com tolerância de 88° a  $92^\circ$ ; ii) Flexionado =  $\langle 90^\circ; e \rangle$  iii) Estendido = >90°. Para valores entre 88,1° a 89,9° as respostas Alinhado e Flexionado serão consideradas corretas. E valores entre 90,1º a 91,9º as respostas Alinhado e Estendido serão consideradas corretas.
- Joelho: i) Alinhado = 180<sup>o</sup>, com tolerância de 178<sup>o</sup> a 182<sup>o</sup>; ii) Hiperextendido =  $\langle 180^\circ; e \rangle$  iii) Semiflexionado = >180°. Para valores entre 178,1° a 179,9° as respostas Alinhado e Hiperextendido serão consideradas corretas. E valores entre 180,1º a 182º as respostas Alinhado e Semiflexionado serão consideradas corretas.
- Pelve 1: i) Alinhada = 180<sup>o</sup>, com tolerância de 178<sup>o</sup> a 182<sup>o</sup>; ii) Antepulsionada  $=$  <180°; e iii) Retropulsionada = >180°. Para valores entre 178,1° a 179,9° as respostas Alinhada e Antepulsionada serão consideradas corretas. E valores entre 180,1º a 182º as respostas Alinhada e Retropulsionada serão consideradas corretas.
- Pelve 2: i) Alinhada = 0° com tolerância de 2° a -2°; ii) Antevertida = >2°, e iii) Retrovertida =  $\langle -2^{\circ} \rangle$ . Para valores entre 0,1° a 1,9° as respostas Alinhada e Antevertida serão consideradas corretas. E valores entre -1,9º a -0,1º as respostas Alinhada e Retropulsionada serão consideradas corretas.
- Tronco Superior: i) Alinhado =  $90^\circ$ , com tolerância de  $88^\circ$  a  $92^\circ$ ; ii) Flexionado  $=$  <90°; e iii) Estendido = >90°. Para valores entre 88,1° a 89,9° as respostas Alinhado e Flexionado serão consideradas corretas. E valores entre 90,1º a 91,9º as respostas Alinhado e Flexionado serão consideradas corretas.
## **3.3.6 A pontuação do protocolo de avaliação do APA**

Foi elaborado um sistema de pontuação para o protocolo proposto. As pontuações são dadas segundo os segmentos: tornozelo, joelho, pelve 1 para ante- retropulsão, pelve 2 para ante- retroversão e tronco superior e correspondem à combinação dos ângulos de cada segmento nas posições inicial com APA, isto é, a combinação de como determinado segmento corporal estava na posição inicial e como ficou na posição de máxima inclinação.

As respostas posturais esperadas para a MIA e MIP variam entre o modelo de corpo em pêndulo invertido e o modelo de corpo de duplo segmento. A variação angular dos 5 segmentos foi analisada através do software APAS e foram atribuídos escores máximos para tornozelo=32, joelho=12, pelve 1 em anteretropulsão=18, pelve 2 em ante- retroversão=12 e tronco=26 com variação de 0 a 100.

O valor máximo era o que mais se aproximava ao modelo de pêndulo invertido (predominância em tornozelo) e o valor mínimo o que mais se aproximava do modelo duplo segmento (predominância em quadril). Pontuações próximas a 50 estavam relacionadas aos ajustes mistos. As tabelas 2, 3, 4, 5 e 6 apresentam as pontuações a partir de ângulos estabelecidos pelo software APAS e sua respectiva equivalência para o protocolo proposto.

**Tabela 2 -** Pontuação do Protocolo Proposto. Equivalência com software APAS. Segmento Tornozelo<br>(Variação da posição final com inicial para APA anterior segundo dados software APAS, pontuação proposta para software e resp protocolo proposto. Equivalência com software APAS)

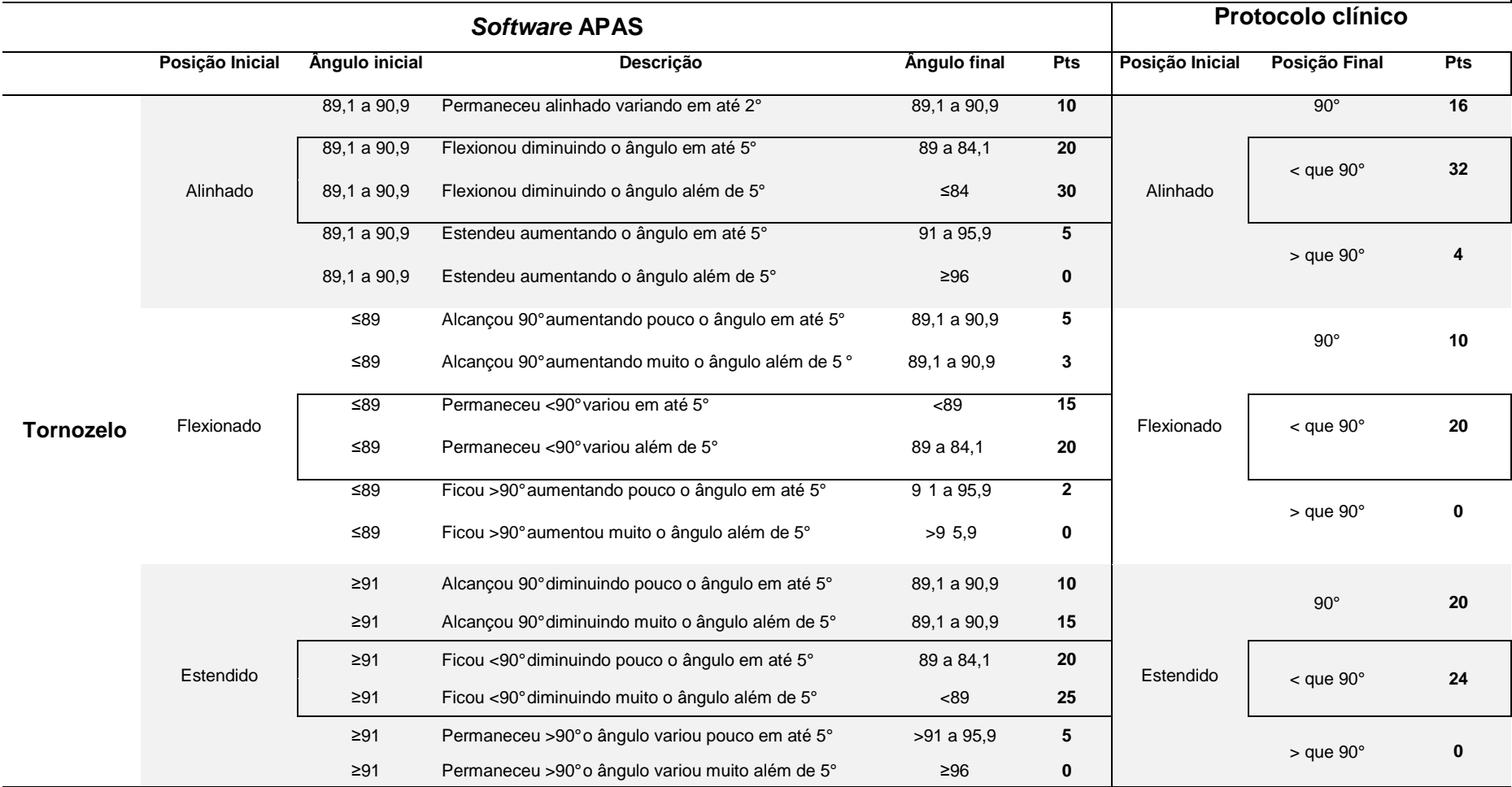

**Tabela 3 -** Pontuação do Protocolo Proposto. Equivalência com software APAS. Segmento Joelho<br>(Variação da posição final com inicial para APA anterior segundo dados software APAS, pontuação proposta para software e respect

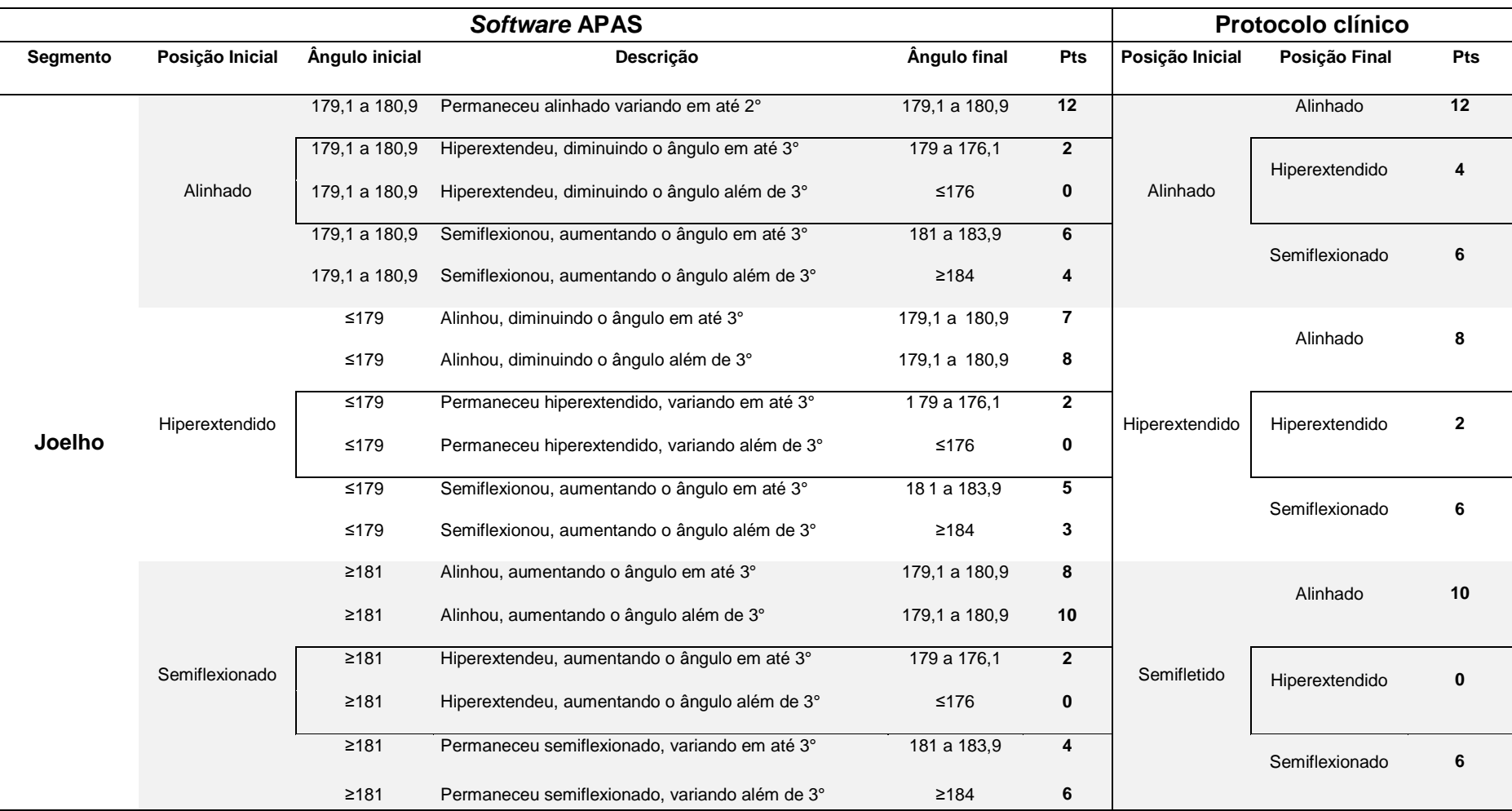

**Tabela 4 -** Pontuação do Protocolo Proposto. Equivalência com software APAS. Segmento Pelve 1<br>(Variação da posição final com inicial para APA anterior segundo dados software APAS, pontuação proposta para software e respec protocolo proposto. Equivalência com software APAS)

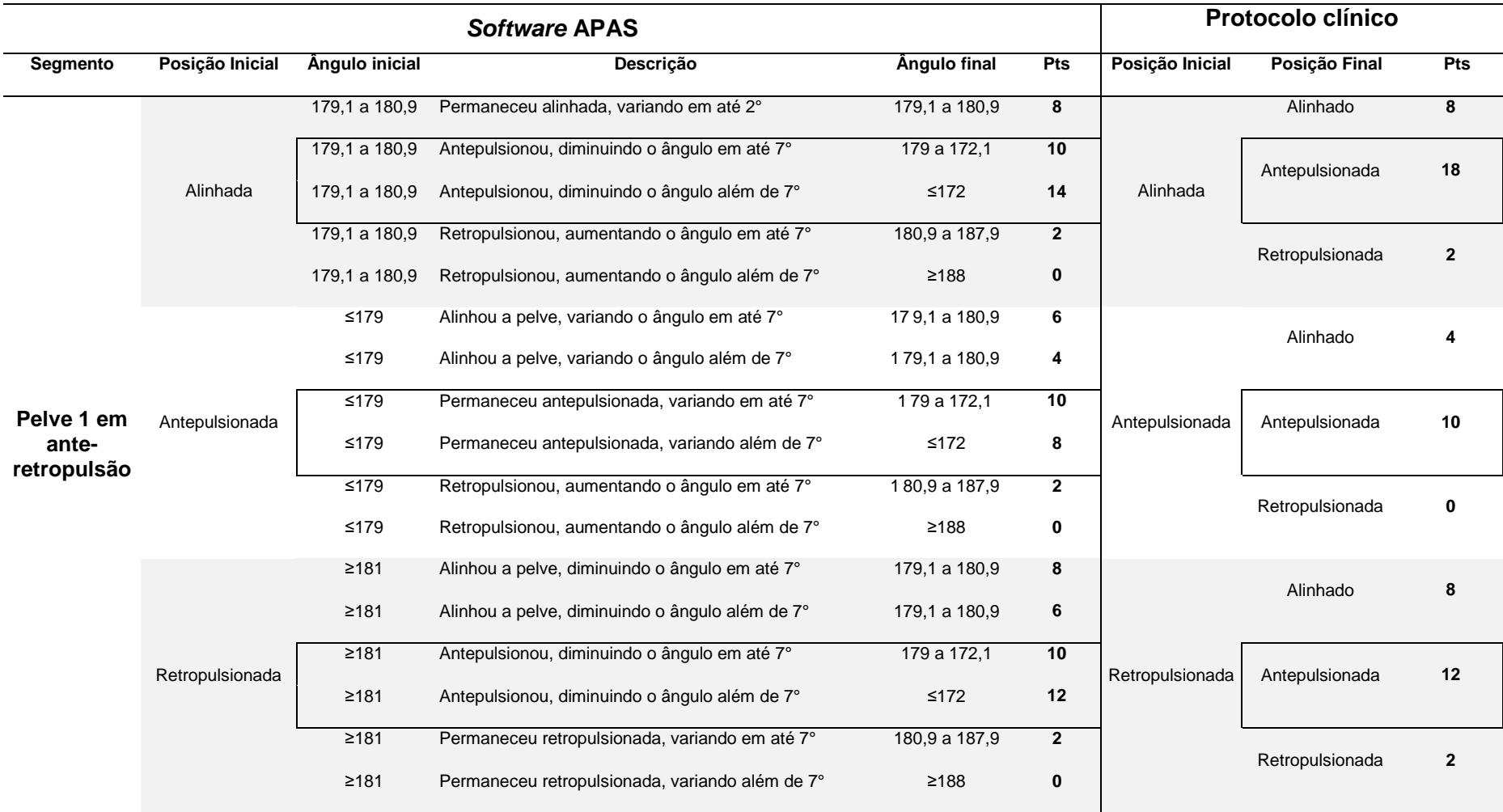

**Tabela 5 -** Pontuação do Protocolo Proposto. Equivalência com software APAS. Segmento Pelve 2<br>(Variação da posição final com inicial para APA anterior segundo dados software APAS, pontuação proposta para software e respec protocolo proposto. Equivalência com software APAS)

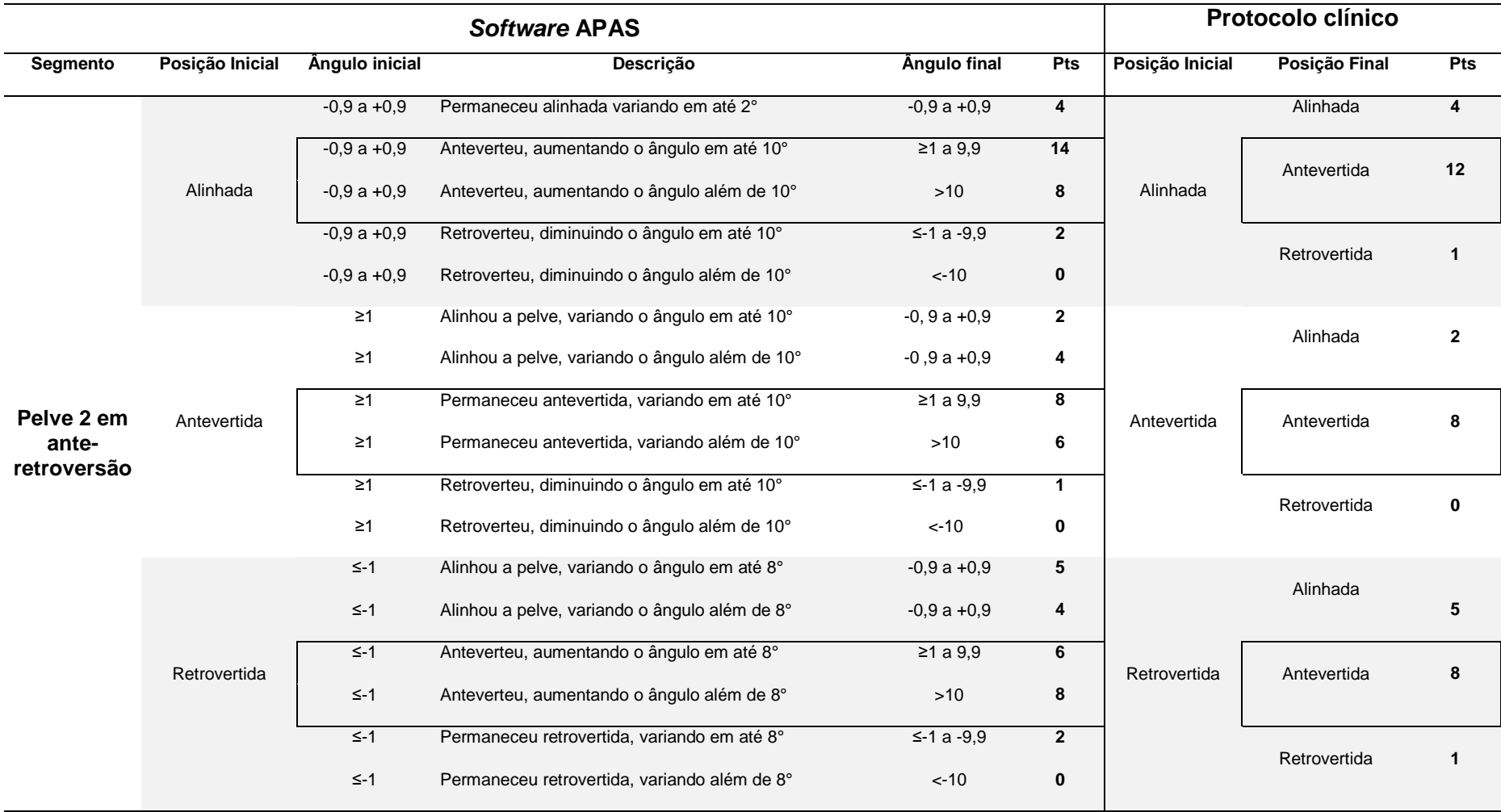

**Tabela 6 -** Pontuação do Protocolo Proposto. Equivalência com software APAS. Segmento Tronco Superior<br>(Variação da posição final com inicial para APA anterior segundo dados software APAS, pontuação proposta para software protocolo proposto. Equivalência com software APAS)

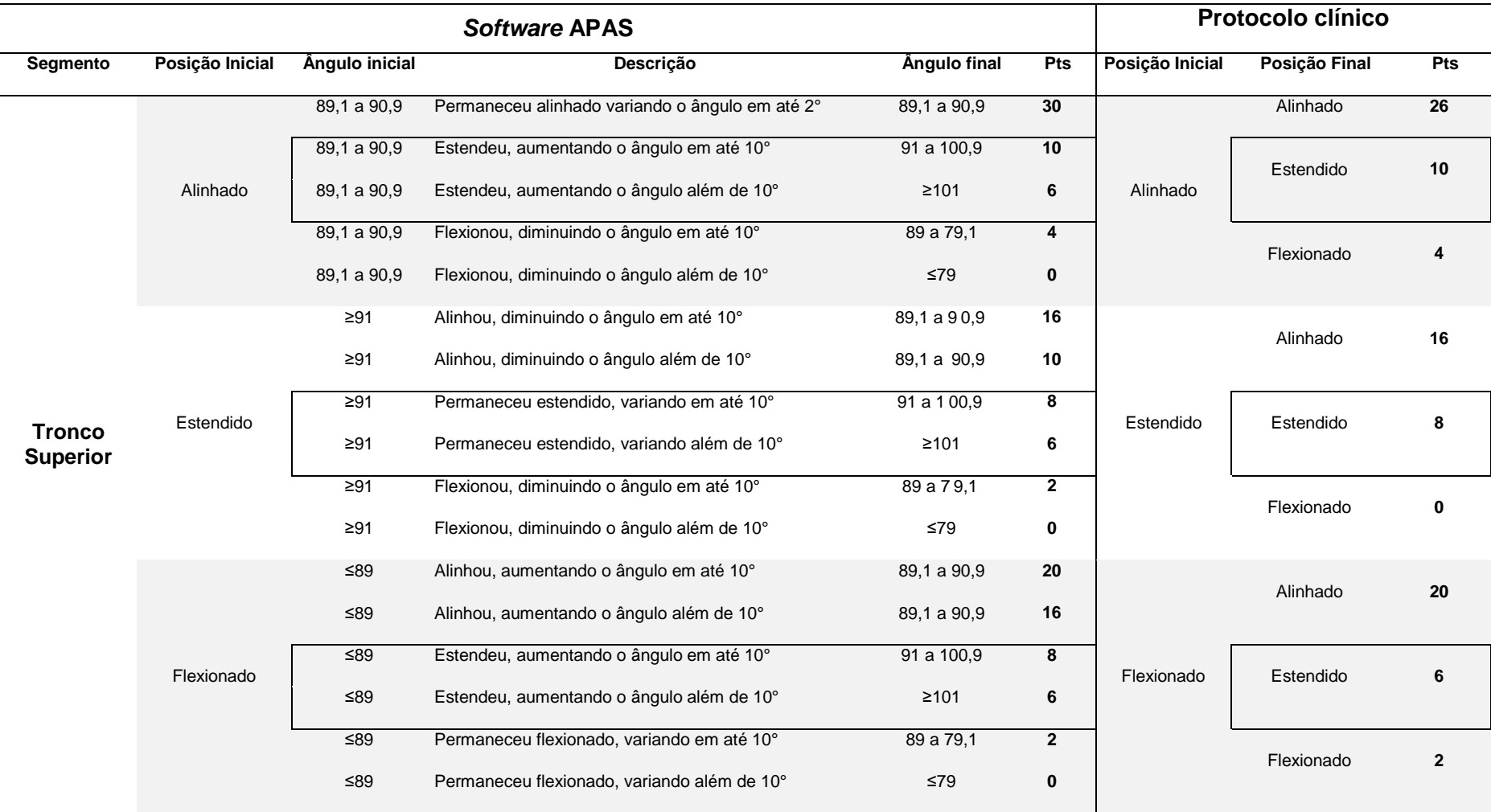

Critérios para estabelecer a pontuação do protocolo proposto: Tornozelo e Tronco superior apresentam maior pontuação, pois o sujeito deveria apresentar maior movimento de tornozelo e menor no tronco, satisfazendo o modelo pêndulo invertido. Quanto maior movimentação no tornozelo e menor no tronco, maior pontuação; Pelve 1 em ante- retropulsão, Joelho e Pelve 2 em anteretroversão apresentam pontuações menores, pois suas variações não representam diretamente o tipo de APA e por consequência influenciam indiretamente e em menor escala sua pontuação.

## **3.3.7 Esboço do programa para avaliação dos ajustes posturais**

Com a finalidade de otimizar as avaliações feitas com o protocolo e torná-las viáveis sugere-se um programa de análise de vídeo para avaliar componentes dinâmicos. Inicialmente o usuário do programa seria solicitado determinar no vídeo os pontos anatômicos presentes no sujeito a ser avaliado e a ligação entre eles para que se formem os segmentos de interesse. Dessa forma o programa deverá realizar o rastreamento e análise dos marcadores anatômicos anexados ao corpo do sujeito no vídeo.

Após o rastreamento dos marcadores durante toda a sequência de vídeo, os critérios de pontuação deverão ser aplicados e será gerado um pequeno resumo indicando as médias dos ângulos inicial e final e a pontuação final. Um gráfico de dispersão apresentará a conclusão final estabelecida através da pontuação do sujeito avaliado, indicando qual tipo de APA o sujeito se enquadra (predomínio em tornozelo, quadril ou misto) (Figura 17), possibilitando ao usuário do programa uma melhor análise de desempenho apresentado.

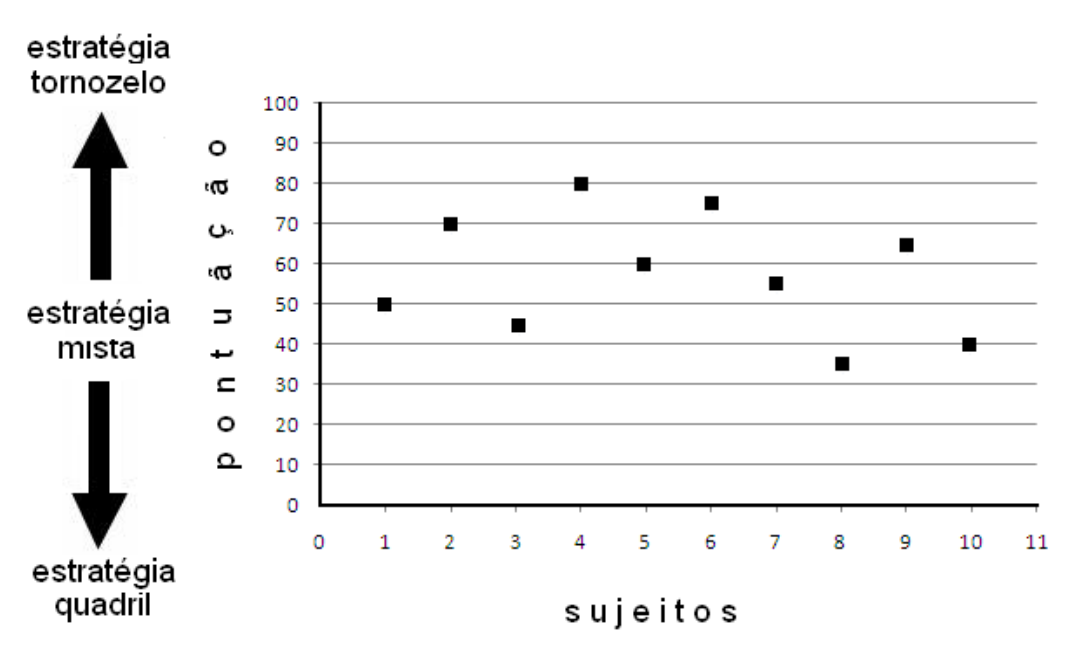

Figura 17 – Pontuação do protocolo e gráfico de dispersão para o tipo de estratégia Eixo x=sujeito; eixo y=pontos

# **3.4 Análise dos Dados**

## **3.4.1 Concordância intra-examinador**

Para análise da concordância intra-examinador foi utilizado o teste estatístico Kappa (valores de referência - Tabela 7), considerando-se um mesmo examinador e dois momentos distintos (teste e reteste), baseando-se no número de respostas concordantes, ou seja, no número de casos cujo resultado é o mesmo no teste e reteste. A escolha deste teste foi devido à natureza dos dados, pois estes são classificados como categóricos e não quantitativos.

| Valores para Kappa | Interpretação            |
|--------------------|--------------------------|
| <0                 | No agreement             |
| $0 - 0.19$         | Poor agreement           |
| $0.20 - 0.39$      | Fair agreement           |
| $0.40 - 0.59$      | Moderate agreement       |
| $0.60 - 0.79$      | Substantial agreement    |
| $0.80 - 1.00$      | Almost perfect agreement |

**Tabela 7 -** Valores referência de Kappa para concordância [28]

Esta medida de concordância tem como valor máximo 1, onde este representa total concordância; valores próximos a 1 representam forte concordância e valores próximos a zero representam concordância fraca. Valor mínimo (zero) representa total discordância ou foi exatamente a esperada pelo acaso. Além disso, existe a possibilidade de o valor ser negativo, significando que a concordância foi menor que o acaso. O teste Kappa foi utilizado quando as 3 opções disponíveis para cada segmento foram selecionadas pelo examinador, pelo menos uma vez.

Para uso deste trabalho, a tradução para a tabela foi feita da seguinte forma em relação à concordância: no agreement: ausência de; poor agreement: pobre; Fair agreement: fraca; moderate agreement: moderada; substancial agreement: substancial; e almost perfect agreement: quase perfeita.

## **3.4.2 Concordância inter-examinadores**

Para análise de concordância inter-examinador o mesmo teste foi utilizado, sendo as respostas dos examinadores comparadas entre si dentro do respectivo grupo. A escolha do teste foi devido à natureza dos dados, sendo estes não paramétricos (não seguirem uma tendência normal) e independentes (categorizados segundo postos). Se as amostras comparadas forem iguais, a média dos postos correspondentes a cada amostra será aproximadamente igual. Senão, as amostras pertencerão provavelmente a populações diferentes, ou seja, serão diferentes entre si – não havendo concordância. Além disso, foi realizado um cálculo das porcentagens do número de respostas concordantes para cada classificação com relação ao total de avaliações realizadas para cada segmento.

## **3.4.3 Concordância com análise cinemática**

Os dados cinemáticos do software foram comparados às respostas do GE1, GE2 e GE3. Para a comparação entre a avaliação dos examinadores com a análise cinemática extraída do software foi realizado um cálculo percentual de respostas concordantes no teste e reteste.

# **4. RESULTADOS**

Os resultados serão apresentados em relação à concordância intra-, inter-examinadores e análise cinemática (concordância entre examinadores com dados do padrão ouro software APAS). Para concordância intra-examinador foram comparados os dados do teste com o reteste realizados pelo mesmo examinador. Para concordância inter-examinadores foram comparados os dados do teste e reteste entre examinadores de mesmo grupo. Para a concordância dos dados com dados do APAS foram comparados os dados do GE1, GE2 e GE3 com os dados cinemáticos do software APAS.

# **4.1 Concordância intra-examinador**

Para concordância intra-examinador foram comparados os dados do teste com o reteste realizados pelo mesmo examinador (Figura 18). Os valores Kappa foram descritos, bem como o erro padrão e valor p (Tabela 8).

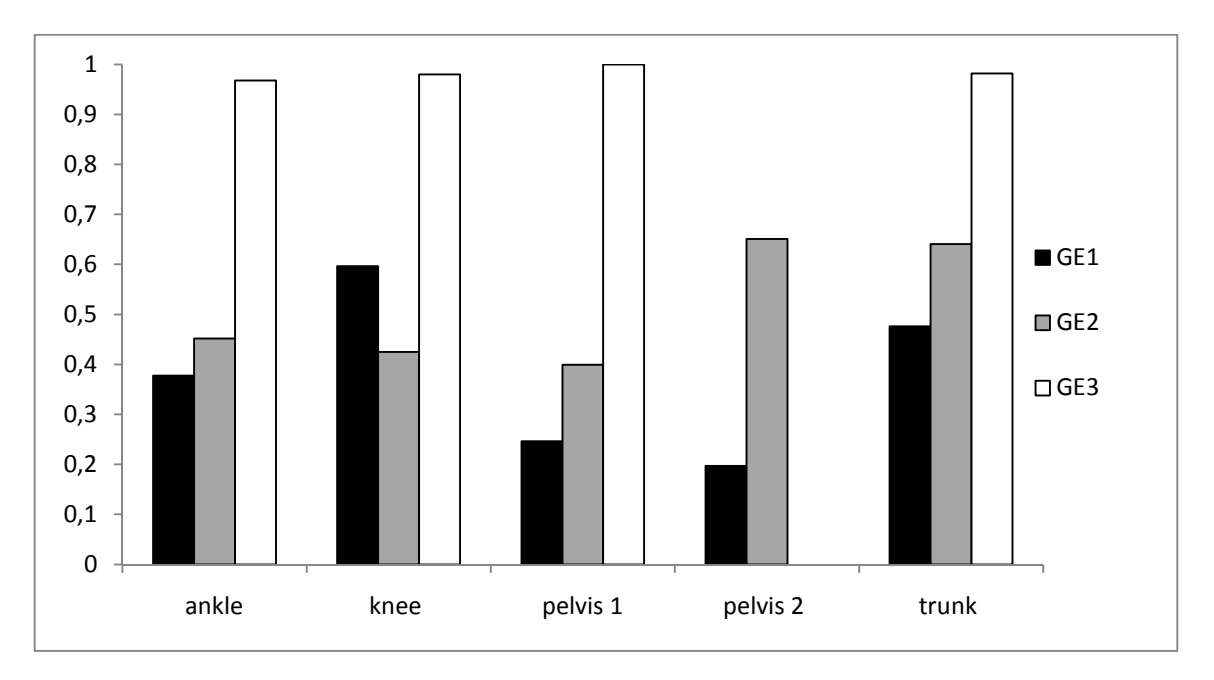

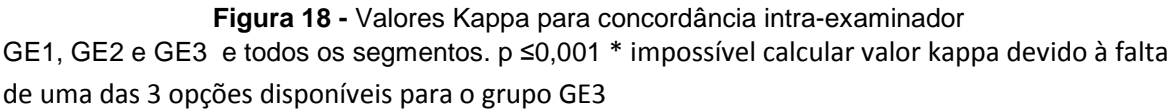

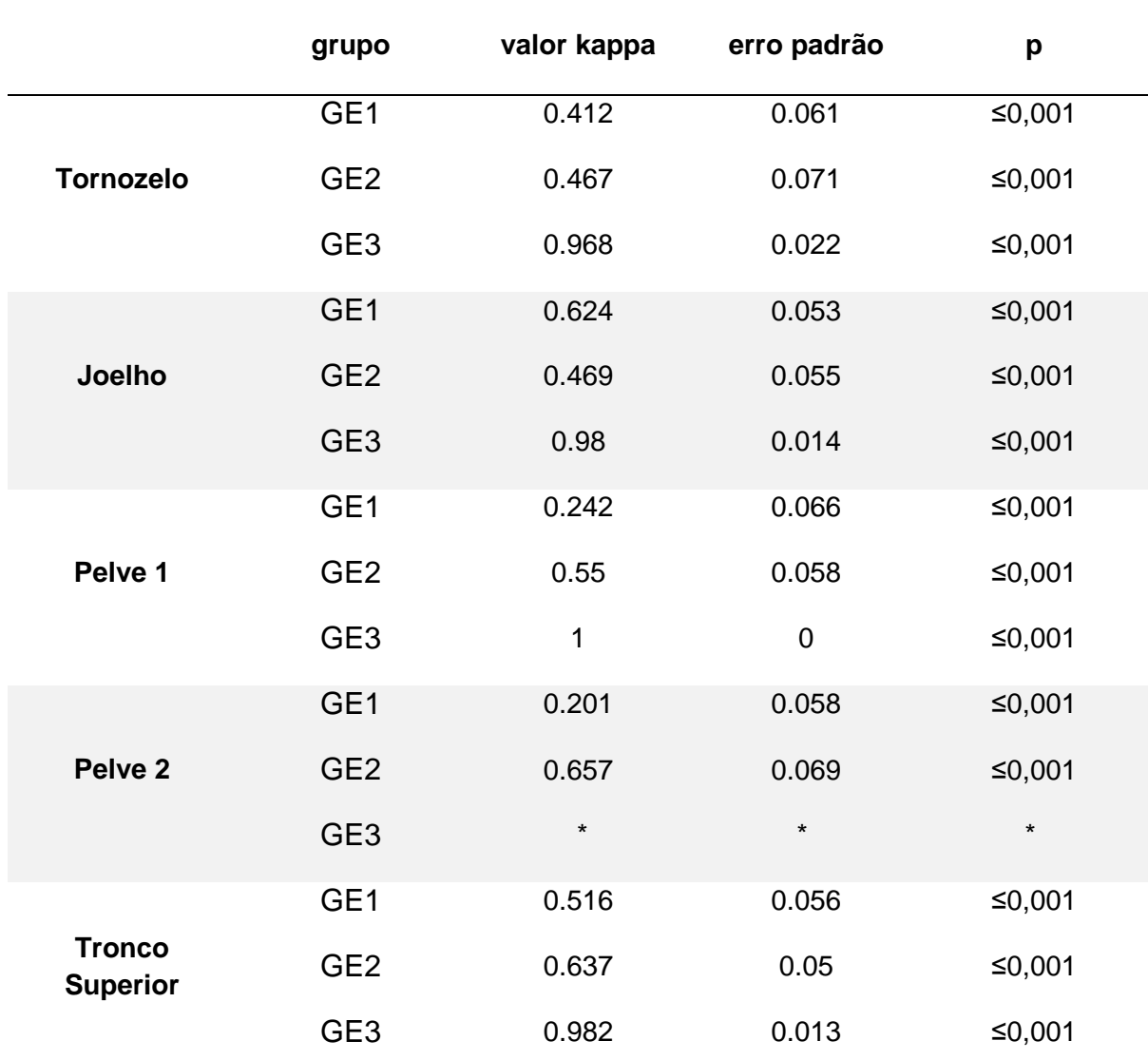

**Tabela 8 -** Concordância intra-examinador. Valores kappa, erro padrão e p.

\* impossível calcular valor kappa devido à falta de uma das 3 opções disponíveis

## **4.2 Concordância inter-examinadores**

Para concordância inter-examinadores foram comparados os dados das avaliações entre examinadores de mesmo grupo através do valor Kappa (Figura 19).

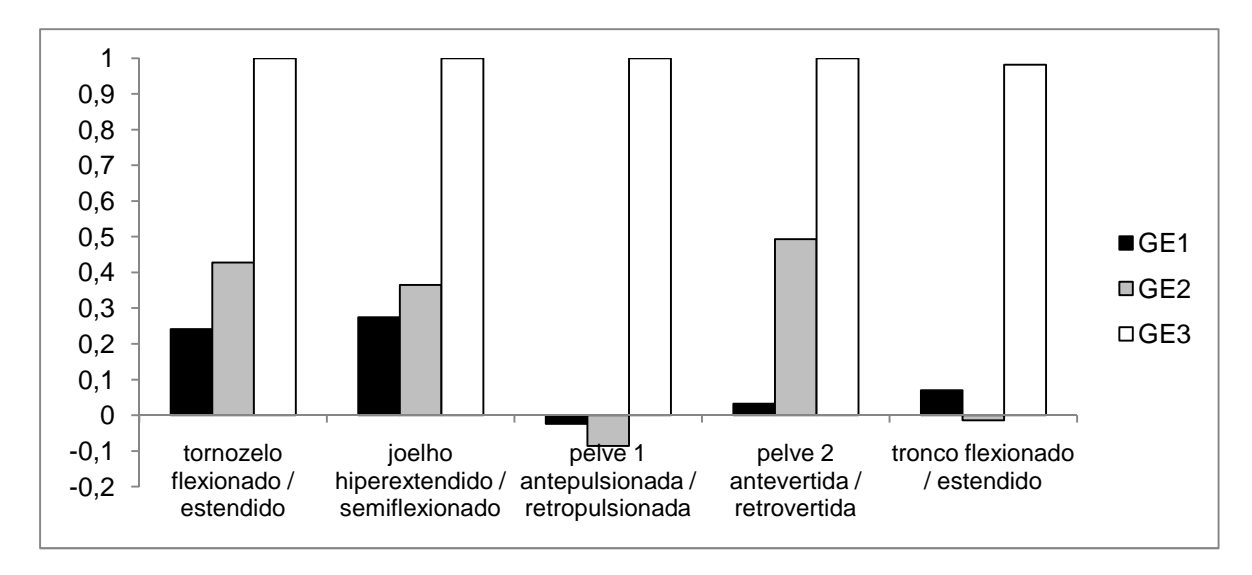

**Figura 19 -** Valores Kappa para concordância inter-examinadores GE1, GE2 e GE3 para todos os segmentos. p ≤0,001

## **4.3 Concordância com análise cinemática (Software APAS)**

Para a concordância com análise cinemática foram comparados os dados dos examinadores com os dados cinemáticos do software APAS (Figura 20). A seguir a frequencia e respectiva porcentagem de concordância com análise cinemática, especificando concordância no teste e reteste com o software (Tabela 9). Duplo acerto significa concordância no teste e reteste; duplo erro significa discordância no teste e reteste; e, um erro / um acerto significa concordância no teste ou reteste.

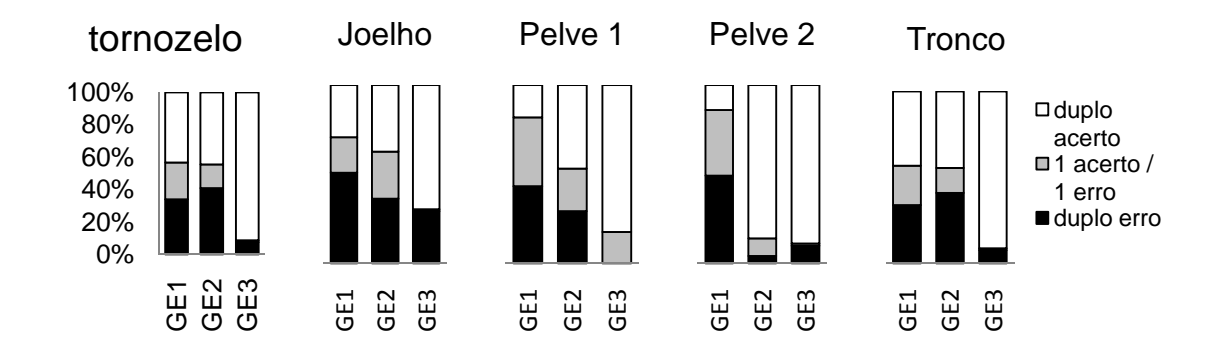

**Figura 20 -** Concordância de GE1, GE2 e GE3 com análise cinemática. (Duplo acerto = concordância do examinador no teste e reteste, duplo erro = discordância do examinador no teste e reteste e 1 acerto /1 erro = concordância no teste ou reteste)

**Tabela 9** - Concordância com dados cinemáticos (software APAS). Frequência e % de erros e acertos no teste e reteste.

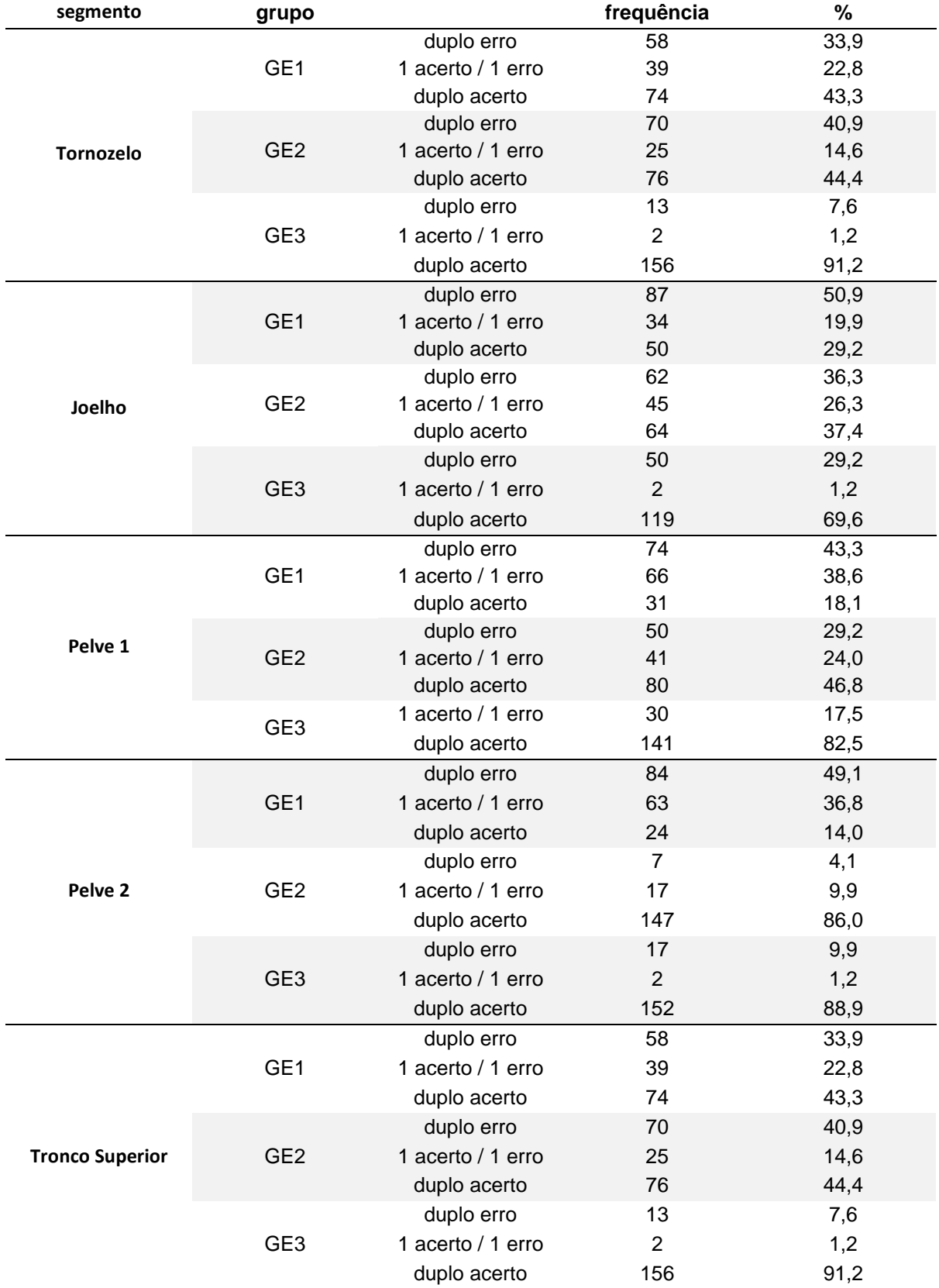

Duplo acerto = concordância do examinador no teste e reteste, duplo erro = discordância do examinador no teste e reteste e 1 acerto /1 erro = concordância no teste ou reteste)

# **5. DISCUSSÃO**

Nosso objetivo foi desenvolver e validar um protocolo para avaliação do ajuste postural antecipatório, utilizando como tarefa a máxima inclinação anterior e posterior. Segundo Horak 1987 e Huxham 2001 esta é uma tarefa difícil devido aos movimentos complexos para se detectar através da simples observação justificando a literatura é escassa [20 e 21]. Além disso, o comportamento esperado não está claramente definido [20].

No alinhamento postural o fio de prumo deve coincidir com determinados pontos anatômicos [2]. Entretanto, para analisarmos os componentes dinâmicos do ajuste postural antecipatório, optamos por avaliar fotos da PI, MIA e MIP. Para a sistema de pontuação do protocolo foi considerada a posição obtida na MIA ou na PIA em relação à PI.

Nosso protocolo utiliza fotos captadas de vídeos de avaliação para ajuste postural antecipatório, em que sujeito realiza máxima inclinação anterior e posterior. A análise dos movimentos complexos durante o ajuste é facilitada porque a posição de cada segmento é avaliada isoladamente com o auxílio de retas de referencia horizontal ou vertical. Apesar de nosso protocolo utilizar fotos captadas de vídeo, esta avaliação não retrata um frame específico, como discutido por Duarte 2000 sobre a oscilação do corpo [5], porque foi validado através da análise cinemática durante um segundo na posição inicial, na máxima inclinação anterior ou posterior.

A análise de reprodutibilidade do protocolo proposto foi testada revelando alto nível de concordância intra- e inter-examinadores mesmo para profissionais sem especialização em postura. A avaliação sem utilização do protocolo proposto, feita por estimativa visual, apresentaram baixa concordância em consonância com a literatura [29 e 7].

.

Um sistema de pontuação do protocolo foi proposto com o objetivo de quantificar o ajuste postural antecipatório deixando possibilidades de continuidade em futuros estudos para melhor diagnóstico funcional e acompanhamento. Para estabelecer as pontuações foram rastreadas todas as possibilidades de variação inicial x final de cada segmento pela análise cinemática e fez-se uma equivalência para este protocolo.

# **5.1 Caracterização do Grupo Avaliado**

Caracterização do GA quanto à idade, peso, altura e índice de massa corporal (Tabela 10)

| <b>Sujeito</b> | Idade (anos) | Peso (Kg) | Altura (m) | <b>IMC</b> |
|----------------|--------------|-----------|------------|------------|
| 1              | 23           | 52,2      | 1,64       | 19,41      |
| $\overline{2}$ | 31           | 63        | 1,64       | 23,42      |
| 3              | 25           | 54        | 1,62       | 20,58      |
| 4              | 24           | 50        | 1,57       | 20,28      |
| 5              | 21           | 56        | 1,64       | 20,82      |
| 6              | 20           | 49,5      | 1,62       | 18,86      |
| $\overline{7}$ | 25           | 47        | 1,48       | 21,46      |
| 8              | 27           | 50        | 1,65       | 18,37      |
| 9              | 23           | 50        | 1,57       | 20,28      |
| 10             | 23           | 59        | 1,71       | 20,18      |
| 11             | 20           | 60        | 1,68       | 21,26      |
| 12             | 22           | 55        | 1,58       | 22,03      |
| 13             | 22           | 50        | 1,62       | 19,05      |
| 14             | 21           | 45        | 1,57       | 18,26      |
| 15             | 20           | 49        | 1,63       | 18,44      |
| 16             | 18           | 52        | 1,67       | 18,65      |
| 17             | 20           | 57        | 1,67       | 20,44      |
| 18             | 25           | 60        | 1,64       | 22,31      |
| 19             | 25           | 50        | 1,64       | 18,59      |

**Tabela 10 -** Caracterização do GA quanto à idade, peso, altura e índice de massa corporal

# **5.2 Caracterização do Grupo Examinador**

Caracterização do GE quanto ao tempo de formação, campo de atuação e tempo de Especialização em Postura quando aplicável (Tabela 11)

| Grupo           | <b>Examinador</b> | Tempo de formação<br>(em anos) | Area de atuação e tempo de<br>experiência em postura |
|-----------------|-------------------|--------------------------------|------------------------------------------------------|
| GE1             |                   | 3                              | Dermato-funcional                                    |
|                 | 2                 |                                | Massoterapia e acupuntura                            |
|                 | 3                 | 4                              | Cardiorrespiratório                                  |
| GE <sub>2</sub> |                   |                                | Especial. Postura - 5 anos                           |
|                 | 2                 |                                | Especial. Postura - 5 anos                           |
|                 | 3                 | 4                              | Especial. Postura - 2 anos                           |
| GE <sub>3</sub> |                   | 2                              | Musculoesquelética                                   |
|                 | 2                 | 4                              | Musculoesquelética                                   |
|                 | 3                 | 3                              | Musculoesquelética                                   |

**Tabela 11** - Caracterização do GE quanto ao tempo de formação, campo de atuação e tempo de Especialização em Postura quando aplicável

## **5.3 Concordância intra-examinador**

O grupo de examinadores especializados foi incluído nesta pesquisa para confirmação da literatura de que a experiência na avaliação melhora o índice de concordância intra- e inter-examinadores. Segundo Billis et al 2003, profissionais obtiveram melhores resultados quando comparados aos estudantes [30].

Nossos resultados revelaram concordância intra-examinador de GE2 acima de GE1 para todos os segmentos, com exceção do joelho. A concordância de GE3 foi acima de GE1 e GE2 para todos os segmentos, com concordância variando de perfeita a quase perfeita (Figura 18). No teste-reteste, nas situações onde o GE3 apresentava discordância, a discordância ficava entre respostas de posições próximas e não entre os extremos.

Examinadores do GE3 não classificaram nenhuma pelve como retrovertida, tornando assim impossível calcular valor kappa devido à falta de uma das 3 opções disponíveis.

O índice de concordância mostrou-se mais homogêneo com respostas menos discrepantes entre examinadores do GE2 do que GE1 (Figura 18). Essa situação é condizente com a prática clínica dos especialistas em postura (GE2) que adotam uma convenção para avaliar a retroversão e anteversão da pelve: a EIAS localizada um polegar abaixo da linha horizontal passando pela EIPS indica que a pelve está alinhada. A posição da EIAS acima ou abaixo desta referencia indica retroversão ou anteversão respectivamente. Na literatura não existe tal afirmação, no entanto sendo estabelecida uma convenção, a concordância aumenta.

## **5.4 Concordância inter-examinadores**

GE1, GE2 e GE3 comportaram-se de forma esperada, com exceção do joelho, onde GE1 obteve concordância superior ao GE2. GE3 obteve concordância quase perfeita ou perfeita (Figura 19); e ao discordar no testereteste o erro estava próximo ao alinhamento.

O melhor índice foi a posição da pelve para ante- retroversão dentre examinadores do GE2 (Figura 19), por existir uma convenção entre os especialistas em postura ao avaliar esse segmento. Índices negativos, como para a ante-retropulsão da pelve e para o tronco refletem concordância pior que ao acaso.

Para GE1, baixas concordâncias ocorriam entre classificações menos freqüentes (tornozelo estendido, joelho semiflexionado, pelve retropulsionada, pelve retrovertida e tronco flexionado). Inversamente, as concordâncias elevadas para GE1 e GE2 estavam relacionadas principalmente a opções menos freqüentes.

Na tabela 12 seguem os valores percentuais das concordâncias entre os grupos examinadores, sendo especificados os segmentos e suas classificações (Tabela 12).

**Tabela 12 -** Concordância inter-examinadores em porcentagem entre os grupos GE1, GE2 e GE3 para cada classificação no teste e reteste

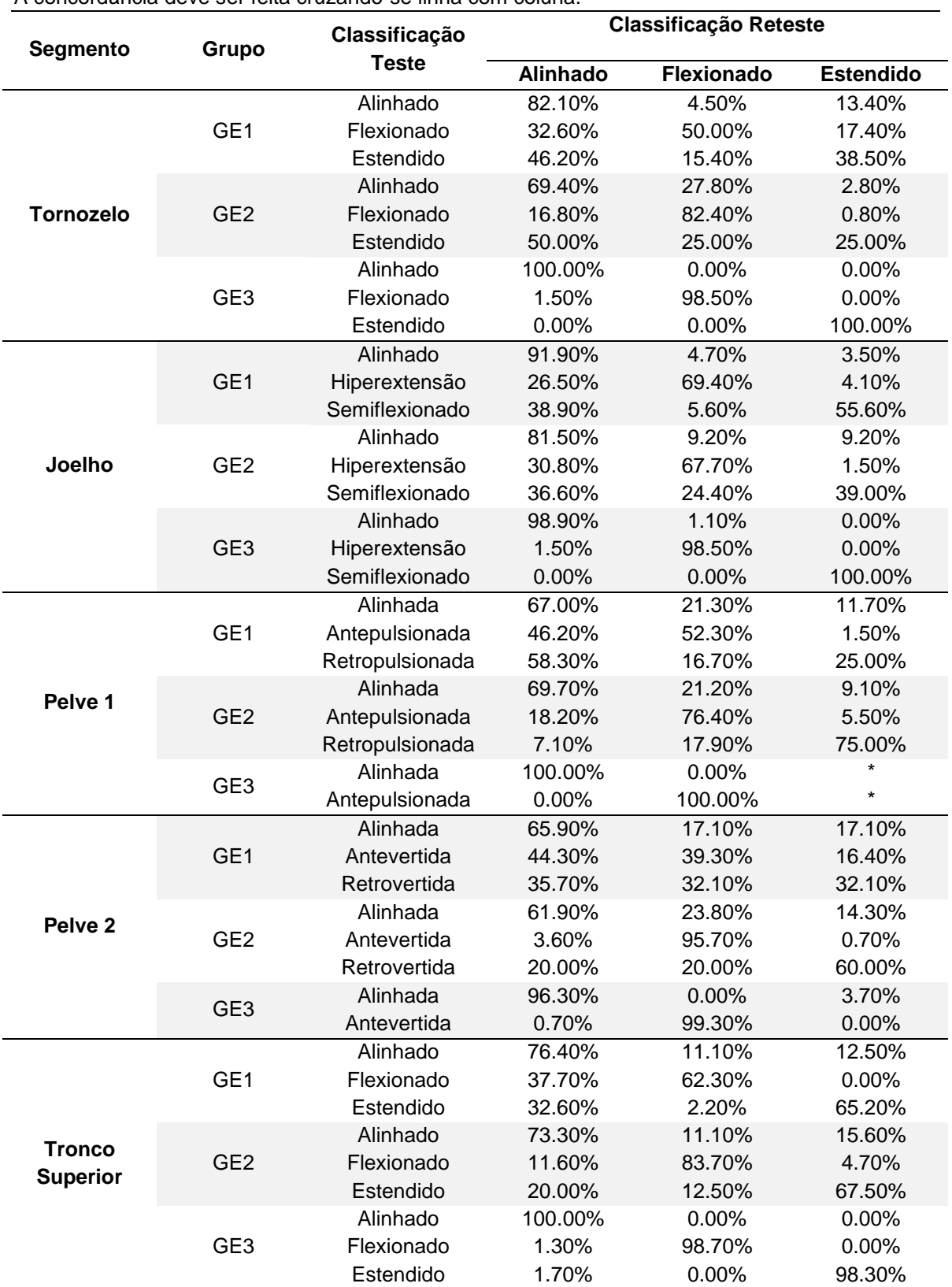

A concordância deve ser feita cruzando-se linha com coluna.

\* Classificação ausente entre GA segundo GE3.

## **5.5 Concordância com análise cinemática**

GE3 obteve alto índice de concordância com o software sendo que, os menores índices de concordância para todos os segmentos concentraram-se nas medidas próximas ao alinhamento. Os grupos GE1 e GE2 comportaram-se de forma similar para os segmentos tornozelo, joelho e tronco, entretanto para o segmento pelve para ante- retroversão a porcentagem de duplo acerto (concordância de teste e reteste com o software) foi similar ao GE3 pela padronização existente ao avaliar tal segmento (Figura 20). Concordando com a literatura [7, 22 e 29], os dados deste trabalho apontam baixa confiabilidade para estimativa visual, tanto avaliações estáticas quanto dinâmicas.

## **5.7 Limitações do trabalho e propostas futuras**

Segundo Horak 1987 ferramentas quantitativas para a avaliação dos ajustes posturais devem possibilitar análise da capacidade funcional, sensibilidade para detecção de anormalidades, confiabilidade e validade, e facilidade no uso e baixo custo.

Nosso protocolo proposto para avaliação do ajuste postural antecipatório foi desenhado para discriminar os movimentos dos segmentos corporais, tem confiabilidade e validade, é de uso relativamente fácil e de baixo custo. O protocolo apresenta inerente potencial clínico por ter sido validado com participantes sem patologias, cujas respostas são mais sutis e difíceis de se detectar. Entretanto, há necessidade de se verificar a sensibilidade para detecção de anormalidades em patologias. Para tal, está em andamento um projeto utilizando o protocolo em pacientes com artrite reumatóide e lombalgia crônica.

A praticidade deste protocolo também está sendo aprimorada. Um software está sendo desenvolvimento onde os cálculos do sistema de pontuação serão incorporados à avaliação das fotos. Uma limitação importante deste trabalho para a qual estudos futuros necessitam ser desenhados é a ausência da avaliação da posição da cabeça e coluna cervical. O segmento cervico-cefálico tem grande importância na avaliação do ajuste postural, mas é de difícil avaliação pela falta de referências anatômicas confiáveis.

# **6. CONCLUSÃO**

O protocolo proposto para avaliação do ajuste postural antecipatório apresentou concordância perfeita e quase perfeita para concordância intra- e inter-examinadores e alto índice de confiabilidade ao ser comparado com um padrão ouro de análise cinemática.

# **7. REFERÊNCIAS**

- 1. Watson AWS, Mac Donncha C. A reliable technique for the assessment of posture: assessment criteria for aspects of posture. J Sports Med Phys Fitness. 2000;40:260-70
- 2. Kendall FP, McCreary EK, Provance PG, Rodgers MM, Romani WA. Muscles – Testing and function with posture and pain.  $5<sup>th</sup>$  ed. Lippincott: Williams & Wilkins; 1995
- 3. Viton JM, Timsit M, Mesure S, Massion J, Franceschi JP, Delarque A. Asymmetry of gait initiation in patients with unilateral knee arthritis. Arch Phys Med Rehabil. 2000;81:194-200
- 4. Zonnemberg AJJ, Van Maanen CJ, Elvers JWH, Oostendorp RAB. Intra-Interrater reliability of mesureaments on body posture photographs. Cranio. 1996;14(4):326-31
- 5. Duarte M. Análise estabilométrica da postura ereta humana quasi-estática. [tese]. São Paulo (SP): Universidade de São Paulo; 2000
- 6. Comerlato T. Avaliação da postura corporal estática no plano frontal a partir de imagem digital [dissertação de mestrado]. Porto Alegre (RS): Universidade Federal do Rio Grande do Sul; 2007
- 7. Watkins MA, Riddle DL, Lamb RL, Personius WJ. Reliability of goniometric measurements and visual estimates of knee range of motion obtained in a clinical setting. Phys Ther. 1991;71(2):90-6. IN Poletto PR, Sato TO, Carnaz L, Lobo da Costa PH, Gil Coury HJC. Indivíduos que apresentam diferença estática entre os joelhos também apresentam diferença durante a marcha? Rev. bras. fisioter. São Carlos. 2007;11(1):43-8.
- 8. Nashner L, McCollum G. The organization of human postural movements: a formal basis and experimental synthesis. Behav Brain Sci. 1985;8:135–72
- 9. Runge CF, Shupert CL, Horak FB, Zajac FE. Ankle and hip postural strategies defined by joint torques. Gait Posture. 1999;10:161–70
- 10. McCollum G, Horak F, Nashner L. Parsimony in neural calculations for postural movements. In: Bloedel J, Dichgans J, Precht W, editors. Cerebellar Functions. New York: Springer–Verlag, 1984:52–66
- 11. Frank JS & Earl M. Coordination of posture and movement, Phys Ther. 1990;70(12):855-63
- 12. Massion J. Postural control systems in developmental perspective. Neuroscience and Biobehavioral Reviews. 1998;22(4):465–72
- 13. Li X, Aruin AS. The effect of changes in body mass distribution on feedforward postural control: a pilot study. Engineering in Medicine and Biology 27th Annual Conference Shanghai, China, 2005 September
- 14. Laessoe U, Voigt M. Anticipatory postural control strategies related to predictive perturbations. Gait Posture. 2007; 28 (2008) 62-8
- 15. McClure PW, Esola M, Schreier R, Siegler S. Kinematic analysis of lumbar and hip motion while rising from a forward, flexed position in patients with and without a history of low back pain. Spine. 1997;22(5):552-8
- 16. Mok NW, Brauer SG, Hodges PW. Hip strategy for balance control in quiet standing is reduced in people with low back pain. Spine. 2004;29(6):E107- 12
- 17. Mok NW, Brauer SG, Hodges PW. Failure to use movement in postural strategies leads to increased spinal displacement in low back pain. Spine. 2007;32(19):E537-43
- 18. Van Wingerden JP, Vleeming A, Ronchetti I. Differences in standing and forward bending in women with chronic low back pain or pelvic girldle pain: indications for physical compensation strategies. Spine. 2009;33(11):E334- 41
- 19. Hodges PW, Richardson CA. Inefficient muscular stabilization of the lumbar spine associated with low back pain. A motor control evaluation of transversus abdominis. Spine. 1996;21(22):2640-50
- 20. Horak FB. Clinical measurement of postural control in adults. Phys Ther. 1987;67(12):1881–5
- 21. Huxham FE, Goldie PA, Patla AE. Theoretical considerations in balance assessment. Aust J Physiother. 2001;47:89-100
- 22. Billis EV, Foster NE, Wright CC. Reproducibility and repeatability: errors of three groups of physiotherapists in locating spinal levels by palpation. Manual Ther. 2003; 8(4):223-32
- 23. Duncan PW,Weiner DK, Chandler J, Studenski S. Functional reach: a new clinical measure of balance. J Gerontol 1990;45:M192–7
- 24. Jonsson E, Henriksson M, Hirschfeld H. Does the functional reach test reflect stability limits in elderly people? J Rehabil Med 2003;35:26–30.
- 25. Brusse KJ, Zimdars S, Zalewski KR, Steffen TM. Testing functional performance in people with Parkinson disease. Phys Ther 2005;85:134–41.
- 26. Chien-Fen Liao b, Sang-I. Lin. Effects of different movement strategies on forward reach distance Gait Posture. 2007, doi:10.1016/j.gaitpost.2007.09.009 Article in Press
- 27. Braz RG, Del Castilo Goes FP, Carvalho GA. Confiabilidade e validade de medidas angulares por meio do software para avaliação postural. Fisioter. Mov. 2008;21(3):117-126
- 28. Landis JR, Koch GG. The measurement of observer agreement for categorical data. Biometrics 1977; 33: 159-174
- 29. Tomsich DA, Nitz AJ, Threlkeld AJ, Shapiro R. Patellofemoral alignment: reliability. J Orthop Sports Phys Ther. 1996; 23(3):200-8
- 30. Billis EV, Foster NE, Wright CC. Reproducibility and repeatability: errors of three groups of physiotherapists in locating spinal levels by palpation. Manual Ther. 2003; 8(4):223-32

# **8. ANEXOS**

### **Anexo 1** - Análise cinemática pelo software APAS. Examinador 1 do GE1

 (Concordância entre examinador 1 do GE1 com software APAS. Suj=sujeito avaliado, Posição=posição do sujeito avaliado, APAS=valor angular obtido pelo software APAS, Class=classificação segundo examinador, Variaç=variação do ângulo a partir do alinhado, PI=posição inicial, MIA=máxima inclinação anterior e MIP=máxima inclinação posterior)

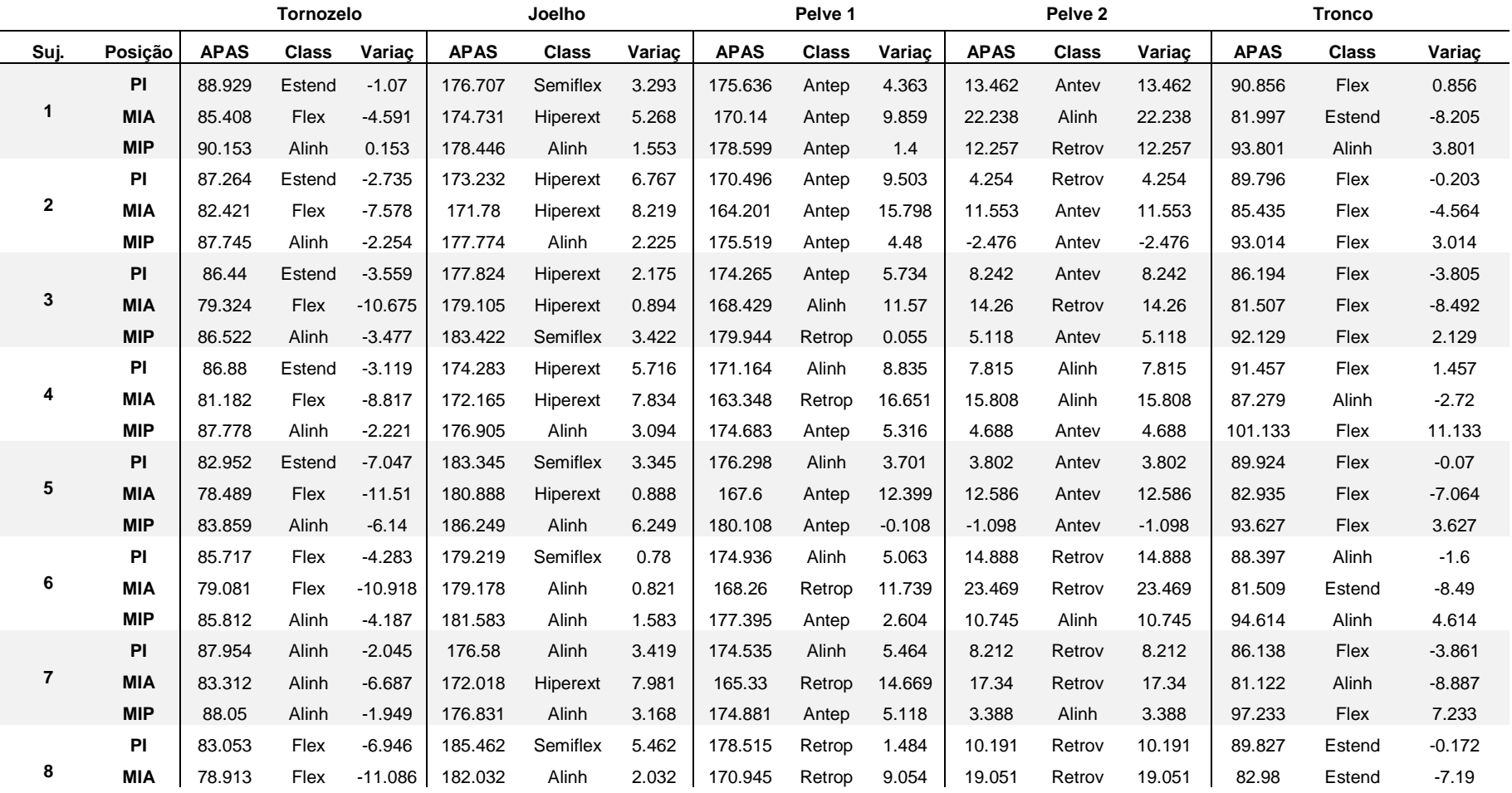

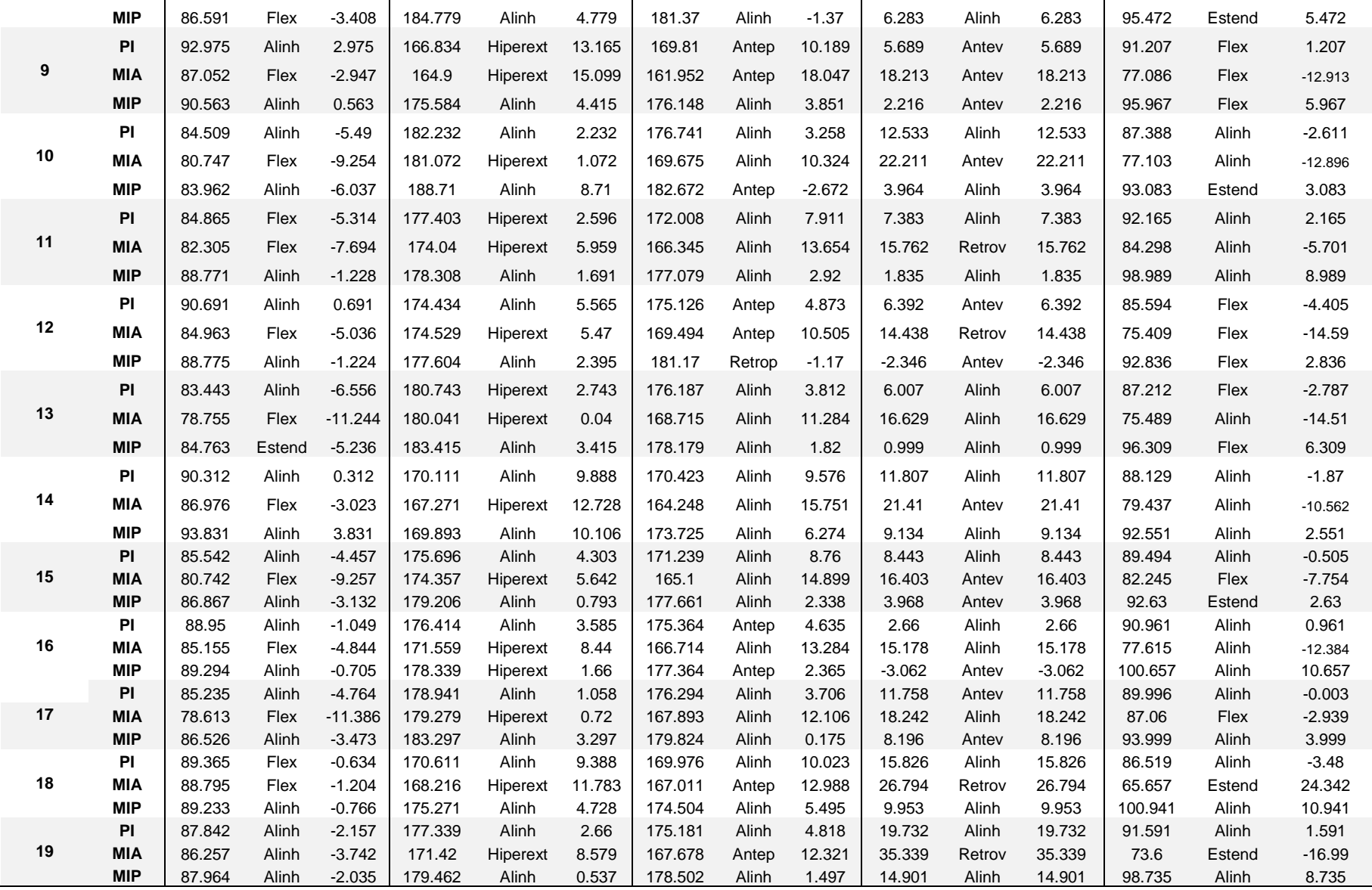

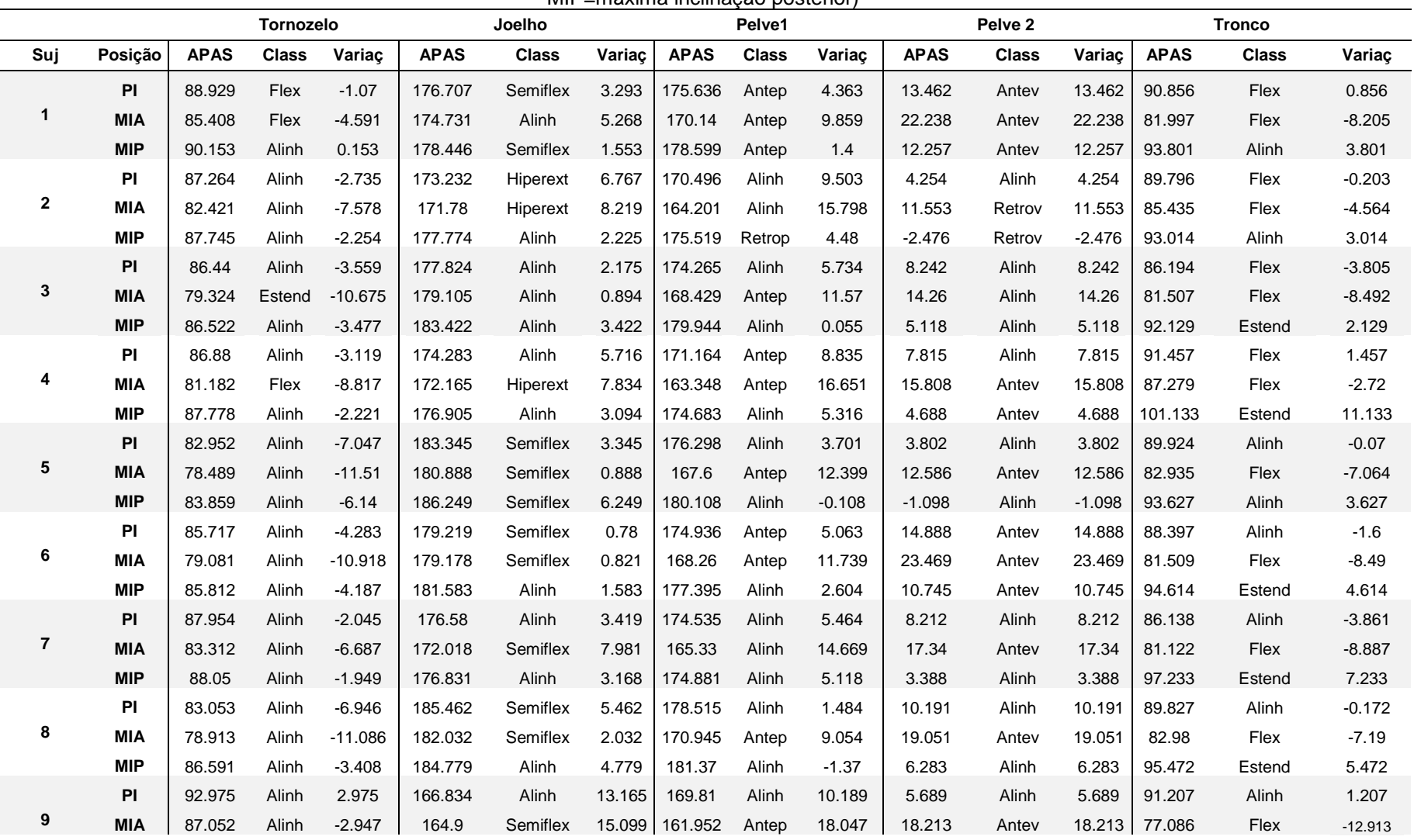

### **Anexo 2 -** Análise cinemática pelo software APAS. Examinador 2 do GE1

 ( Concordância entre examinador 2 do GE1 com APAS. Suj=Sujeito avaliado, Posição=posição do sujeito avaliado, APAS=valor angular obtido pelo APAS, Class=classificação segundo examinador, Variaç=variação do ângulo a partir do alinhado, PI=posição inicial, MIA=máxima inclinação anterior e MIP=máxima inclinação posterior)

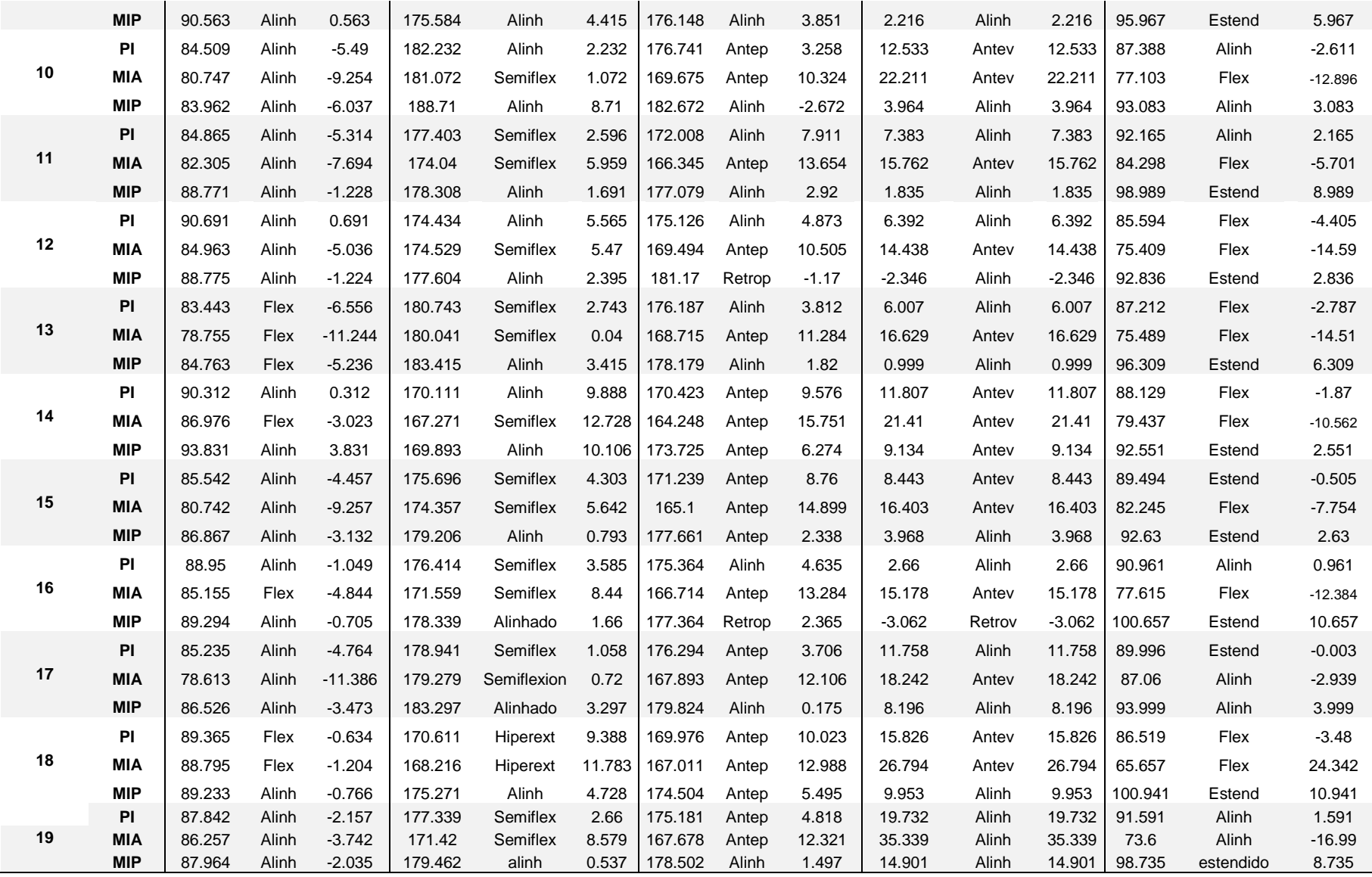

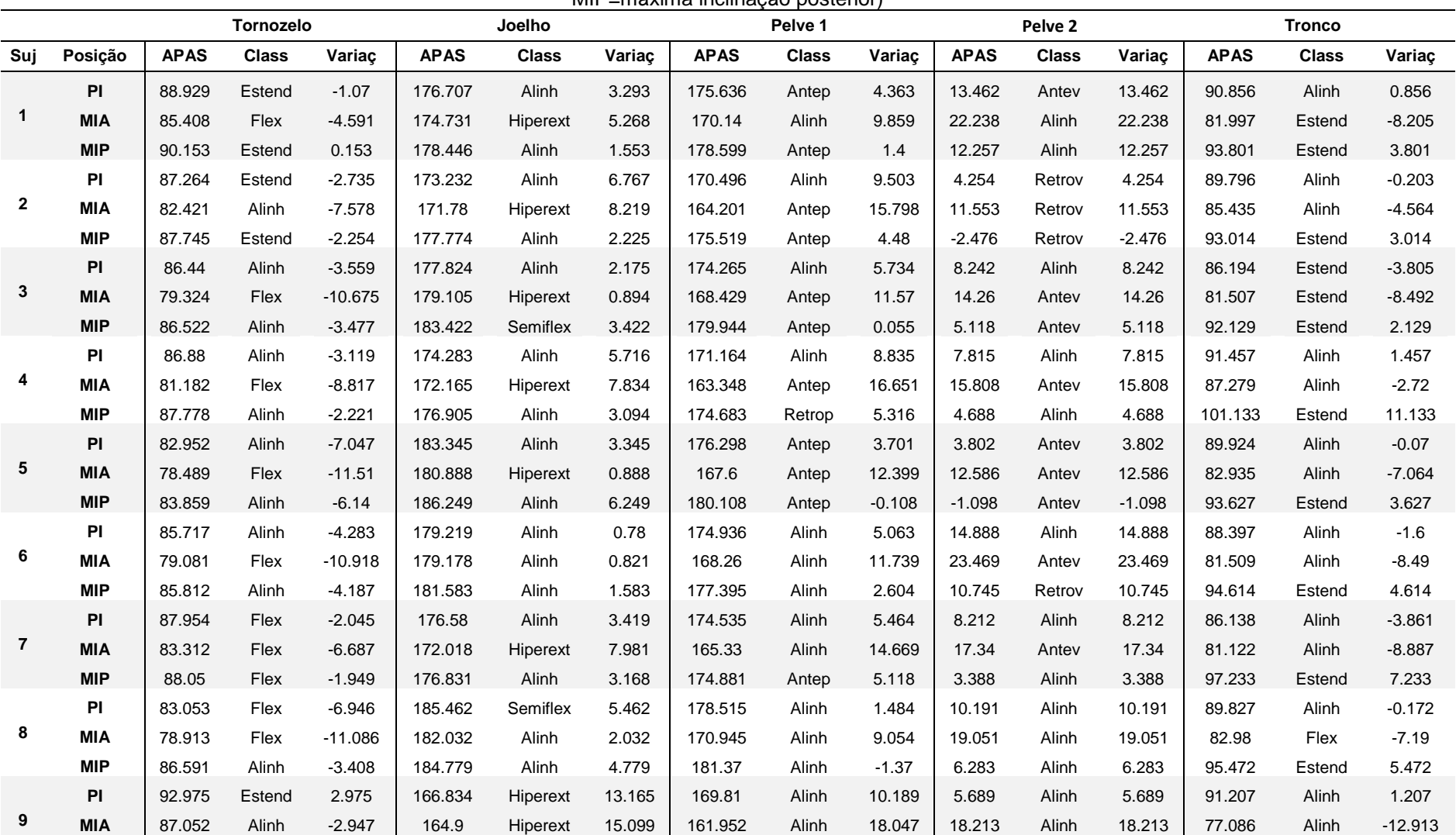

**Anexo 3 -** Análise cinemática pelo software APAS. Examinador 3 do GE1<br>Concordância entre examinador 3 do GE1 com APAS. Suj=sujeito avaliado, Posição=posição do sujeito avaliado, APAS=valor angular obtido pelo APAS, Class=classificação segundo examinador, Variaç=variação do ângulo a partir do alinhado, PI=posição inicial, MIA=máxima inclinação anterior e MIP=máxima inclinação posterior)

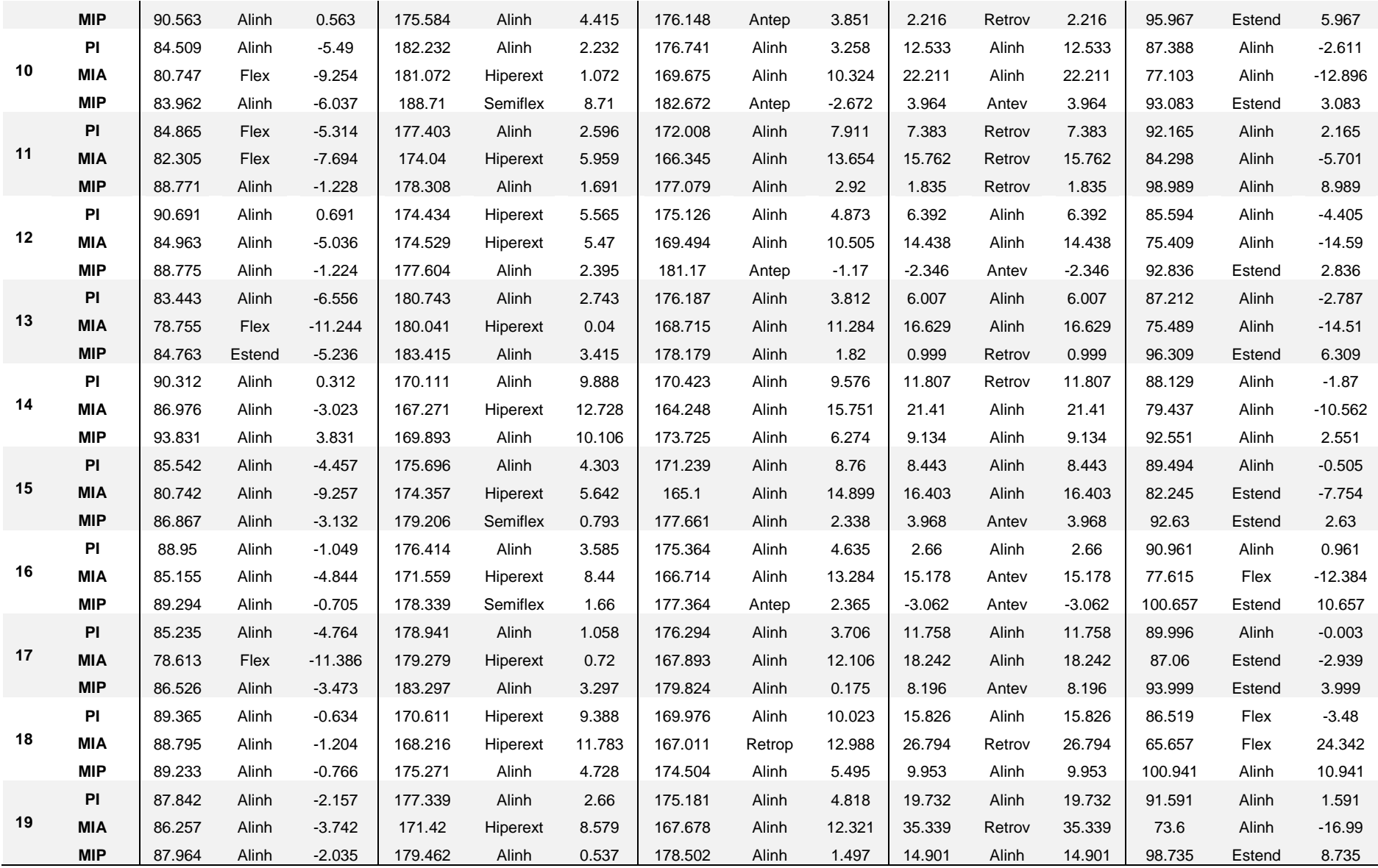

### **Anexo 4 -** Análise cinemática pelo software APAS. Examinador 1 do GE2

 (Concordância entre examinador 1 do GE2 com APAS. Suj=sujeito avaliado, Posição=posição do sujeito avaliado, APAS=valor angular obtido pelo APAS, Class=classificação segundo examinador, Variaç=variação do ângulo a partir do alinhado, PI=posição inicial, MIA=máxima inclinação anterior e MIP=máxima inclinação posterior)

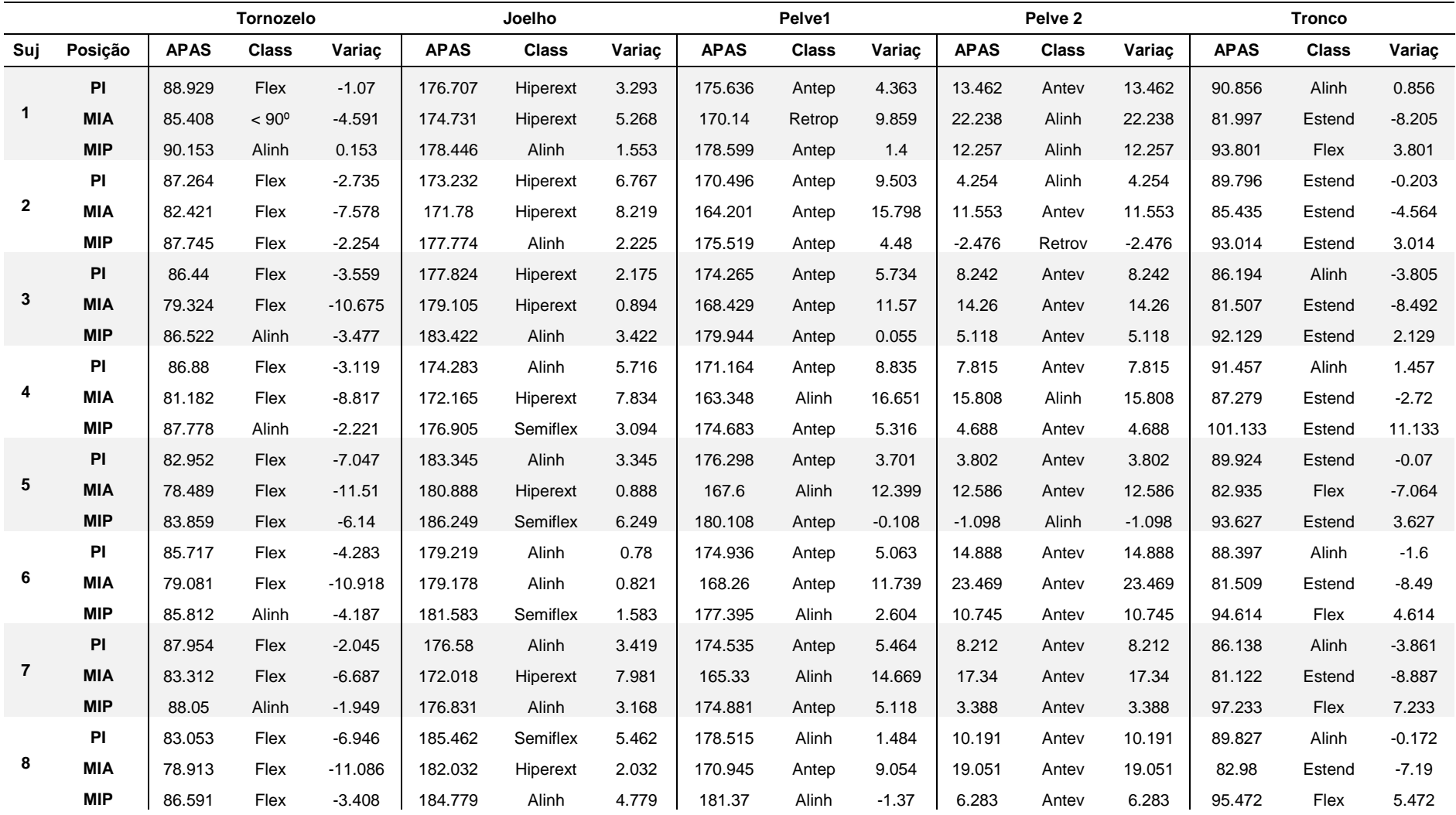

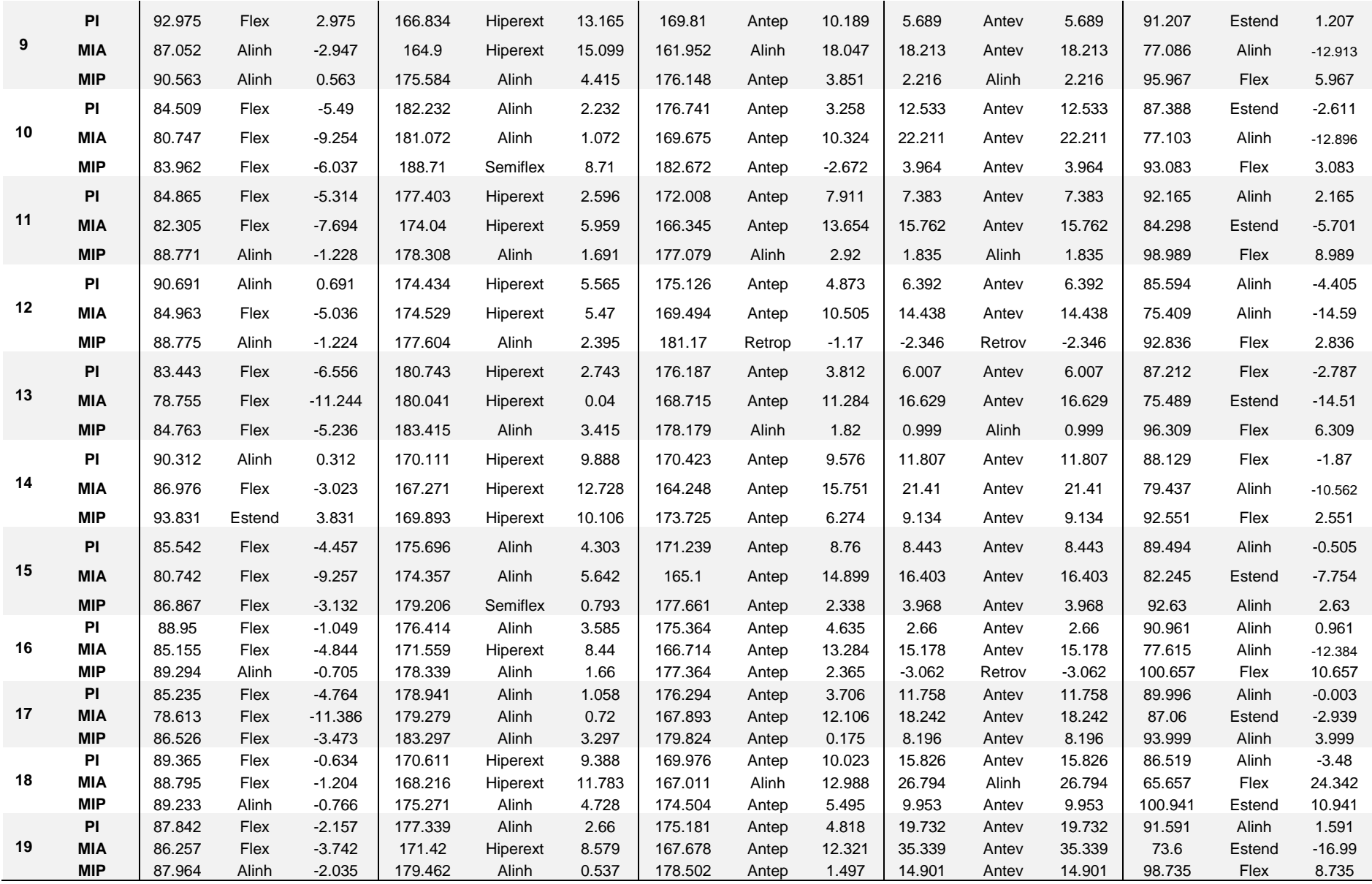

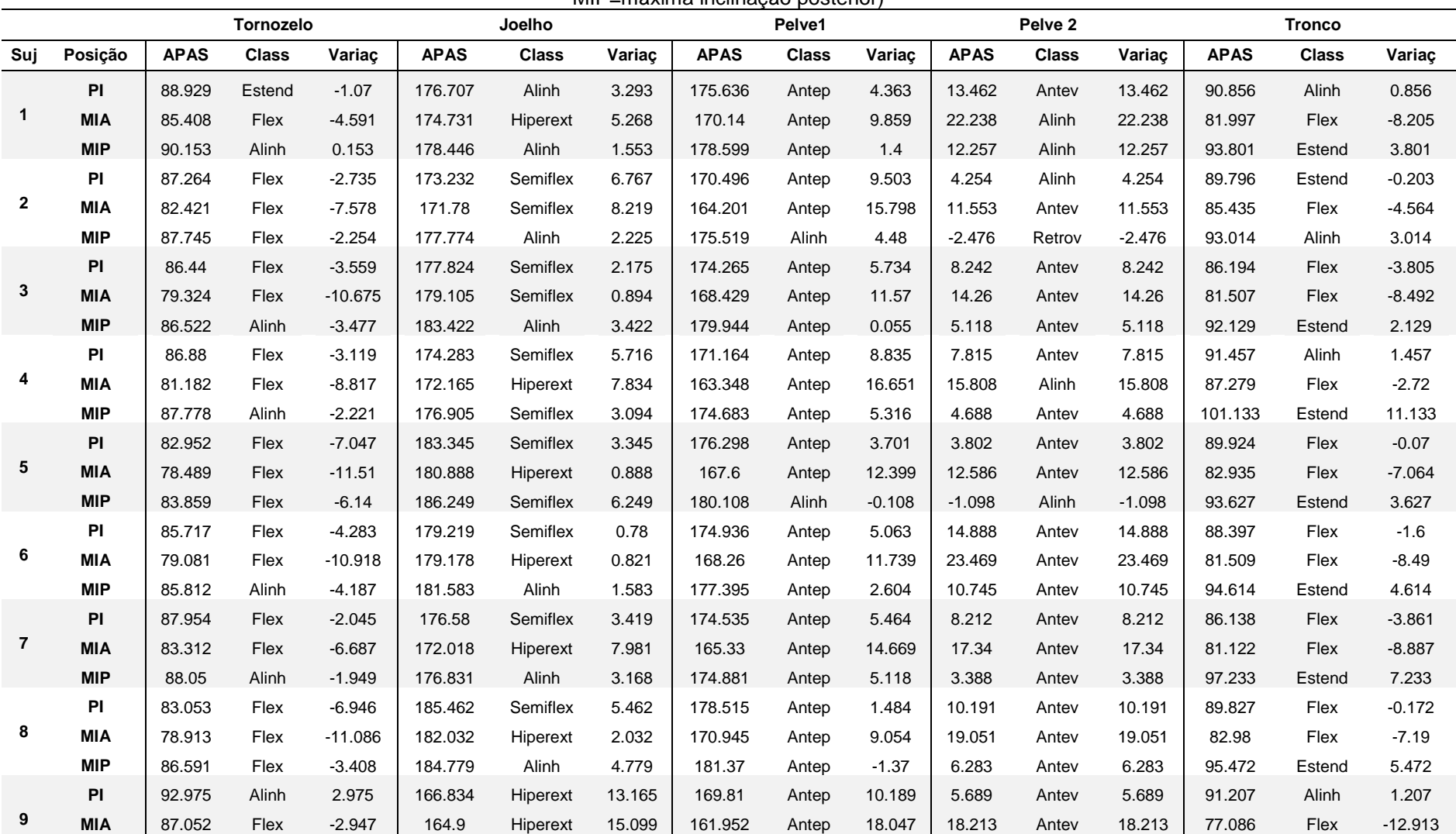

**Anexo 5 -** Análise cinemática pelo software APAS. Examinador 2 do GE2

 **(**Concordância entre examinador 2 do GE2 com APAS. Suj=sujeito avaliado, Posição=posição do sujeito avaliado, APAS=valor angular obtido pelo APAS, Class=classificação segundo examinador, Variaç=variação do ângulo a partir do alinhado, PI=posição inicial, MIA=máxima inclinação anterior e MIP=máxima inclinação posterior)

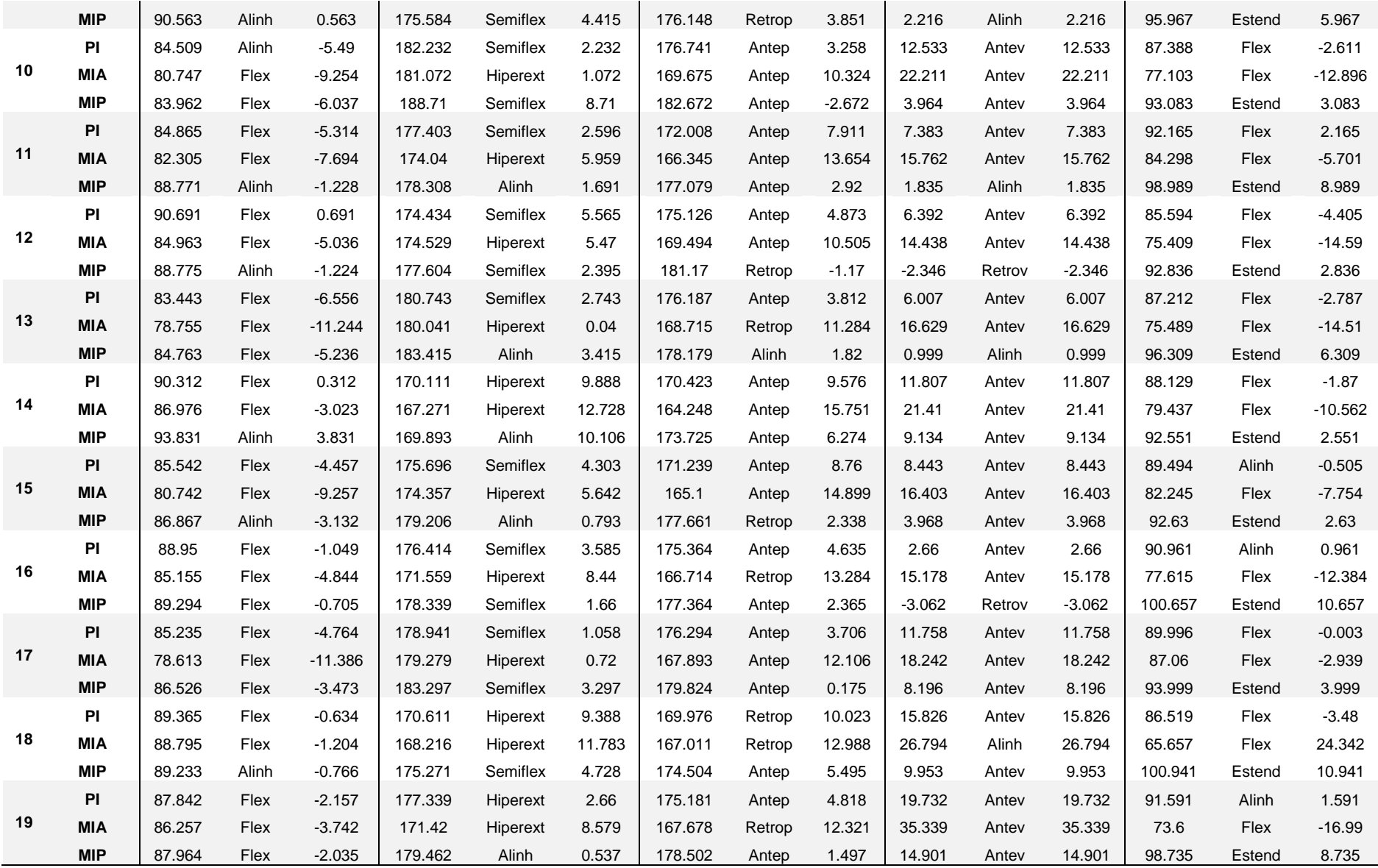

### **Anexo 6 -** Análise cinemática pelo software APAS. Examinador 3 do GE2

 (Concordância entre examinador 3 do GE2 com APAS. Suj=sujeito avaliado, Posição=posição do sujeito avaliado, APAS=valor angular obtido pelo APAS, Class=classificação segundo examinador, Variaç=variação do ângulo a partir do alinhado, PI=posição inicial, MIA=máxima inclinação anterior e MIP=máxima inclinação posterior)

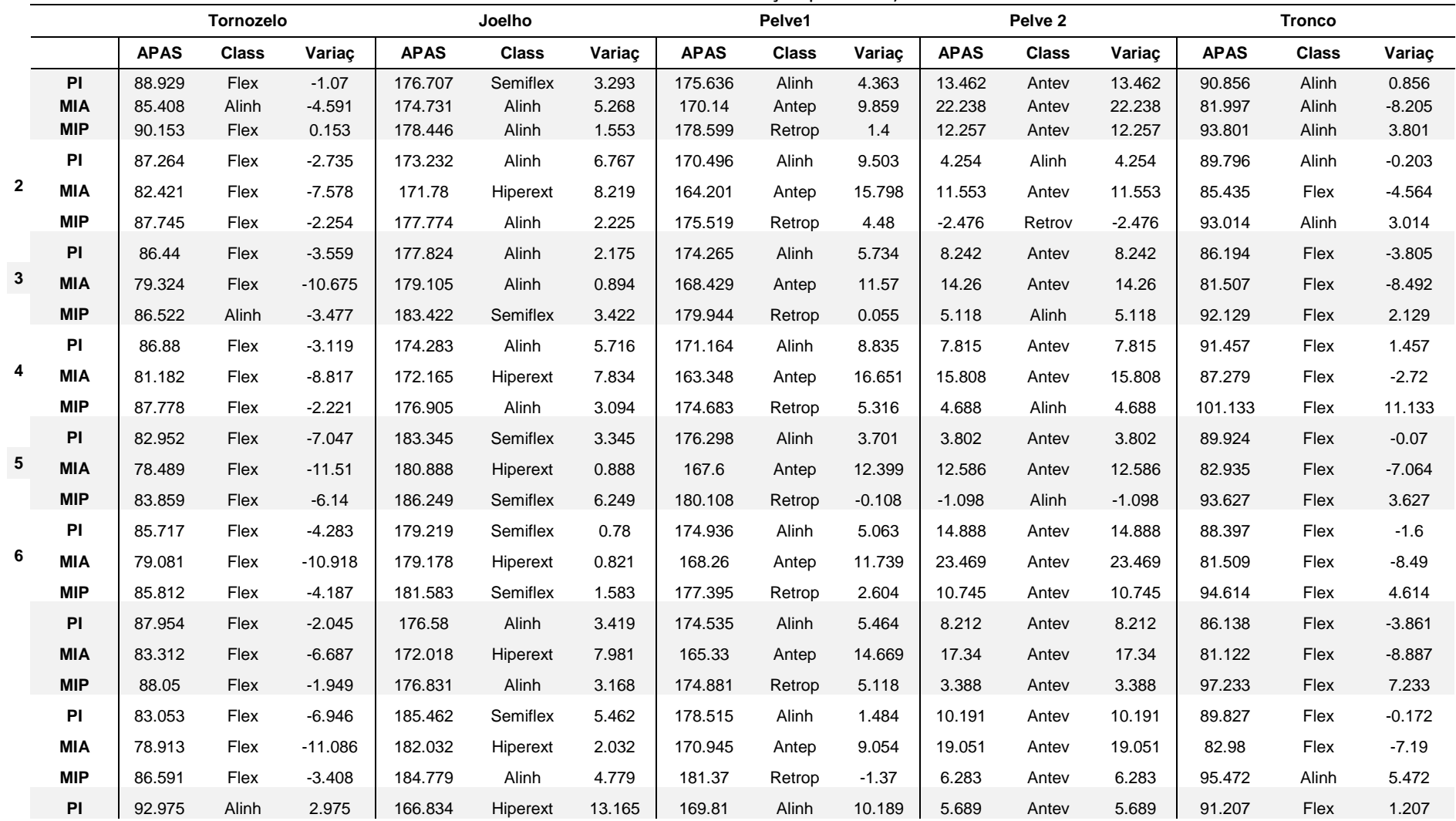

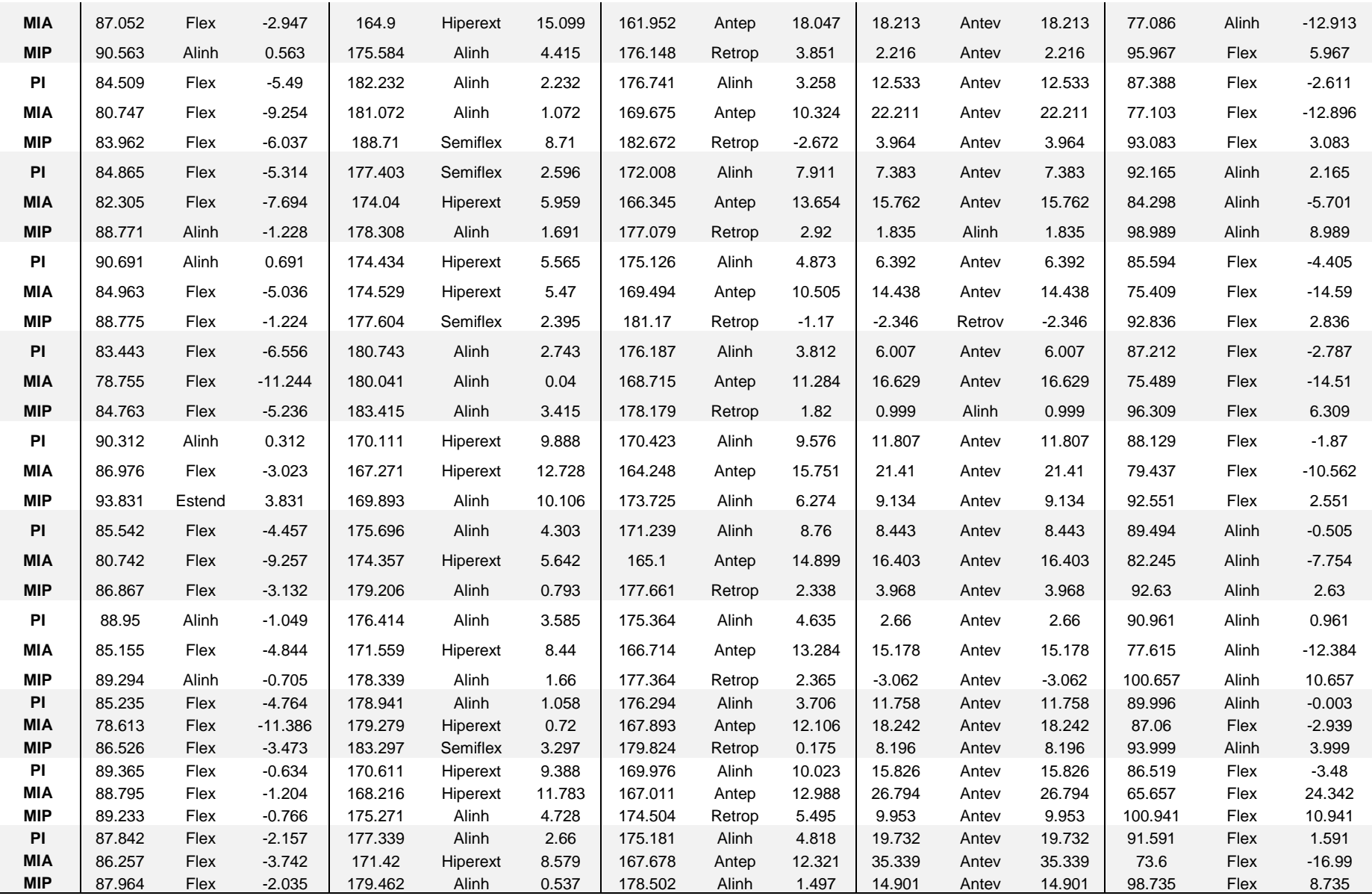
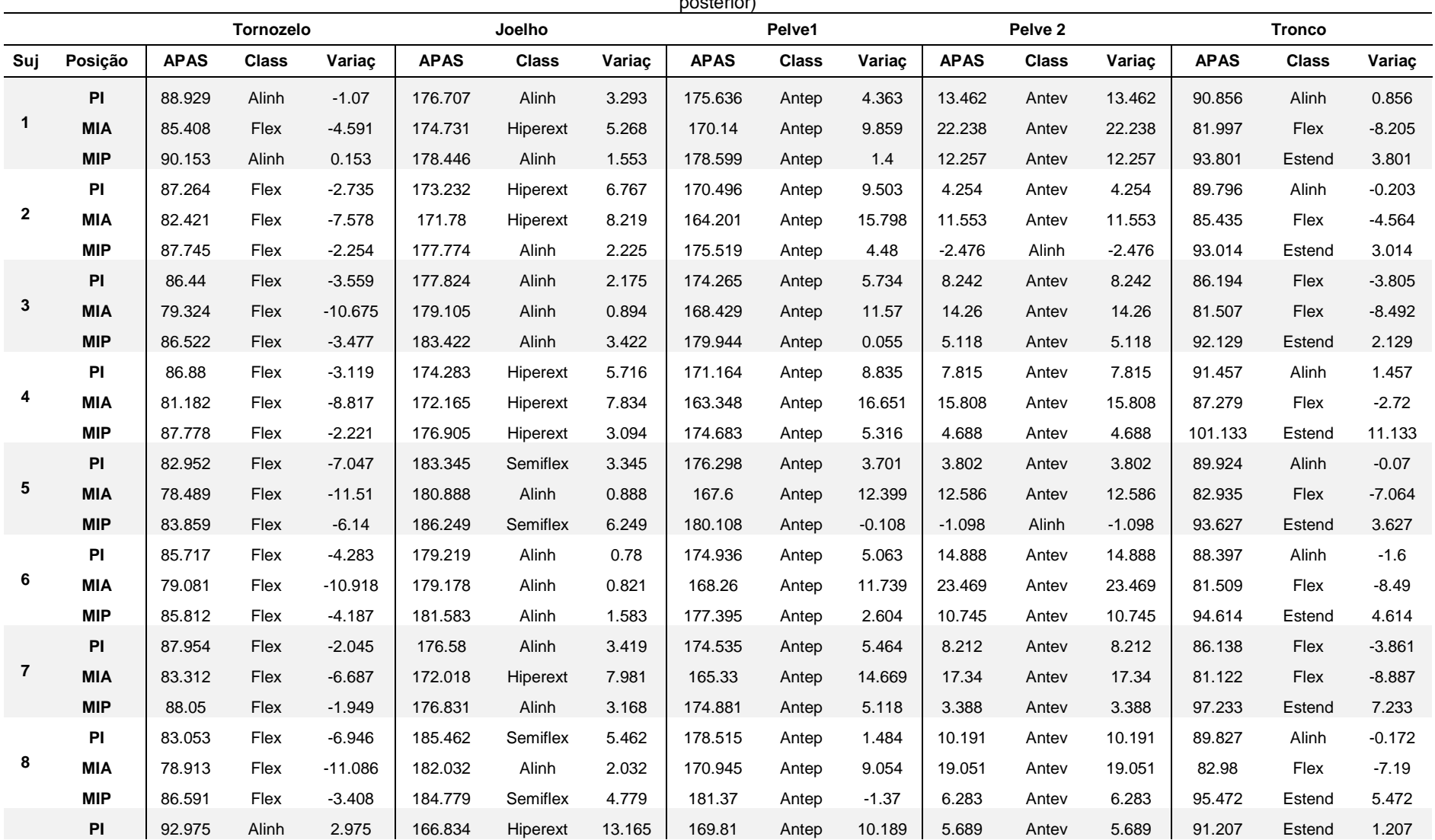

**Anexo 7 -** Análise cinemática pelo software APAS. Examinador 1 do GE3<br>Concordância entre examinador 1 do GE3 com APAS. Suj=sujeito avaliado, Posição=posição do sujeito avaliado, APAS=valor angular obtido pelo APAS,<br>Class=

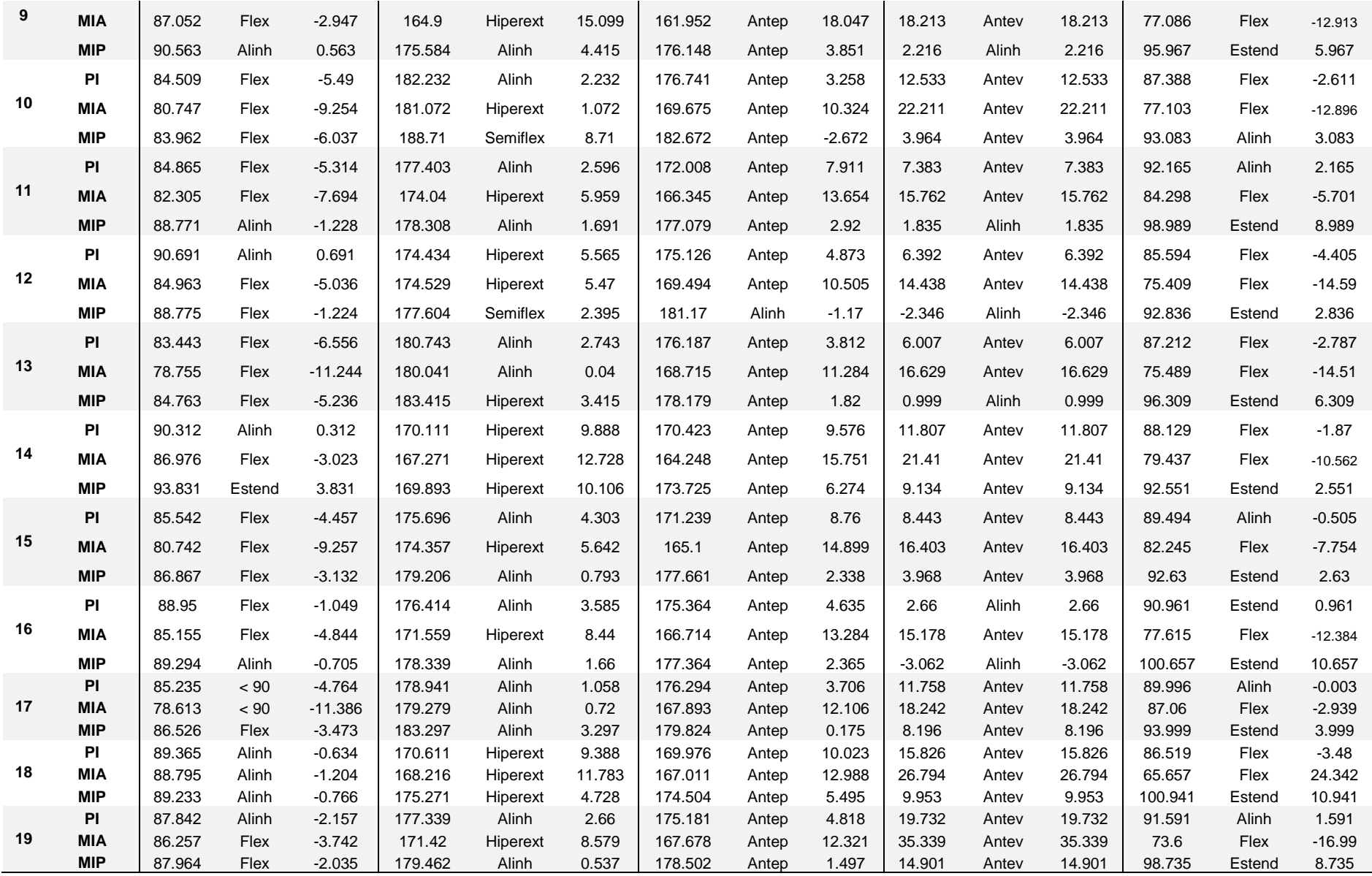

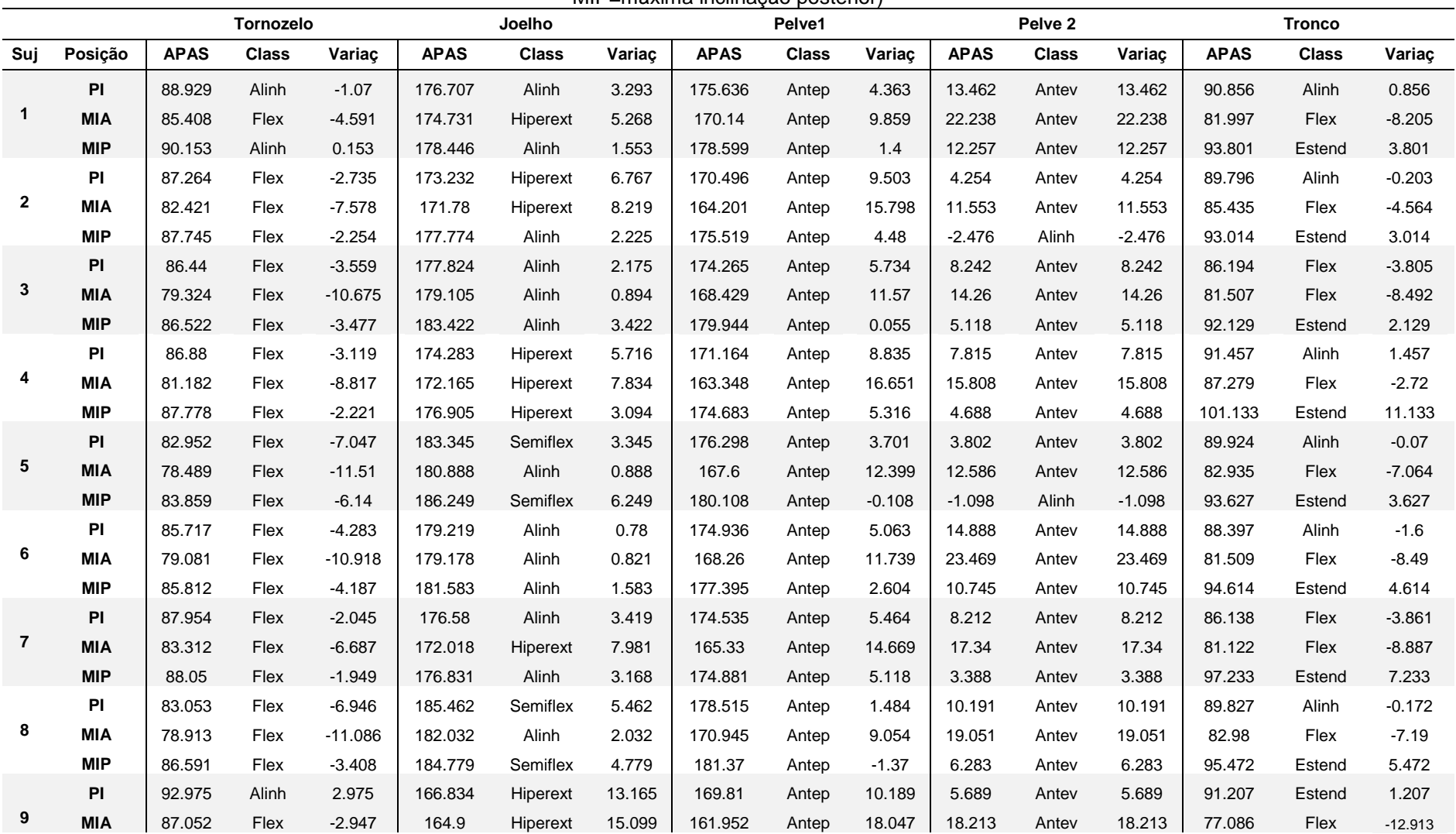

**Anexo 8 -** Análise cinemática pelo software APAS. Examinador 2 do GE3<br>(Concordância entre examinador 2 do GE3 com *software* APAS. Suj=Sujeito avaliado, Posição=posição do sujeito avaliado, APAS=valor angular obtido pelo) APAS, Class=classificação segundo examinador, Variaç=variação do ângulo a partir do alinhamento, PI=posição inicial, MIA=máxima inclinação anterior e MIP=máxima inclinação posterior)

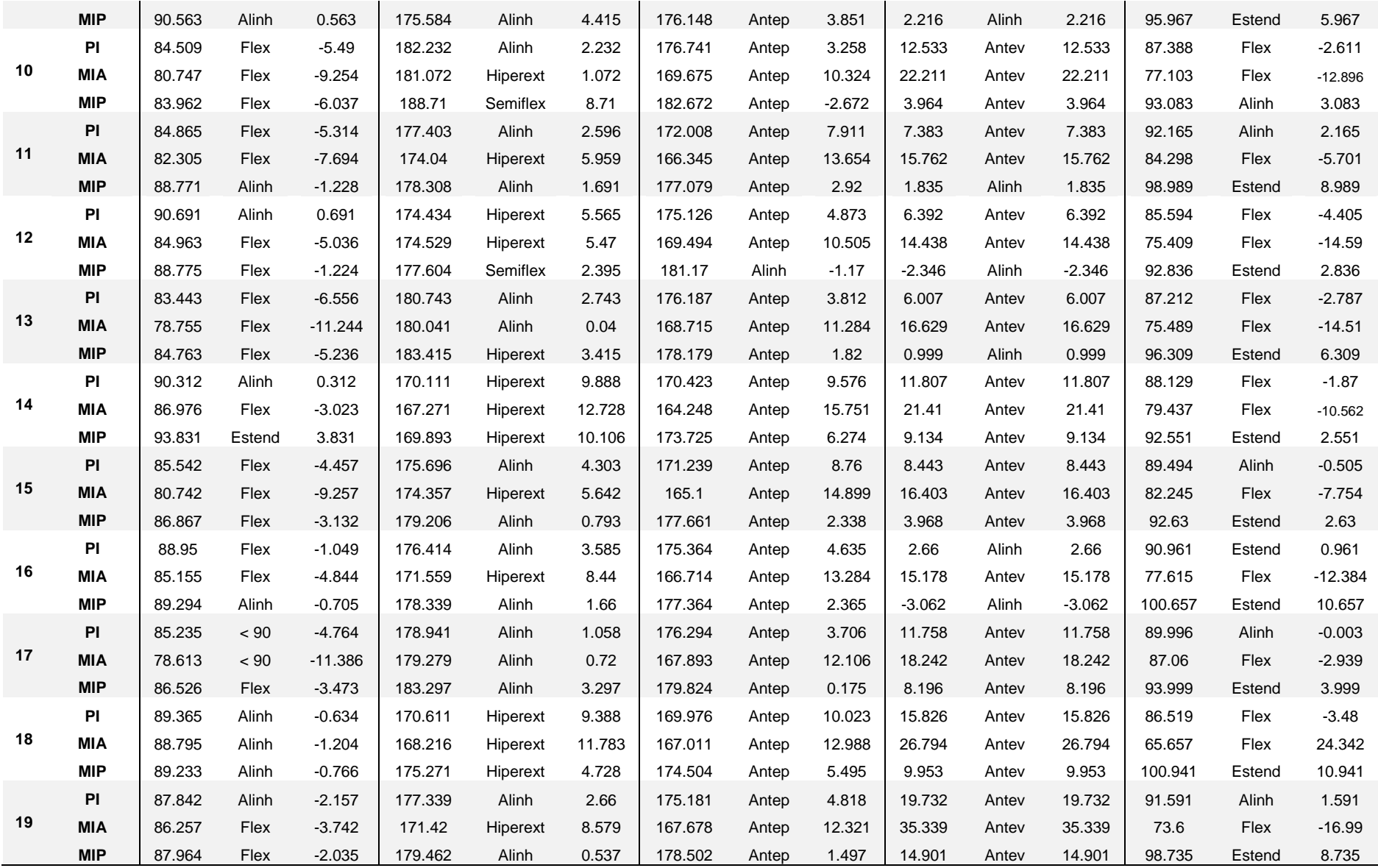

**Anexo 9 -** Análise cinemática pelo software APAS. Examinador 3 do GE3<br>Concordância entre examinador 3 do GE3 com APAS. Suj=sujeito avaliado, Posição=posição do sujeito avaliado, APAS=valor angular obtido pelo APAS,<br>Class=

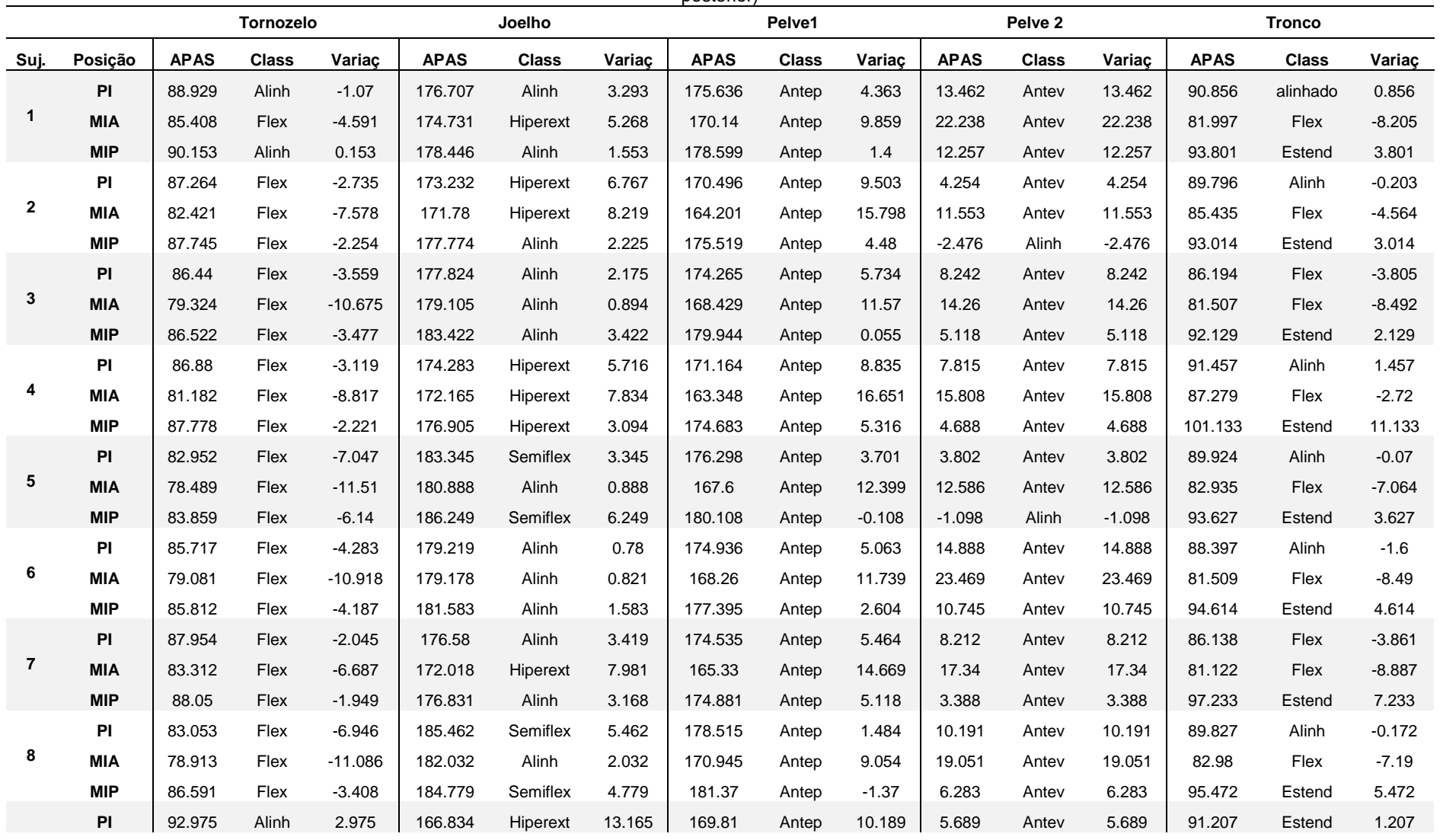

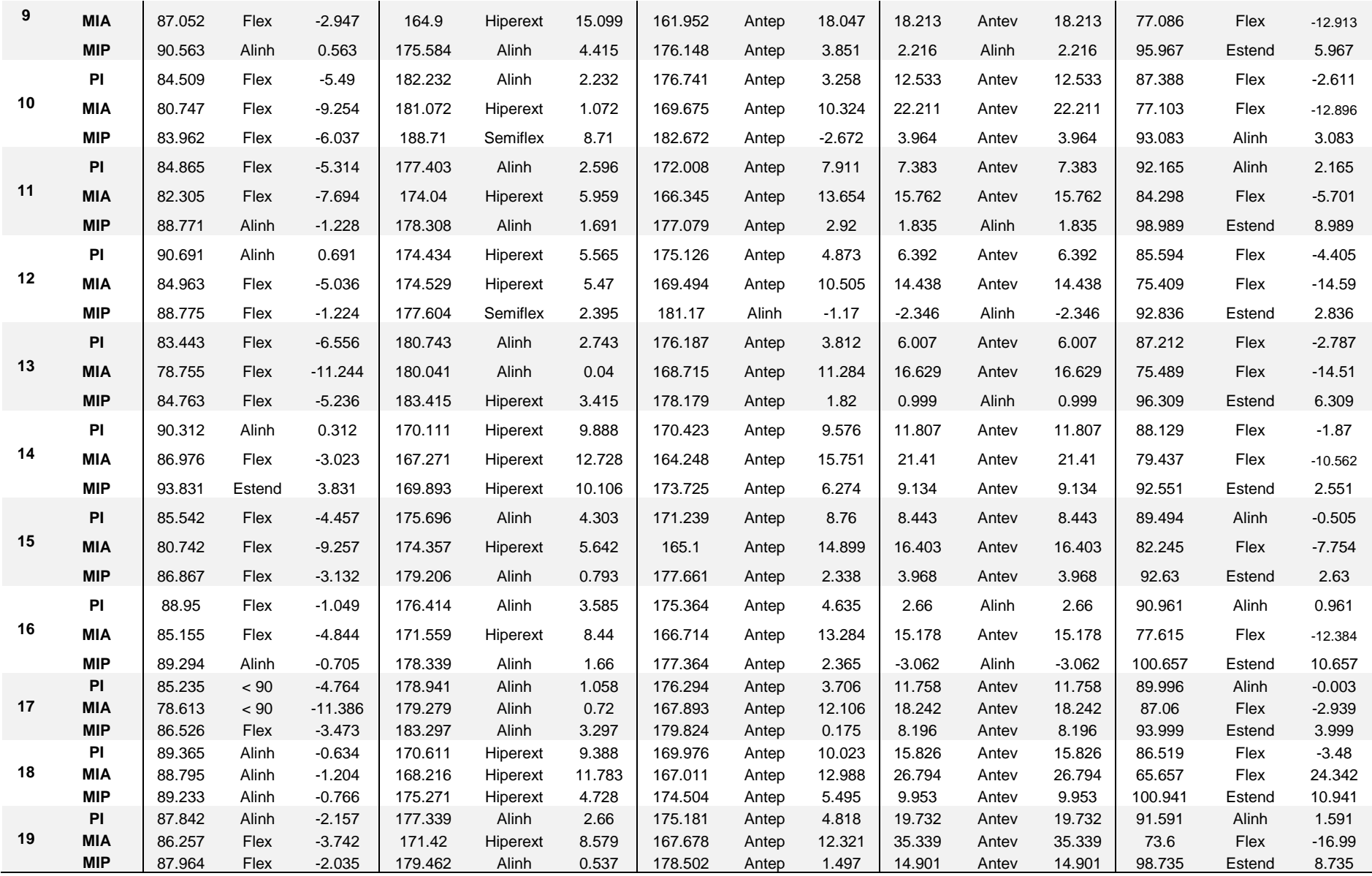

#### **Anexo 10 -** Aprovação Cappesq - 1**ª** mudança de título

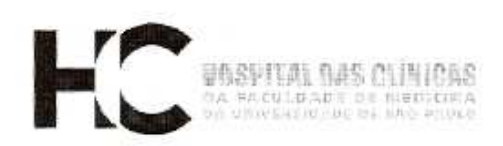

Ao Departamento de Fisioterapia/Fonoaudiologia e Terapia Ocupacional

O Presidente da Comissão de Ética para Análise de Projetos de Pesquisa - CAPPesq da Diretoria Clínica do Hospital das Clínicas e da Faculdade de Medicina da Universidade de São Paulo, em 02.07.08, tomou conhecimento que o Protocolo de Pesquisa nº 0276/06, intitulado: "Postura, Estratégia de Equilíbrio e Mecânica Tóraco-Abdominal: Estudo Laboratorial e Clínico", aprovado por esta Comissão em 14.06.06. contempla o sub-projeto intitulado "Avaliação clínica das estratégias de equilíbrio", que será dissertação de mestrado da Sra. Carolina Miyuki Suguimoto, tendo como orientadora a Profa. Dra. Clarice Tanaka.

CAPPesa, 02 de julho de 2008.

 $\subset \Delta$ 

PROF. DR. EDUARDO MASSAD Presidente da Comissão Ética para Análise de Projetos de Pesquisa

ïΣ.

Comissão de Ética para Análise de Projetos do Posquisa do HCFMUSP e da FMUSP<br>Diretoria Clínica do Hospital das Clínicas da Faculdade de Medicina da Universidade de São Paulo<br>Rua Ovidio Pires de Campos, 225, 5° andar - CEP mate

#### **Anexo 11 -** Aprovação Cappesq - 2ª mudança de título

Ao

#### Terapia Fonoaudiologia e Fisioterapia, Departamento  $de$ Ocupacional

A Comissão de Ética para Análise de Projetos de Pesquisa - CAPPesq da Diretoria Clínica do Hospital das Clínicas e da Faculdade de Medicina da Universidade de São Paulo, em 01.07.2009, tomou conhecimento da **Mudança de Título** no Protocolo de Pesquisa nº 0276/06, de "Avaliação Clinica das Estratégias de Equilíbrio" para "Protocolo Clínico para Avaliação de Ajuste posturais antecipatórios: Desenvolvimento e Validação" que será dissertação de mestrado da aluna **Carolina Miyuki Suguimoto** tendo como orientadora Profa. Dra. Clarice Tanaka.

CAPPesq, 03 de Julho de 2009.

 $\mathcal{L}_{\mathcal{P}^{\prime},\dots,\mathcal{L}_{\mathcal{P}}^{\prime},\dots}$ 

PROF. DR. EDUARDO MASSAD Presidente da Comissão de Ética para Análise de Projetos de Pesquisa

Comissão de Ética para Análise de Projetos de Pesquisa do HCFMUSP e da FMUSP<br>Diretoria Clínica do Hospital das Clínicas da Faculdade de Medicina da Universidade de São Paulo Rue Ovidio Pires de Campos. 225, 5° andar - CEP 05430 010 - São Paulo - SP<br>Fone: 011 - 30696442 fax : 011 - 3069 6492 - e-mail : cappesg@hcnet.usp.br / secretariacappesg2@hcnet.usp.br<br>Rita

#### **Anexo 12 -** Submissão para Congresso "Progress in Motor Control" 2009 I

**Carolina Suguimoto** Para: carolina@suquimoto.com.br Assunto: [PMC VII] Submission ID 702 Thank you for your submission to PMC VII. Below is a copy of the information submitted for your records. Submission ID: 702 Title: Clinical protocol for assessment of anticipatory postural adjustments: development and validation Student: T Author 1 (CONTACT AUTHOR) Name: Carolina Miyuki Suguimoto Org: University of São Paulo Country: Brazil Email: carolina@suguimoto.com.br Author 2 Name: Clarice Tanaka Org: University of São Paulo Country: Brazil Email:cltanaka@uol.com.br Author 3 Name: Carlos Hitoshi Morimoto Org: University of São Paulo Country: Brazil Email: hitoshi@ime.usp.br Author 4 Name: Silvia Esparrachiari Ghirotti Org: University of São Paulo Country: Brazil Email:silvia.esparrachiari@gmail.com Author 5 Name: Gabriel Bueno Lahoz Moya Org: University of São Paulo Country: Brazil Email:gabiblm@yahoo.com.br Other Authors: Name: Cássio Marinho SIQUEIRA Organization: University of São Paulo Country: BR Brazil Email:casique@uol.com.br Other Authors: Name: Renê Rogieri CAFFARO Organization: University of São Paulo Country: BR Brazil Email:Renecaffaro@yahoo.com.br  $\mathbf{1}$ 

Contact Alt Email: carolsuguimoto@usp.br Contact Phone: +55(11) 8425-5576

Keywords: Physical Therapy (Specialty); Biomechanics; Evaluation; Validation Studies; Musculoskeletal Equilibrium; Posture.

Abstract: It is known the relationship between postural adjustment and musculoskeletal disorders. However, proper tools to assess postural adjustments are not available yet; up to this moment evaluation is done by direct observation. A comprehensive examination is limited with high examiners variability. Functional diagnoses and the baseline for further follow-up are not well established. Objectives: 1. Develop a protocol to evaluate Anticipatory Postural Adjustment (APA). 2. Verify inter- and intra-rater agreement in the evaluation with and without protocol; and 3. Validate the protocol with kinematic analysis. Methods: spherical reflective markers were placed in eight landmarks on the right side of 19 able-bodied participants who were bending forward and backward over the ankle (APAs). Images were collected using a camera on the right side of the participant. From the video, 3 frames were selected: 1) initial posture, 2) maximum anterior and 3) maximum posterior displacement. These frames were evaluated by three groups with three physiotherapist each, for inter-rater agreement analysis: G1) no Global Posture Reeducation (GPR) experience and no protocol; G2) GPR experience and protocol; and G3) no GPR experience and protocol. Evaluation was repeated after 15 days to verify intra-rater agreement. The videos were analyzed in 2D mode using Ariel Posture Analysis System to validate the protocol with kinematic data. Software was developed to optimize the evaluation using the protocol, through kinematic calculation with angular and linear displacement providing a final score of APA Adjustments were possible. Results: Kappa values by segments (ankle, knee, pelvis and trunk) for intra-rater agreement (p<0.001): G1=poor-moderate; G2=moderate-substantial and G3=almost perfect. Inter-rater agreement (p=0.000): G1=fair-moderate; G2=moderate-substantial and G3=almost perfect. Percentage Values for agreement to kinematic analysis (p=0.000): Ankle: G1=28%; G2=67,3%; G3=91,2%. Knee: G1=29,2%; G2=37,4%; G3=69,6%. Pelvis1: G1=18,1%; G2=46,8%; G3=82,5%. Pelvis 2: G1=36,8%; G2=86,0%; G3=88,9%. Trunk: G1=22,8%; G2=44,4%; G3=91,2%. Conclusion: Protocol revealed high agreement inter- and intra-rater. Comments:

#### **Anexo 14 -** Aceite do Congresso "Progress in Motor Control" 2009". Apresentação de pôster

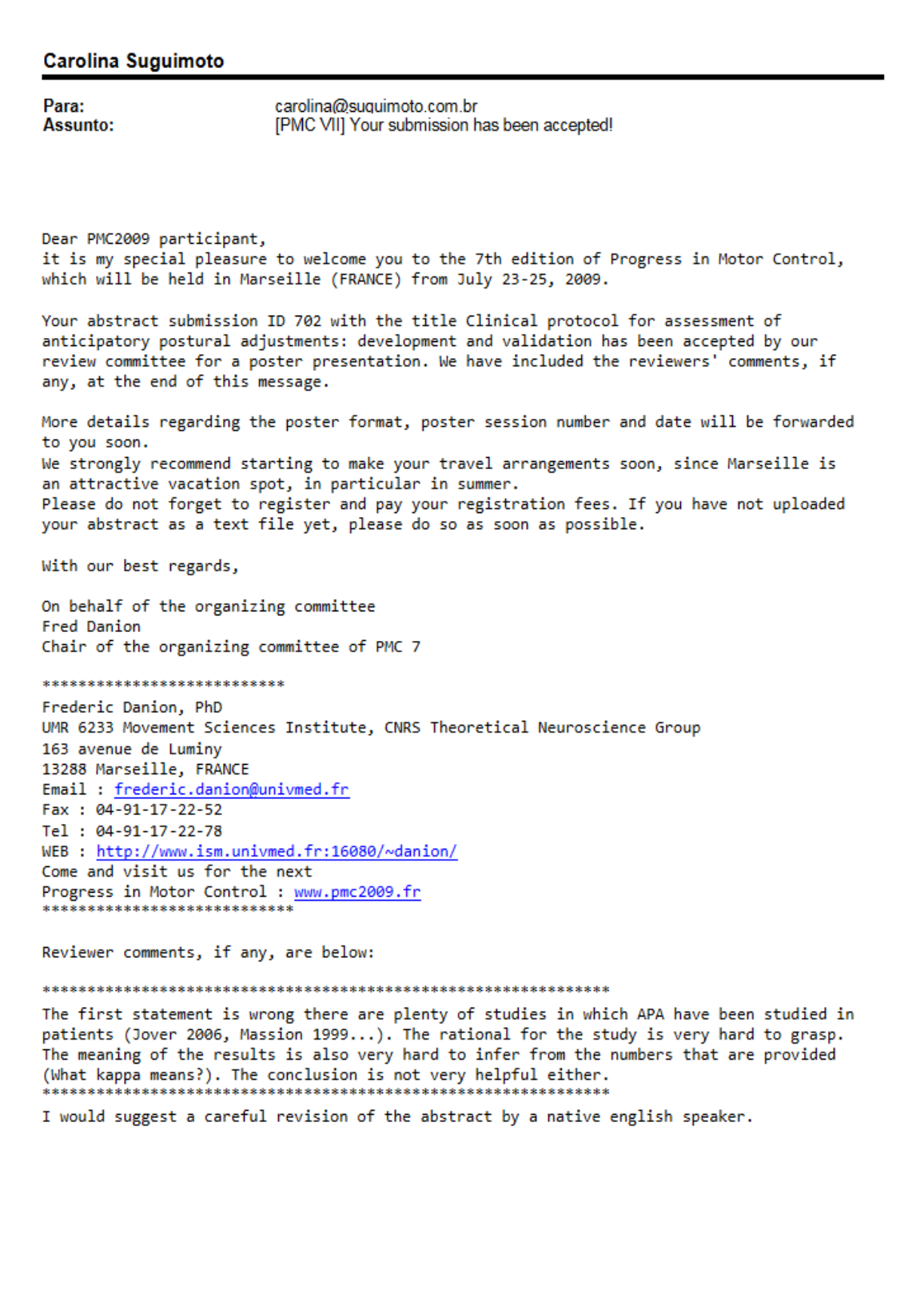

#### **Anexo 15 -** Pôster apresentado ao Congresso "Progress in Motor Control"

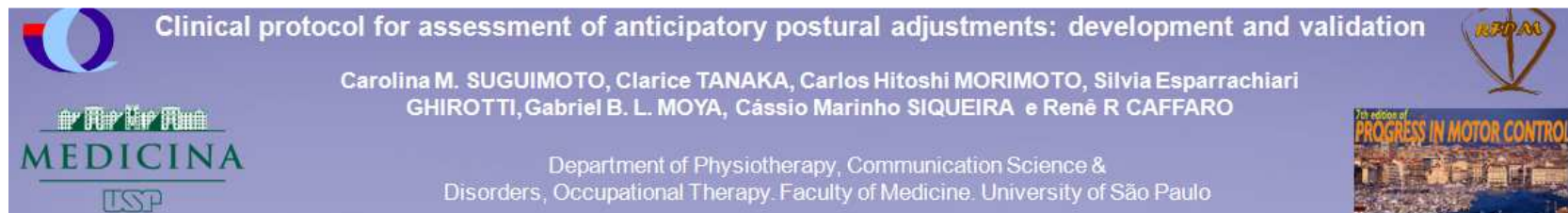

#### Background

It is known the relationship between anticipatory postural adjustment (APA) and musculoskeletal disorders. However, proper tools to clinically assess postural adjustments are not available yet.

#### **Objectives**

1. To develop a protocol to evaluate APA, 2. To verify inter- and intra-rater agreement 3. To validate the protocol with kinematic analysis, and 4. To develop a software to assess clinical posture for APA to optimize the evaluation using the protocol.

#### Method

- 19 young female university students were evaluated performing APA (Fig. 1)

- Reflective markers and camera for kinematic acquisition

- Selection of frames: 1) initial posture, 2) maximum anterior and 3) maximum posterior displacement.

- Elaborated clinical protocol was offered as shown in Table 1 to groups of examiners (test - retest)

- Gold standard - Ariel Posture Analysis System (APAS)

- Proposed software calculates angular and linear displacement providing a final score of APA (Fig. 2)

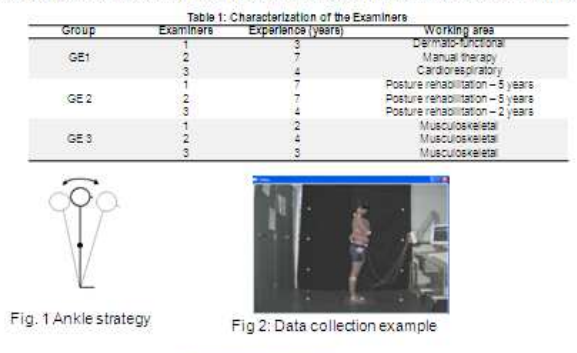

#### **Statistical Analysis**

Kappa and Chi-square test was applied to assess the intra-rater agreement (P≤ 0.0001); for inter-rater agreement was applied kappa and Kruskal Wallis (P< 0.0001).

**Results** 

The following kappa values were given by segments (ankle, knee, pelvis 1 - antepulsion / retropulsion, pelvis 2 - anteversion / retroversion and trunk) for intra-rater agreement (p<0.001) and inter-rater agreement (p<0.001). For agreement to kinematic analysis percentage values were presented (p<0.001).

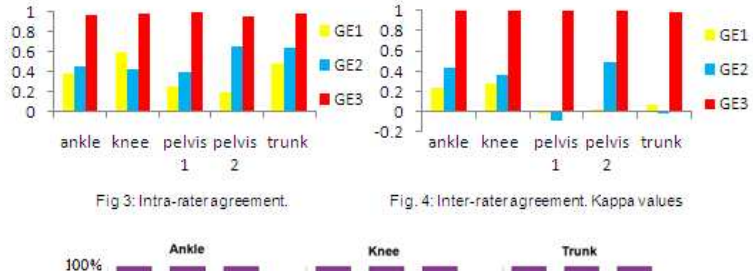

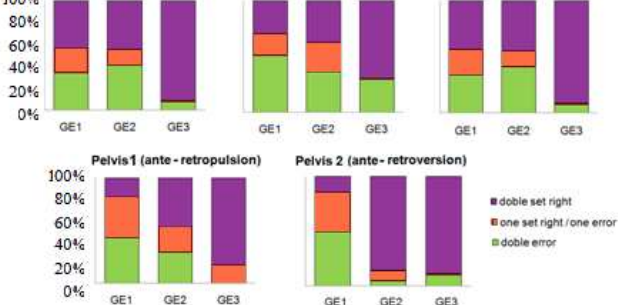

Fig. 5: Agreement between examiners using the protocol and kinematic analysis. Test and re-test

#### **Conclusions**

The elaborated protocol revealed high inter- and intra-rater agreement and high agreement with kinematic analysis.

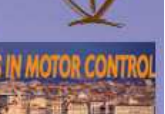

**Anexo 16 -** Termo de Consentimento Livre e Esclarecido

# **TERMO DE CONSENTIMENTO**

Hospital das Clínicas

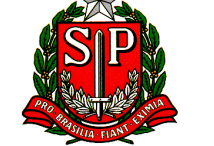

da Faculdade de Medicina da Universidade de São Paulo

Caixa Postal, 8091 – São Paulo – Brasil

TERMO DE CONSENTIMENTO LIVRE E ESCLARECIDO

(Instruções para preenchimento no verso)

\_\_\_\_\_\_\_\_\_\_\_\_\_\_\_\_\_\_\_\_\_\_\_\_\_\_\_\_\_\_\_\_\_\_\_\_\_\_\_\_\_\_\_\_\_\_\_\_\_\_\_\_\_\_\_\_\_\_\_\_\_\_\_\_\_\_\_

# **I - DADOS DE IDENTIFICAÇÃO DO SUJEITO DA PESQUISA OU RESPONSÁVEL LEGAL**

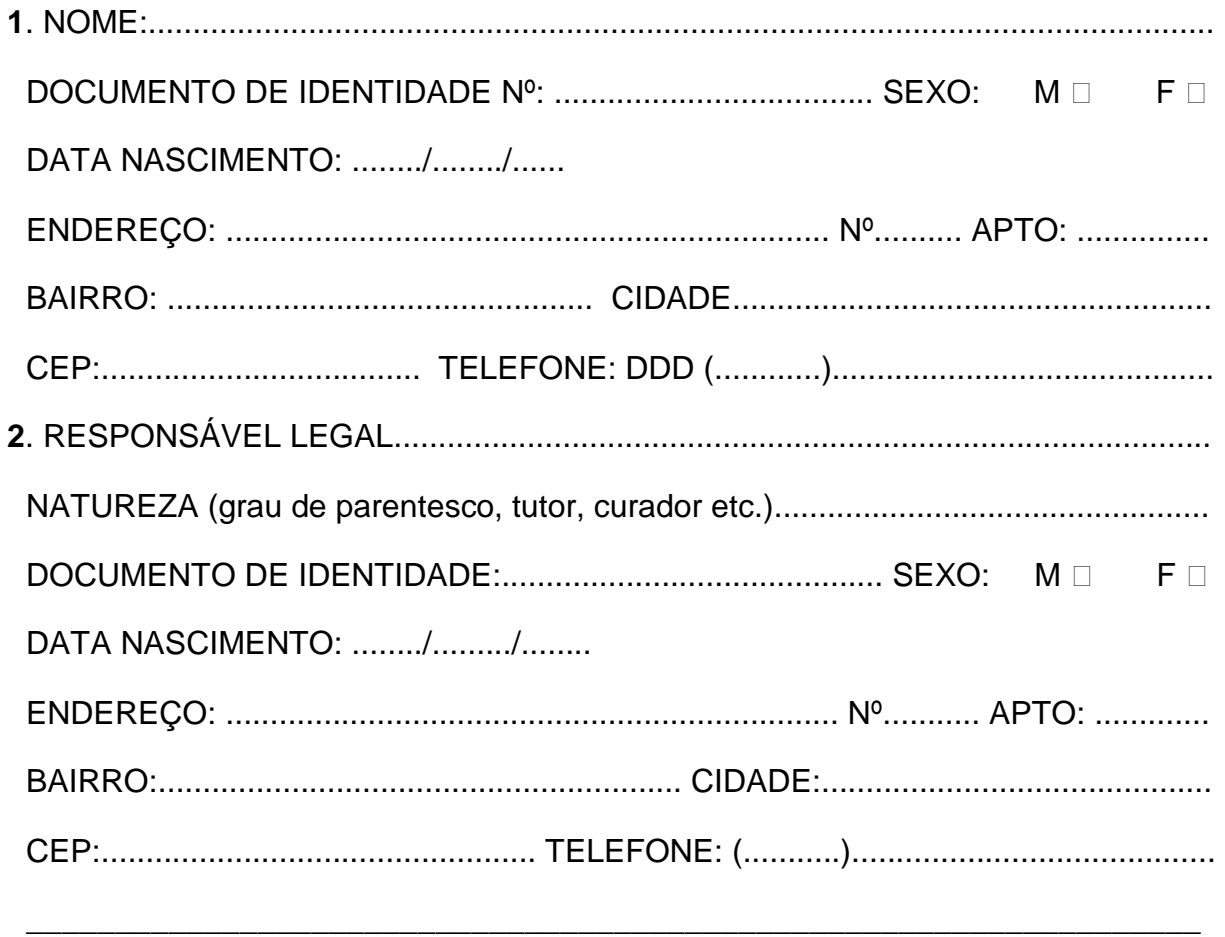

# **II - DADOS SOBRE A PESQUISA CIENTÍFICA**

# **1.** TÍTULO DO PROTOCOLO DE PESQUISA

Protocolo clínico para avaliação de ajustes posturais antecipatórios: desenvolvimento e validação

2. PESQUISADOR: CAROLINA MIYUKI SUGUIMOTO

CARGO/FUNÇÃO: FISIOTERAPEUTA

INSCRIÇÃO CONSELHO REGIONAL Nº 45617-F

UNIDADE DO HCFMUSP: Instituto Central

# **3**. AVALIAÇÃO DO RISCO DA PESQUISA:

SEM RISCO Q RISCO MÍNIMO X RISCO MÉDIO Q

RISCO BAIXO **RISCO MAIOR R** 

(Probabilidade de que o indivíduo sofra algum dano como consequência imediata ou tardia do estudo)

\_\_\_\_\_\_\_\_\_\_\_\_\_\_\_\_\_\_\_\_\_\_\_\_\_\_\_\_\_\_\_\_\_\_\_\_\_\_\_\_\_\_\_\_\_\_\_\_\_\_\_\_\_\_\_\_\_\_\_\_\_\_\_\_\_\_\_

# **4**. DURAÇÃO DA PESQUISA: 3 anos

# **III - REGISTRO DAS EXPLICAÇÕES DO PESQUISADOR AO PACIENTE OU SEU REPRESENTANTE LEGAL SOBRE A PESQUISA CONSIGNANDO:**

**1**. Justificativa e os objetivos da pesquisa:

O objetivo deste trabalho é fazer um protocolo para avaliar como seu corpo se comporta ao realizar inclinação anterior e verificar se este protocolo é confiável.

**2**. Procedimentos que serão utilizados e propósitos, incluindo a identificação dos procedimentos que são experimentais

O trabalho consiste em uma avaliação de aproximadamente 30-45 minutos. Você usará roupa de ginástica, e serão colocadas bolinhas de isopor em determinados pontos do seu corpo presas com adesivos.

Você se posicionará de lado à frente de uma câmera filmadora e serão feitos testes para o seu equilíbrio, como manter a posição parada e inclinar-se para frente e para trás movimentando somente o tornozelo.

Ao fim dos testes, as bolinhas de isopor são retiradas e você está liberado. As fotos e os vídeos serão usados para avaliar como o seu corpo se movimenta durante os testes e só serão utilizadas para o este estudo.

**3**. Desconfortos e riscos esperados

Você deverá se inclinar para frente e depois para trás o quanto conseguir, portanto não devem ocorrer quedas. Pode haver apenas um pouco de cansaço físico por ficar em pé e realizar as inclinações durante os testes.

**4**. Benefícios que poderão ser obtidos

Será feita uma avaliação de sua postura e, caso haja interesse, poderá receber orientações ou tratamento para cuidados e correções da postura.

\_\_\_\_\_\_\_\_\_\_\_\_\_\_\_\_\_\_\_\_\_\_\_\_\_\_\_\_\_\_\_\_\_\_\_\_\_\_\_\_\_\_\_\_\_\_\_\_\_\_\_\_\_\_\_\_\_\_\_\_\_\_\_\_\_\_\_

**5**. Procedimentos alternativos que possam ser vantajosos para o indivíduo

Não há.

# **IV - ESCLARECIMENTOS DADOS PELO PESQUISADOR SOBRE GARANTIAS DO SUJEITO DA PESQUISA CONSIGNANDO:**

**1**. Acesso, a qualquer tempo, às informações sobre procedimentos, riscos e benefícios relacionados à pesquisa, inclusive para dirimir eventuais dúvidas.

Sempre que precisar te daremos explicações para tirar qualquer dúvida a respeito do estudo.

**2**. Liberdade de retirar seu consentimento a qualquer momento e de deixar de participar do estudo, sem que isto traga prejuízo à continuidade da assistência.

Você pode desistir de participar do estudo a qualquer momento sem que isso lhe prejudique.

**3**. Salvaguarda da confidencialidade, sigilo e privacidade.

Todos os dados obtidos na sua avaliação serão confidenciais. Serão utilizados apenas para fins científicos e sua identidade não será revelada.

**4**. Disponibilidade de assistência no HCFMUSP, por eventuais danos à saúde, decorrentes da pesquisa.

Apesar de não haver riscos, em qualquer eventual dano à sua saúde decorrente dele, você terá acesso e será prontamente atendido no Hospital das Clínicas da FMUSP.

**5**. Viabilidade de indenização por eventuais danos à saúde decorrentes da pesquisa.

Apesar de não haver riscos, em qualquer eventual dano à sua saúde decorrente dele, você terá acesso e será prontamente atendido no Hospital das Clínicas da FMUSP.

\_\_\_\_\_\_\_\_\_\_\_\_\_\_\_\_\_\_\_\_\_\_\_\_\_\_\_\_\_\_\_\_\_\_\_\_\_\_\_\_\_\_\_\_\_\_\_\_\_\_\_\_\_\_\_\_\_\_\_\_\_\_\_\_\_\_\_

# **V. INFORMAÇÕES DE NOMES, ENDEREÇOS E TELEFONES DOS RESPONSÁVEIS PELO ACOMPANHAMENTO DA PESQUISA, PARA CONTATO EM CASO DE INTERCORRÊNCIAS CLÍNICAS E REAÇÕES ADVERSAS.**

Carolina Miyuki Suguimoto – Pesquisador: tel. (11) 8425-5576

Prof. Dra. Clarice Tanaka – Orientadora: tel. (11) 3069-6867 (horário comercial)

# **VI. OBSERVAÇÕES COMPLEMENTARES**:

\_\_\_\_\_\_\_\_\_\_\_\_\_\_\_\_\_\_\_\_\_\_\_\_\_\_\_\_\_\_\_\_\_\_\_\_\_\_\_\_\_\_\_\_\_\_\_\_\_\_\_\_\_\_\_\_\_\_\_\_\_\_\_\_\_\_\_

\_\_\_\_\_\_\_\_\_\_\_\_\_\_\_\_\_\_\_\_\_\_\_\_\_\_\_\_\_\_\_\_\_\_\_\_\_\_\_\_\_\_\_\_\_\_\_\_\_\_\_\_\_\_\_\_\_\_\_\_\_\_\_\_\_\_\_

# **VII - CONSENTIMENTO PÓS-ESCLARECIDO**

Declaro que, após convenientemente esclarecido pelo pesquisador e ter entendido o que me foi explicado, consinto em participar do presente Protocolo de Pesquisa

São Paulo, de de 20 .

Assinatura do sujeito da pesquisa ou responsável legal

\_\_\_\_\_\_\_\_\_\_\_\_\_\_\_\_\_\_\_\_\_\_\_\_\_\_\_\_\_\_\_\_\_\_\_\_\_\_\_

\_\_\_\_\_\_\_\_\_\_\_\_\_\_\_\_\_\_\_\_\_\_\_\_\_\_\_\_\_\_\_\_\_\_\_\_\_\_\_

\_\_\_\_\_\_\_\_\_\_\_\_\_\_\_\_\_\_\_\_\_\_\_\_\_\_\_\_\_\_\_\_\_\_\_\_\_\_\_

Assinatura do pesquisador

Carimbo ou nome Legível

**Anexo 17 -** Submissão do artigo na revista Manual Therapy

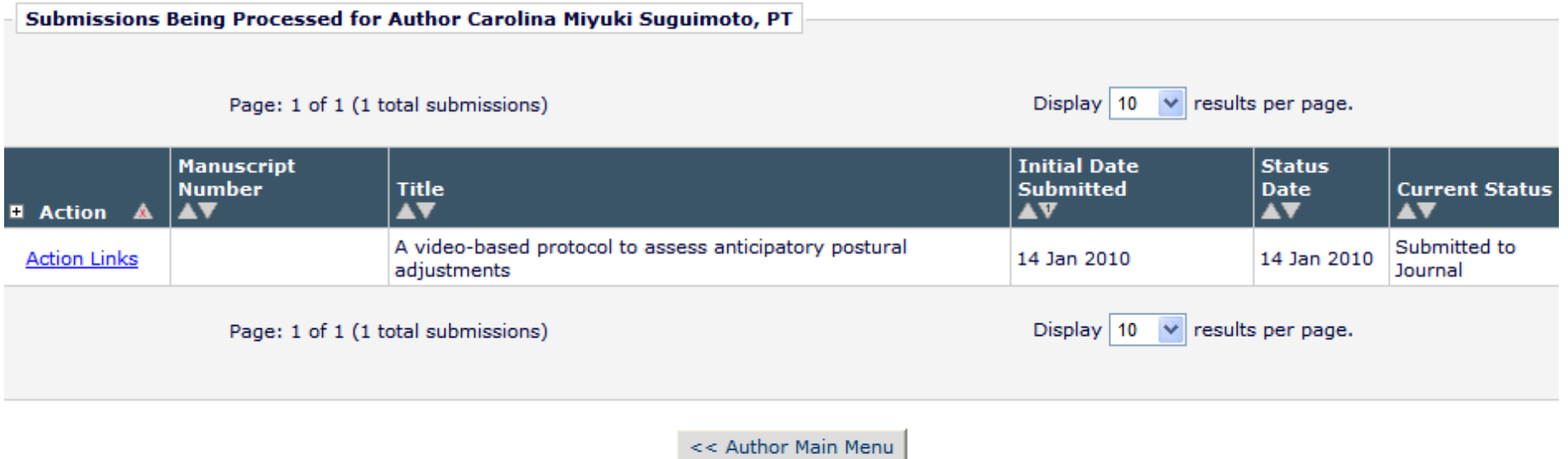

Help | Privacy Policy | Terms and Conditions

**Anexo 18 -** Artigo submetido na revista Manual Therapy

Elsevier Editorial System(tm) for Manual Therapy

Manuscript Draft

Manuscript Number:

Title: A video-based protocol to assess anticipatory postural adjustments

Article Type: Original Article

Keywords: Physical Therapy (Specialty); Evaluation; Validation Study; Posture

Corresponding Author: mrs. Carolina Miyuki Suguimoto, PT

Corresponding Author's Institution: Faculty of Medicine - University of São Paulo

First Author: Carolina M Suguimoto, PT, Ms

Order of Authors: Carolina M Suguimoto, PT, Ms; Cassio M Siqueira, PT, Ms; Carolina Fu, PT, PhD;

Fátima A Caromano, PT, PhD; Clarice Tanaka, PT, PhD

Abstract: Despite the relationship between postural adjustments and musculoskeletal disorders, no reliable tools are available to assess anticipatory postural adjustment. Our objective was to develop and validate a video-based clinical protocol to evaluate anticipatory postural adjustment. Reflective markers were attached to seven anatomical references in 19 participants. They were videotaped performing maximum forward (MFI) and backward (MBI) inclination only moving the ankle. Three pictures representing starting position (SP), MFI and MBI were captured from videorecordings. Therapists non-specialists (GE1 and GE3) and specialists in posture (GE2) evaluated all pictures for inter-examiner (within-group) agreement analysis. GE1 and GE2 completed the evaluation by conventional visual observation; GE3 used the protocol. All the evaluations were repeated 15 days later in order to analyze intra-examiner agreement. To test the reliability of the protocol kinematic analysis was performed during 1s in SP, MFI, MBI. Kappa test for intra and inter-examiner analysis and percentage of agreement between examiners and kinematic data were performed. GE1, GE2, and GE3 obtained weak, moderate, and almost perfect intraexaminer agreement and poor, fair, and almost perfect inter-examiner agreement, respectively. GE3 obtained high agreement with kinematic data (p<0.001). Our video-based assessment protocol of anticipatory postural adjustments showed to be valid and reliable.

January 11, 2010

Name: Carolina Miyuki Suguimoto Adress: Av. Dr. Enéas de Carvalho Aguiar, 255. São Paulo – SP Brazil. CEP: 05403- 000 Phone: +55 (11) 3069-6867 Email: carolsuguimot@usp.br or cltanaka@usp.br

Ref.: Submission of manuscript for possible publication in the Manual Therapy

Dear Editor:

I would like to submit this manuscript for consideration for possible publication in the Manual Therapy. My coworkers and I believe that this issue would be interesting for the readers of this journal.

Please find enclosed a paper entitled "A video-based protocol to assess anticipatory postural adjustments". The paper aims to develop a clinical protocol to evaluate anticipatory postural adjustments and validate it based on a gold standard process of kinematic analysis, since low cost and easy handling tools are not available yet. Up to this moment evaluation has been done by observation, despite of the important relationship between postural adjustment and musculoskeletal disorders.

The subject presented in this paper is highly related to the scope of the Manual Therapy. We have found in this journal crucial articles to build our study.

Please note that this paper is our original unpublished work and it has not been submitted to any other journal for reviews.

Finally, I declare no conflicts of interest related.

Thank you for your consideration.

Sincerely yours,

Carolina Miyuki Suguimoto

# **Title page**

# **A video-based protocol to assess anticipatory postural adjustments**

Carolina Miyuki Suguimoto\*<sup>§</sup>, Cássio Marinho Siqueira\*, Carolina Fu\*\*, Fátima Aparecida Caromano\*\*, Clarice Tanaka\*\*

\*PT, Ms, Univesity of Sao Paulo

\*\*PT, PhD., Universty of Sao Paulo

Department of Physiotherapy, Communication Sciences and Disorders and Occupational Therapy, Faculty of Medicine, University of São Paulo, SP, Brazil.

§Corresponding author

CMS carolina@suguimoto.com.br

Address: Av. Dr. Enéas de Carvalho Aguiar, 155 - 4ºandar -Bloco 2, 5403-000, São Paulo SP, Brasil

Phone: 55 11 3069 6867

# **ABSTRACT**

Despite the relationship between postural adjustments and musculoskeletal disorders, no reliable tools are available to assess anticipatory postural adjustment. Our objective was to develop and validate a video-based clinical protocol to evaluate anticipatory postural adjustment. Reflective markers were attached to seven anatomical references in 19 participants. They were videotaped performing maximum forward (MFI) and backward (MBI) inclination only moving the ankle. Three pictures representing starting position (SP), MFI and MBI were captured from video-recordings. Therapists non-specialists (GE1 and GE3) and specialists in posture (GE2) evaluated all pictures for inter-examiner (within-group) agreement analysis. GE1 and GE2 completed the evaluation by conventional visual observation; GE3 used the protocol. All the evaluations were repeated 15 days later in order to analyze intra-examiner agreement. To test the reliability of the protocol kinematic analysis was performed during 1s in SP, MFI, MBI. Kappa test for intra and inter-examiner analysis and percentage of agreement between examiners and kinematic data were performed. GE1, GE2, and GE3 obtained weak, moderate, and almost perfect intra-examiner agreement and poor, weak, and almost perfect inter-examiner agreement, respectively. GE3 obtained high agreement with kinematic data (p<0.001). Our video-based assessment protocol of anticipatory postural adjustments showed to be valid and reliable.

**Keywords:** Physical Therapy (Specialty), Evaluation, Validation Study, Posture

#### 1. **BACKGROUND**

Postural evaluation is a frequent practice in routine physical therapy and is well documented in the literature on the subject. In clinics, this evaluation is usually made by observation, through visual estimation of postural alignment and identification of alterations (Watson & Mac Donncha 2000). This traditional method has been described by Kendall and McCreary (Kendall & McCreary 1995), where the postural alignment is examined with reference to a plumb-line. Another frequent method for assessing posture uses a photographic record based on markers attached to anatomical reference points (Viton et al 2000). However, these methods for postural alignment using plumb-line or photographs are lying on the uncertainty of the therapist visual estimation. In addition, the method using photography is still subjective because the photography corresponds to the moment the camera shoots; even in a quiet standing position, postural adjustments occur constantly with the body's natural oscillation (Duarte 2000).

Similarly to the assessment of postural alignment, the evaluation of postural adjustments has been done by visual estimation. Therefore, it is also a subjective measure of questionable reliability, with large intra- and inter-examiner variability (Watkins et al 1991) in addition to portraying only a moment of quiet posture.

The study of postural adjustments has primarily focused on regulating the standing position when disturbed by external forces, such as movement of the base of support (Nashner & McCollum 1985). However, the control of a quiet posture without disturbance is essential for the proper performance of voluntary movements (Frank & Earl 1990). The anticipatory postural adjustments (APAs) precede postural adjustments due to disturbances, minimizing their effects on posture control with anticipatory corrections (Massion 1998; Li X & Aruin 2005 and Laessoe & Voigt 2007).

Measuring postural adjustments is a difficult task (Horak 1987 and Huxham 2001) because they occur on scales of motion that are complicated to detect through simple observation. Moreover, there is no clear definition for expected behavior (Horak 1987). In the literature on anticipatory postural adjustments, there is little substantiation for quantitative assessment.

One of the tools commonly used for the clinical evaluation of anticipatory postural adjustments is the functional reach test, which measures the maximum forward distance reached by using a fixed base of support, without taking a step or losing balance. This test may be useful for detecting balance problems (Duncan 1990). A longer range would indicate greater stability limits, and, in turn, a better capacity for dynamic equilibrium. However, there are deviations from this relationship, as in some research on elderly subjects (Jonsson et al 2003) and subjects with Parkinson's disease (Brusse et al 2005), who demonstrated no correlation between the shift of the center of pressure and the distance achieved.

One of the factors that could affect the form of functional reach influencing dynamic balance is the type of strategy adopted. In other words, it is not only the distance reached, but also the pattern of movement that will play important roles in the dynamic of equilibrium (Liao & Lin 2007).

Thus, we set out to develop and validate a protocol for the assessment of anticipatory postural adjustments, using maximum forward and backward inclination as the task. The protocol uses photos based on videos of the maximum forward and backward inclination. It was validated by means of kinematic analysis and corrected by estimating the error due to the size of the marker used for kinematic analysis. The intra-and inter-examiner reproducibility was also tested.

## **2. METHODS**

### **2.1 Subjects:**

Nineteen subjects participated as evaluated group and nine physiotherapists participated as examiner group in this study.

**2.1.1 Criteria for the selection of the Evaluated Group:** The evaluated group consisted of 19 healthy women from 18 to 31 years of age, with a mean age of 22.9  $\pm$ 3 years and a BMI of 20.14  $\pm$  1.5. Subjects who had neurological, vestibular, or musculoskeletal disorders or who complained of pain at the time of testing, as well as subjects who were engaged in competitive physical activity were excluded of this study.

**2.1.2 Criteria for the selection of the Examiner Group:** The group consisted of nine physical therapists, aged 24 to 30 years, with experience ranging from 3 to 7 years of work, and with expertise in traditional clinical postural assessment. The group was divided into 3 sub groups, with 3 therapists each:

- G1 and G3: groups of therapists not specialized in posture; and
- G2: a group of specialists in posture.

Participants of evaluated group read and signed a consent form approved by the ethics committee of the Clinical Hospital, University of Sao Paulo, School of Medicine.

**2.2 Instrumentation:** For the acquisition of kinematic data, a digital Panasonic™ model PV-GS250 camera was used with a sampling frequency of 60 Hz. Spherical anatomical markers, measuring 2 cm in diameter, were covered with retro-reflective tape (3M ™ high gain 7610) and positioned over anatomical landmarks. A personal computer was used to process the kinematic data using Ariel Posture Analysis System software (APAS).

## **2.3 Procedure**

## **2.3.1 Acquisition of the data for the evaluation**

For the acquisition of kinematic data, the participants wore tight athletic clothing without shoes. Reflective markers were attached to participants on the following right antimere anatomical landmarks: head of V metatarsal, lateral malleolus, fibular head, greater trochanter, anterior superior iliac spine (ASIS), posterior superior iliac spine (PSIS) and spinous process of seventh cervical vertebra (C7). A camera was fixed on a tripod positioned 2 m from the right side of the participant up to the umbilicus in order to capture the movements on the sagittal plane.

Participants were asked to stand still on a stable surface, with their feet facing forward and separated by the width of the hips. Their arms remained loosely folded across the chest, with their heads facing forward. They were then requested to perform a maximum forward inclination (MFI) of the body using only the ankle joint. They remained in this position for 12 s, and then the participants were asked to return to the starting position (SP). The movement was repeated for the maximum backward inclination.

# **2.3.2 Processing the videos and preparation for the evaluation**

The videos were transferred to a personal computer, and the markers were digitized for analysis in 2D using APAS. Three different photos were captured based on the video, respectively representing:

- (i) Starting position (SP): the initial position for the forward and backward inclination;
- (ii) Maximum forward inclination (MFI): picture extracted from the 11th second of video during the maximum forward inclination; and

(iii) Maximum backward inclination (MBI): picture extracted from the 11th second of video during the maximum backward inclination.

Thus, we assessed the five segments (ankle, knee, pelvic sagittal position meaning antepulsion and retropulsion, pelvic tilt meaning anteversion and retroversion, and upper trunk) of the 19 participants, which generated 95 evaluation booklets (5x19), each containing three photos (SP, MFI and MBI) for a total of 285 photos.

# **Proposed Protocol for the Evaluation**

The protocol was developed using straight lines of reference on the positioning of the ankle, knee, pelvic sagittal position, pelvic tilt and upper trunk. The responses on each segment were available in standard check box format with the following options:

- Ankle: aligned, flexed, or extended;
- Knee: aligned, hyperextended, or semiflexed;
- Pelvic sagittal position: aligned, antepulsion, or retropulsion;
- Pelvic tilt: aligned position, anteverted or retroverted; and
- Upper trunk: aligned, flexed, or extended.

A template with horizontal and vertical lines for reference to identify the position of the segments was established. Evaluating the photos with the use of the template to fill out the form meant using the evaluation protocol, while not using a template meant not using the evaluation protocol.

# **2.3.3 Clinical evaluation by the groups of examiners**

The evaluation booklets were distributed to G1, G2, and G3, which performed the assessments twice for the purpose of the 15 day test-retest interval. In order to verify the influence of expertise (specialization in posture) for the use of the protocol, only G3 conducted assessments using the protocol.

# **2.3.4 Processing kinematic data**

For kinematic analysis, three sets of one-second data acquisition were processed, corresponding to: SP (1 s acquisition in the standing starting position, before the inclination), MFI and MBI (1 s acquisition corresponding to the 11th- 12th s interval of the maximum forward and backward inclination, respectively). The angles of the body segments were acquired for SP, MFI and MBI and averaged for the 60 frames of video regarding to the data sampling frequency.

# **2.3.5 Scoring system developed for the protocol**

A scoring system was produced for the protocol according to the combination of angles of each segment in the SP with the MFI and MBI, in other words, the combination of how a certain body segment was in the SP and how it was at MFI and MBI. The postural responses for the MFI and MBI were expected to vary from the inverted pendulum model and double segment model. The angular variation of the five segments was analyzed using the APAS software and was awarded scores ranging from 0 to 100, with maximum scores equal to 32 for the ankle, 12 for the knee, 18 for the pelvic sagittal position, 12 for the pelvic tilt, and 26 for the upper trunk. The higher value was awarded to what came closest to the model of the inverted pendulum model, and the lower value was given to what came closest to the double-segment model.

# **2.4 Data analysis**

For the analysis of intra-examiner agreement, the Kappa statistical test was applied and judged with the respective values of reference (Table 1), considering the same examiner and two different moments (test and retest). Standard error and p value were also calculated.

(insert table 1 near here)

For the analysis of inter-examiner agreement, the same test was used, with the responses of each examiner compared to another one within each group.

For the validation of the protocol kinematic data were compared to GE1, GE2 e GE3 responses. A calculation of the percentage of concordant responses was made.

# **3. RESULTS**

Intra-examiner Kappa values, standard error and p value were calculated considering the test-retest of the same examiner for each segment rated and they are showed in the table 2. Observe that G3 presented almost perfect agreement for all body segments with Kappa values ranging from 0.96 to 1.

(insert table 2 near here)

Figure 2 shows the intra-examiner Kappa values for each segment rated by examiner group ( $p \le 0.001$ ). As occurred in intra-examiner agreement, G3 presented almost perfect agreement for all body segments. Negative values for pelvic tilt and upper trunk showed in GE1 and GE2 means that agreement was worse than that expected by chance.

### (insert figure 2 near here)

Figure 3 shows the percentage of agreement between examiners in the same group with the kinematic analysis on the test-retest.

Note that a double hit means an agreement on the test and retest, double error indicates a mismatch on the test and retest, and one hit/one error means agreement on the test or the retest ( $p \le 0.001$ ). The terms hit and error do not indicate the right and wrong answer, but rather they show the level of agreement with the kinematic data from the APAS software.

(insert figure 3 near here)

Table 3 shows the scoring system for each rated segment for MFI. The system to evaluate anticipatory postural adjustments was establish based on variation of the MFI regarding to the SP, according to the APAS software and respective score for the protocol. A similar system for MBI will be later developed, after completion of the test for system for MFI.

(insert table 3 near here)

## **4. DISCUSSION**

Our goal was to develop and validate a protocol for the assessment of anticipatory postural adjustments, using the task of maximum forward and backward inclination.

According to Horak (1987) and Huxham (2001), the evaluation of postural adjustments is a complex task due to the difficulty of detecting the movements through simple observation, a fact that justifies the scarcity of literature on the subject. In addition, the expected behavior is not clearly defined (Horak 1987). Moreover, a movement analysis, a more appropriate tool to evaluate postural adjustments, is not easy to handle clinically. Hickeya et al (2007) has shown that a sample of experienced manipulative physiotherapists had difficulty in determining the symptomatic status of patients with clinically diagnosed shoulder complaints by movement analysis alone

Our protocol uses photos based on videos of the maximum forward and backward inclination for the assessment of anticipatory postural adjustments. The analysis of complex movements during the adjustment was made easier because the position of each segment was evaluated individually with the aid of horizontal or vertical lines of reference. While the protocol used pictures based on video, the evaluation did not portray a specific frame of the pictured postural adjustment because it was validated through kinematic analysis during 1 s in the starting standing position, maximum forward and backward inclination. The reproducibility was tested, revealing a high level of intra-and inter-examiner agreement, even for professionals not specialized in posture (GE3).

A scoring system for the protocol was proposed in order to quantify the anticipatory postural adjustment while leaving open the possibility for further studies to improve functional diagnosis and follow-up. In order to establish the scores, all of the possibilities of SP vs. MFI or MBI variation were outlined for each segment through kinematic analysis, and a match was created for the protocol.

# **Intra-examiner agreement**

Included in this study was a group of specialized examiners (G2) who revealed better performance than the group of not specialized examiners (G1) showing that experience in assessment improves the rate of intra-and inter-examiner agreement. Neither G1 nor G2 used the protocol to evaluate anticipatory postural adjustments in this study. According to Billis et al. (2003) professionals had better results when compared to students. However, another group of non specialized examiners (G3), but using the proposed protocol showed the best results in terms of intra- interexaminers agreement.

Our results revealed greater intra-examiner agreement within GE2 than GE1 for all segments, with the exception of the knee. Further, the agreement within GE3 was greater than GE1 and GE2 for the all segments, with agreement ranging from perfect to almost perfect. It should be noted that in the test-retest, in the situations where the GE3 showed disagreement, the disagreement was between responses from nearby positions and not between extremes.

The concordance rate showed itself to be more homogenous with less disparate responses between examiners in GE2 than in GE1. This situation is consistent with the clinical practice of specialists in posture (GE2) who adopt a convention to evaluate pelvic tilt: the ASIS located 1inch below the horizontal line through the PSIS indicates that the pelvis is aligned. The position of the ASIS above or below this reference indicates retroversion or anteversion, respectively. In the literature, there is no such statement. However, once an agreement is established, the correlation increases.

For GE1, low agreement occurred in the less frequent responses (extended ankle, semiflexed knee, retropulsioned pelvis, retroverted pelvis, and flexed trunk). In the other hand, for GE1 and GE2, high agreement was related mainly to less frequent responses.

As noted in Table 2, a data of the pelvic tilt for GE3 is missing. It is due to absence of response for that group for retroverted pelvis. The Kappa value can only be calculated in the presence of the three options that are each given at least once. However, it is important to note that for this group and segment the concordance rate was high (they only disagreed twice out of 342 possibilities).

### **Inter-examiner agreement**

Similar to the intra-examiner agreement, GE2 presented higher agreement than GE1 and lower than GE3. GE3 agreement was perfect or almost perfect, and when there was disagreement with the test-retest, the error was between nearby responses.

The best rate among the examiners in GE2 was the pelvic tilt. Authors believe that it is due to the convention among specialists for assessing pelvic alignment in transversal plane. Negative rates, such as those for pelvic tilt and trunk, reflected agreement worse than would be expected by chance.

## **Agreement with kinematic analysis**

GE3 obtained a high agreement rate with the kinematic analysis. As for interexaminers agreement, when the disagreement occurred, they were between nearby responses.

The agreement level for double hits of GE1 and GE2 was similar for ankle, knee, and trunk. However, for the pelvic tilt, the percentage of double hit was similar between GE2 and GE3. Note that GE2 examiners belong to a group of specialists who adopt a convention for pelvic tilt. GE3 examiners are not specialized, however the use of the protocol may have facilitated their performance.

# **4.6 Limitations of the work and future proposals**

According to Horak (1987), quantitative tools for the assessment of postural adjustments should include an analysis of the functional capacity, sensitivity for detecting abnormalities, reliability, validity, difficulty of use, and cost.

Our proposed protocol for the evaluation of the anticipatory postural adjustments was designed to differentiate the movements of body segments. It is also reliable, relatively easy to use, and inexpensive. The protocol has inherent potential for clinical evaluation as it was applied in this study in participants without pathologies, whose responses are subtle and difficult to detect. However, it is necessary to verify the sensitivity for detecting abnormalities in pathologies. For this reason, we are conducting an ongoing project using this protocol on patients with rheumatoid arthritis and chronic lower back pain.

The practicality of this protocol is also being improved. A software is currently being developed in which the calculation of the scoring system will be incorporated into the evaluation of the photos.

The lack of evaluation of the head and cervical column is an important limitation of this work that future studies should focus on. The cervical-cephalic segment is of great importance in assessing postural adjustment, but it is also difficult to assess given the lack of reliable anatomical landmarks.

## **5. CONCLUSION**

A video-based protocol to evaluate the anticipatory postural adjustments was proposed in this study. The protocol showed in this research a perfect and almost perfect intra-and inter-examiner agreement considering a sample of therapists nonspecialists in posture. The protocol also showed a high level of reliability when compared to a gold standard kinematic analysis.
## **ACKNOWLEDGMENTS**

The authors would like to thank Professor André Fabio Kohn, founder and co-director of Biomedical Engineering Laboratory at USP for sharing his valuable knowledge and the laboratory in this study; also, authors would like to thank Gabriel Bueno Lahóz Moya for his help in the data acquisition.

## **REFERENCES**

- 1. Billis EV, Foster NE, Wright CC. Reproducibility and Repeatability: Errors of Three Groups of Physiotherapists in Locating Spinal Levels by Palpation. Manual Ther. 2003; 8(4):223-32
- 2. Hickeya BW, Milosavljevica S, Bellb ML., Milburna PD. Accuracy and reliability of observational motion analysis in identifying shoulder symptoms. Manual Therapy 2007;12:263–270
- 3. Brusse KJ, Zimdars S, Zalewski KR, Steffen TM. Testing Functional Performance on Patients with Parkinson Disease. Phys Ther 2005;85:134-41
- 4. Duarte M. Stabilometric Analysis of the Quasi-static Erect Human Posture. [tese]. São Paulo (SP): Universidade de São Paulo; 2000
- 5. Duncan PW, Weiner DK, Chandler J, Studenski S. Functional Reach: A New Clinical Measure of Balance. J Gerontol 1990;45:M192–7.
- 6. Frank JS & Earl M. Coordination of Posture and Movement, Phys Ther. 1990;70(12):855-63
- 7. Horak FB. Clinical Measurement of Postural Control in Adults. Phys Ther. 1987;67(12):1881–5
- 8. Huxham FE, Goldie PA, Patla AE. Theoretical Considerations on Balance Assessment. Aust J Physiother. 2001;47:89-100
- 9. Jonsson E, Henriksson M, Hirschfeld H. Does the Functional Reach Test Reflect Stability Limits in Elderly People? J Rehabil Med 2003;35:26-30
- 10. Kendall FP, McCreary EK, Provance PG, Rodgers MM, Romani WA. Muscles – Testing and Function with Posture and Pain.  $5<sup>th</sup>$  ed. Lippincott: Williams & Wilkins; 1995 p. 70-80
- 11. Laessoe U, Voigt M. Anticipatory postural control strategies related to predictive perturbations. Gait Posture. 2007Article in press xx(xx):xx–xx
- 12. Landis JR, Koch GG. The Measurement of Observer Agreement for Categorical Data. Biometrics 1977; 33: 159-174)
- 13. Li X, Aruin AS. The Effects of Changes in Body Mass Distribution on Feed-Forward Postural Control: a Pilot Study. Engineering in Medicine and Biology 27th Annual Conference Shanghai, China, 2005 September 1-4
- 14. Liao C-F, Lin S-I. Effects of Different Movement Strategies on Forward Reach Distance. Gait & Posture Article in Press xxx (2007) xxx–xxx
- 15. Massion J. Postural Control Systems from the Developmental Perspective. Neuroscience and Biobehavioral Reviews. 1998;22(4):465–72
- 16. Nashner L, McCollum G. The Organization of Human Postural Movements: A Formal Basis and Experimental Synthesis. Behav Brain Sci. 1985;8:135–72
- 17. Viton JM, Timsit M, Mesure S, Massion J, Franceschi JP, Delarque A. Asymmetry of Gait Initiation in Patients with Unilateral Knee Arthritis. Arch Phys Med Rehabil. 2000;81:194-200
- 18. Watkins MA, Riddle DL, Lamb RL, Personius WJ. Reliability of Goniometric Measurements and Visual Estimates of Knee Range of Motion Obtained in a Clinical Setting. Phys Ther. 1991;71(2):90-6. IN Poletto PR, Sato TO, Carnaz L, Lobo da Costa PH, Gil Coury HJC. Do Individuals Who Present Static Difference between their Knees also Present Differences during a March? Rev. bras. fisioter. São Carlos. 2007;11(1):43-8.)
- 19. Watson AWS, Mac Donncha C. A Reliable Technique for the Assessment of Posture: Assessment Criteria for Aspects of Posture. J Sports Med Phys Fitness. 2000;40:260-70

| <b>Kappa Values</b> | Interpretation           |
|---------------------|--------------------------|
| < 0                 | No agreement             |
| $0 - 0.19$          | Poor agreement           |
| $0.20 - 0.39$       | Fair agreement           |
| $0.40 - 0.59$       | Moderate agreement       |
| $0.60 - 0.79$       | Substantial agreement    |
| $0.80 - 1.00$       | Almost perfect agreement |

**Table 1:** Kappa reference values for agreement. (Landis & Koch 1977).

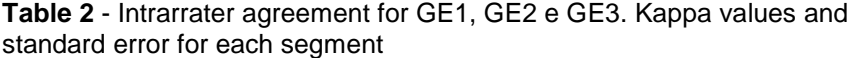

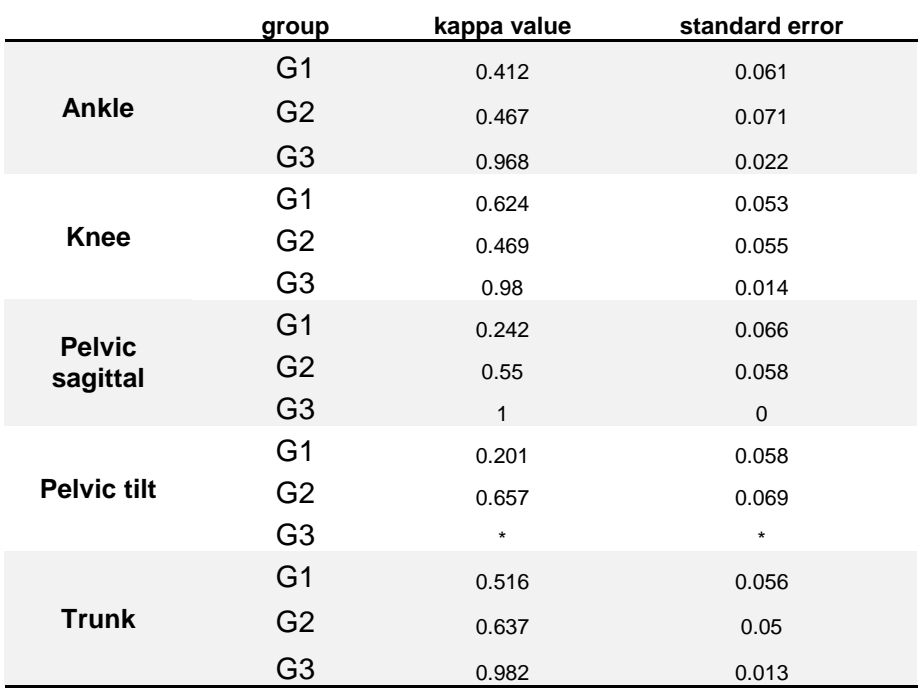

**\*** Unable to calculate due to lack of 1 of 3 options available. p≤0.001 for all segments and groups

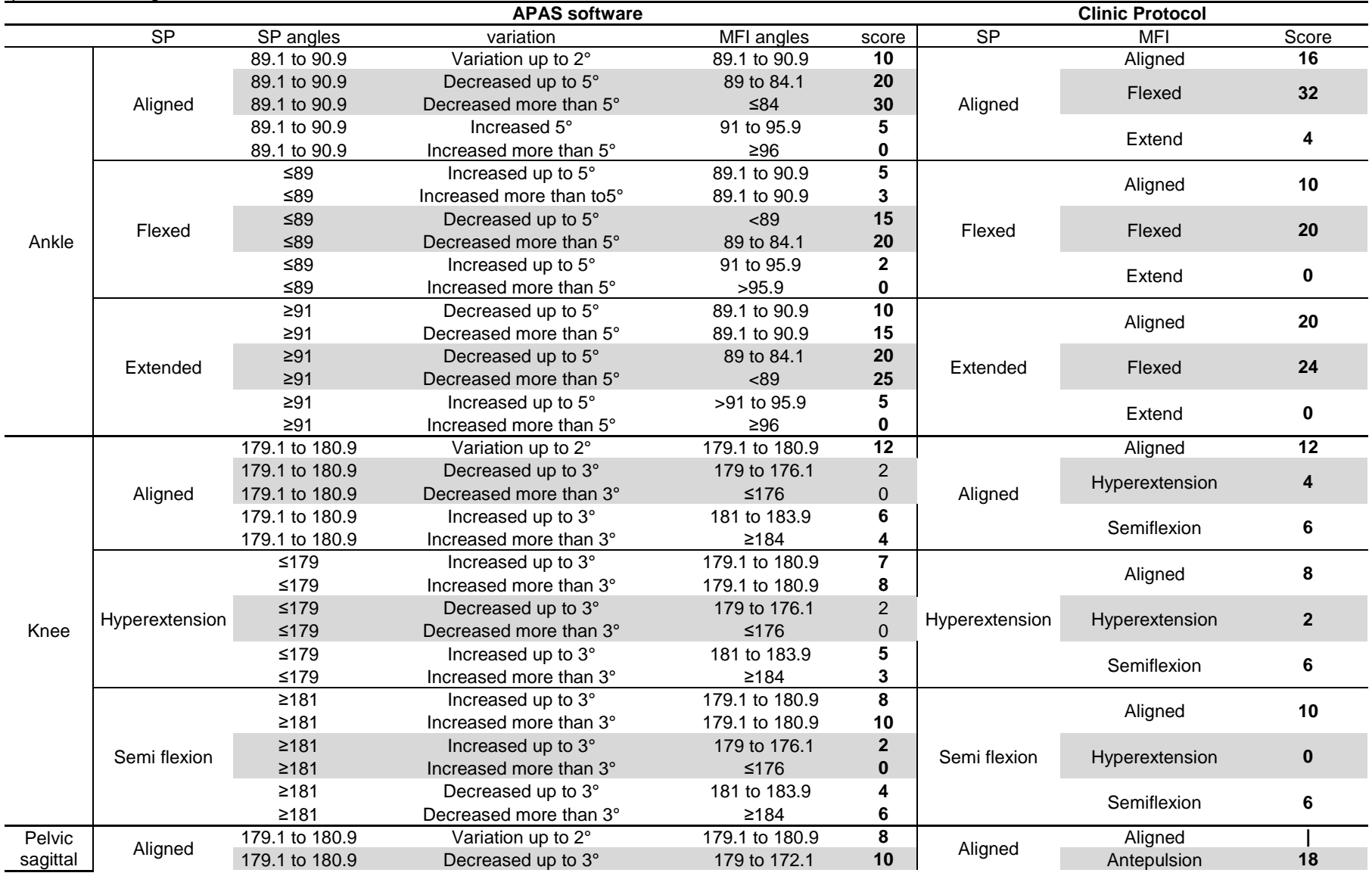

**Table 3 –** Protocol score. Variation of the MFI regarding to the SP for anticipatory postural adjustments, according to the APAS *software* and respective score for the<br>protocol for all segments.

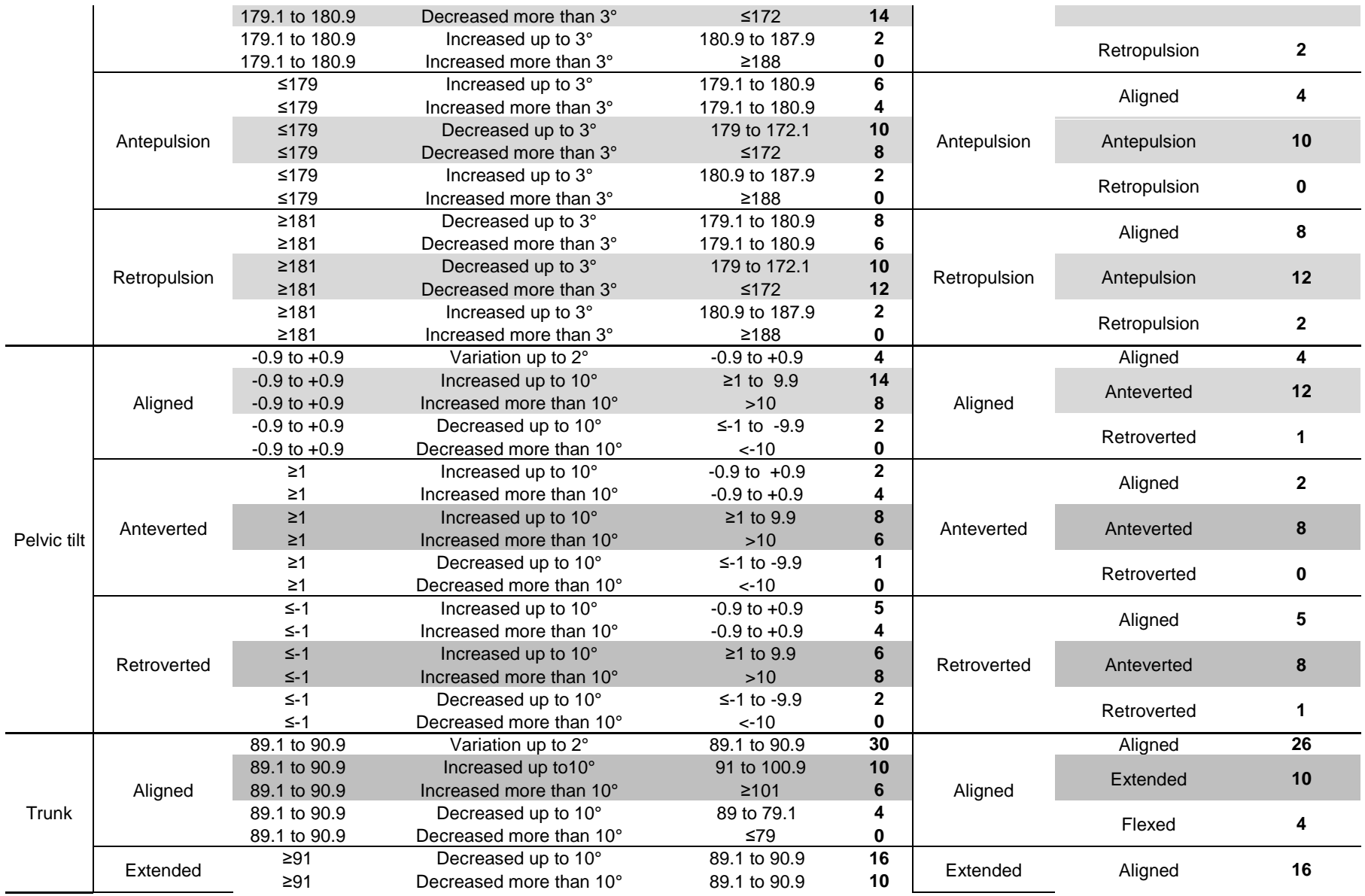

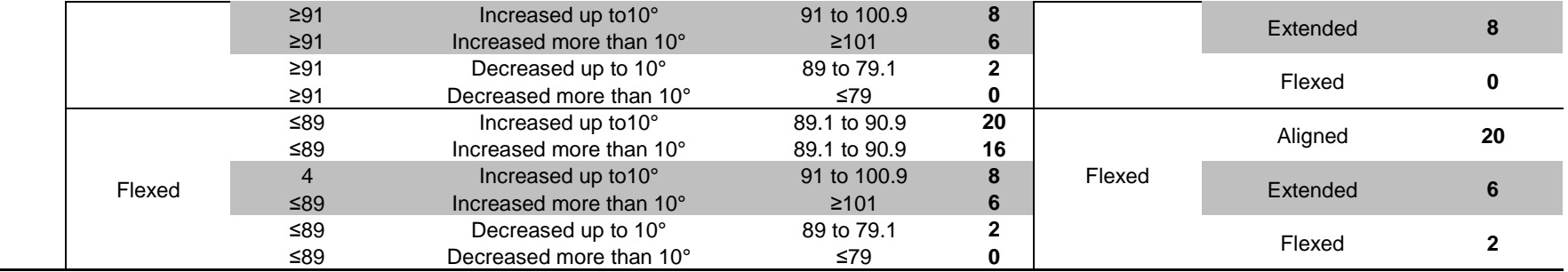

## **Figures**

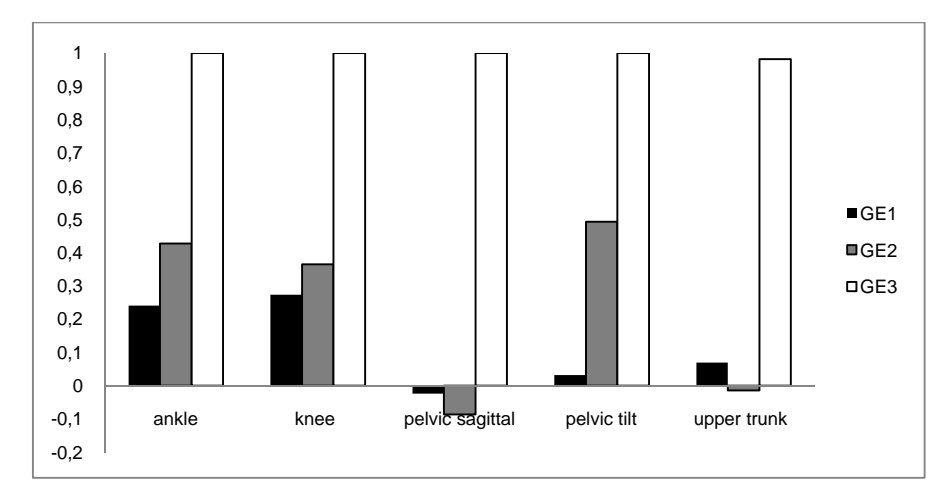

Figure 1: Kappa values for intra-examiner agreement between groups and for each segment.

Figure 2: Kappa values for inter-examiner agreement between groups and for each segment

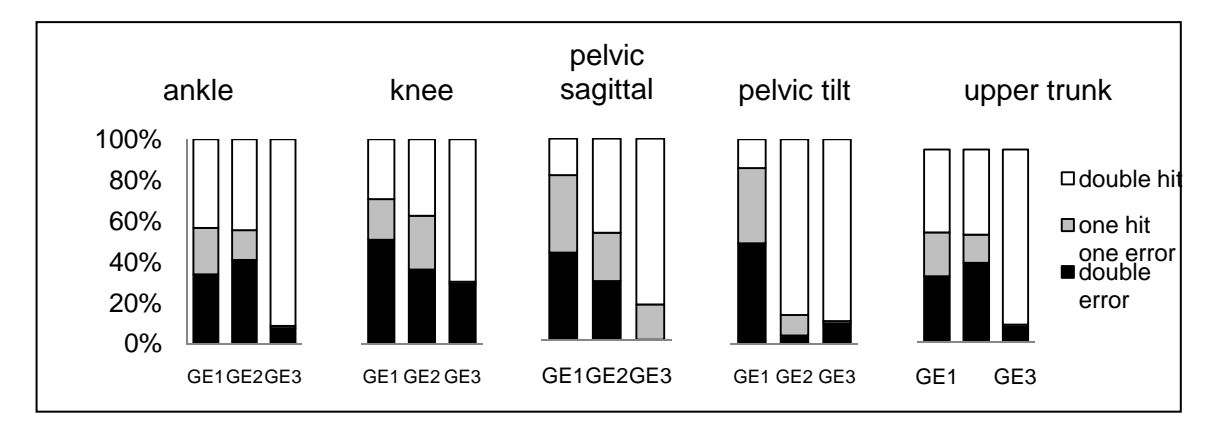

Figure 3: Agreement to kinematics analysis. Percentage of double hits, double misses, and one hit/one miss in the test/retest. Hit indicates agreement, and miss indicates disagreement with the kinematic data.

## **Livros Grátis**

( <http://www.livrosgratis.com.br> )

Milhares de Livros para Download:

[Baixar](http://www.livrosgratis.com.br/cat_1/administracao/1) [livros](http://www.livrosgratis.com.br/cat_1/administracao/1) [de](http://www.livrosgratis.com.br/cat_1/administracao/1) [Administração](http://www.livrosgratis.com.br/cat_1/administracao/1) [Baixar](http://www.livrosgratis.com.br/cat_2/agronomia/1) [livros](http://www.livrosgratis.com.br/cat_2/agronomia/1) [de](http://www.livrosgratis.com.br/cat_2/agronomia/1) [Agronomia](http://www.livrosgratis.com.br/cat_2/agronomia/1) [Baixar](http://www.livrosgratis.com.br/cat_3/arquitetura/1) [livros](http://www.livrosgratis.com.br/cat_3/arquitetura/1) [de](http://www.livrosgratis.com.br/cat_3/arquitetura/1) [Arquitetura](http://www.livrosgratis.com.br/cat_3/arquitetura/1) [Baixar](http://www.livrosgratis.com.br/cat_4/artes/1) [livros](http://www.livrosgratis.com.br/cat_4/artes/1) [de](http://www.livrosgratis.com.br/cat_4/artes/1) [Artes](http://www.livrosgratis.com.br/cat_4/artes/1) [Baixar](http://www.livrosgratis.com.br/cat_5/astronomia/1) [livros](http://www.livrosgratis.com.br/cat_5/astronomia/1) [de](http://www.livrosgratis.com.br/cat_5/astronomia/1) [Astronomia](http://www.livrosgratis.com.br/cat_5/astronomia/1) [Baixar](http://www.livrosgratis.com.br/cat_6/biologia_geral/1) [livros](http://www.livrosgratis.com.br/cat_6/biologia_geral/1) [de](http://www.livrosgratis.com.br/cat_6/biologia_geral/1) [Biologia](http://www.livrosgratis.com.br/cat_6/biologia_geral/1) [Geral](http://www.livrosgratis.com.br/cat_6/biologia_geral/1) [Baixar](http://www.livrosgratis.com.br/cat_8/ciencia_da_computacao/1) [livros](http://www.livrosgratis.com.br/cat_8/ciencia_da_computacao/1) [de](http://www.livrosgratis.com.br/cat_8/ciencia_da_computacao/1) [Ciência](http://www.livrosgratis.com.br/cat_8/ciencia_da_computacao/1) [da](http://www.livrosgratis.com.br/cat_8/ciencia_da_computacao/1) [Computação](http://www.livrosgratis.com.br/cat_8/ciencia_da_computacao/1) [Baixar](http://www.livrosgratis.com.br/cat_9/ciencia_da_informacao/1) [livros](http://www.livrosgratis.com.br/cat_9/ciencia_da_informacao/1) [de](http://www.livrosgratis.com.br/cat_9/ciencia_da_informacao/1) [Ciência](http://www.livrosgratis.com.br/cat_9/ciencia_da_informacao/1) [da](http://www.livrosgratis.com.br/cat_9/ciencia_da_informacao/1) [Informação](http://www.livrosgratis.com.br/cat_9/ciencia_da_informacao/1) [Baixar](http://www.livrosgratis.com.br/cat_7/ciencia_politica/1) [livros](http://www.livrosgratis.com.br/cat_7/ciencia_politica/1) [de](http://www.livrosgratis.com.br/cat_7/ciencia_politica/1) [Ciência](http://www.livrosgratis.com.br/cat_7/ciencia_politica/1) [Política](http://www.livrosgratis.com.br/cat_7/ciencia_politica/1) [Baixar](http://www.livrosgratis.com.br/cat_10/ciencias_da_saude/1) [livros](http://www.livrosgratis.com.br/cat_10/ciencias_da_saude/1) [de](http://www.livrosgratis.com.br/cat_10/ciencias_da_saude/1) [Ciências](http://www.livrosgratis.com.br/cat_10/ciencias_da_saude/1) [da](http://www.livrosgratis.com.br/cat_10/ciencias_da_saude/1) [Saúde](http://www.livrosgratis.com.br/cat_10/ciencias_da_saude/1) [Baixar](http://www.livrosgratis.com.br/cat_11/comunicacao/1) [livros](http://www.livrosgratis.com.br/cat_11/comunicacao/1) [de](http://www.livrosgratis.com.br/cat_11/comunicacao/1) [Comunicação](http://www.livrosgratis.com.br/cat_11/comunicacao/1) [Baixar](http://www.livrosgratis.com.br/cat_12/conselho_nacional_de_educacao_-_cne/1) [livros](http://www.livrosgratis.com.br/cat_12/conselho_nacional_de_educacao_-_cne/1) [do](http://www.livrosgratis.com.br/cat_12/conselho_nacional_de_educacao_-_cne/1) [Conselho](http://www.livrosgratis.com.br/cat_12/conselho_nacional_de_educacao_-_cne/1) [Nacional](http://www.livrosgratis.com.br/cat_12/conselho_nacional_de_educacao_-_cne/1) [de](http://www.livrosgratis.com.br/cat_12/conselho_nacional_de_educacao_-_cne/1) [Educação - CNE](http://www.livrosgratis.com.br/cat_12/conselho_nacional_de_educacao_-_cne/1) [Baixar](http://www.livrosgratis.com.br/cat_13/defesa_civil/1) [livros](http://www.livrosgratis.com.br/cat_13/defesa_civil/1) [de](http://www.livrosgratis.com.br/cat_13/defesa_civil/1) [Defesa](http://www.livrosgratis.com.br/cat_13/defesa_civil/1) [civil](http://www.livrosgratis.com.br/cat_13/defesa_civil/1) [Baixar](http://www.livrosgratis.com.br/cat_14/direito/1) [livros](http://www.livrosgratis.com.br/cat_14/direito/1) [de](http://www.livrosgratis.com.br/cat_14/direito/1) [Direito](http://www.livrosgratis.com.br/cat_14/direito/1) [Baixar](http://www.livrosgratis.com.br/cat_15/direitos_humanos/1) [livros](http://www.livrosgratis.com.br/cat_15/direitos_humanos/1) [de](http://www.livrosgratis.com.br/cat_15/direitos_humanos/1) [Direitos](http://www.livrosgratis.com.br/cat_15/direitos_humanos/1) [humanos](http://www.livrosgratis.com.br/cat_15/direitos_humanos/1) [Baixar](http://www.livrosgratis.com.br/cat_16/economia/1) [livros](http://www.livrosgratis.com.br/cat_16/economia/1) [de](http://www.livrosgratis.com.br/cat_16/economia/1) [Economia](http://www.livrosgratis.com.br/cat_16/economia/1) [Baixar](http://www.livrosgratis.com.br/cat_17/economia_domestica/1) [livros](http://www.livrosgratis.com.br/cat_17/economia_domestica/1) [de](http://www.livrosgratis.com.br/cat_17/economia_domestica/1) [Economia](http://www.livrosgratis.com.br/cat_17/economia_domestica/1) [Doméstica](http://www.livrosgratis.com.br/cat_17/economia_domestica/1) [Baixar](http://www.livrosgratis.com.br/cat_18/educacao/1) [livros](http://www.livrosgratis.com.br/cat_18/educacao/1) [de](http://www.livrosgratis.com.br/cat_18/educacao/1) [Educação](http://www.livrosgratis.com.br/cat_18/educacao/1) [Baixar](http://www.livrosgratis.com.br/cat_19/educacao_-_transito/1) [livros](http://www.livrosgratis.com.br/cat_19/educacao_-_transito/1) [de](http://www.livrosgratis.com.br/cat_19/educacao_-_transito/1) [Educação - Trânsito](http://www.livrosgratis.com.br/cat_19/educacao_-_transito/1) [Baixar](http://www.livrosgratis.com.br/cat_20/educacao_fisica/1) [livros](http://www.livrosgratis.com.br/cat_20/educacao_fisica/1) [de](http://www.livrosgratis.com.br/cat_20/educacao_fisica/1) [Educação](http://www.livrosgratis.com.br/cat_20/educacao_fisica/1) [Física](http://www.livrosgratis.com.br/cat_20/educacao_fisica/1) [Baixar](http://www.livrosgratis.com.br/cat_21/engenharia_aeroespacial/1) [livros](http://www.livrosgratis.com.br/cat_21/engenharia_aeroespacial/1) [de](http://www.livrosgratis.com.br/cat_21/engenharia_aeroespacial/1) [Engenharia](http://www.livrosgratis.com.br/cat_21/engenharia_aeroespacial/1) [Aeroespacial](http://www.livrosgratis.com.br/cat_21/engenharia_aeroespacial/1) [Baixar](http://www.livrosgratis.com.br/cat_22/farmacia/1) [livros](http://www.livrosgratis.com.br/cat_22/farmacia/1) [de](http://www.livrosgratis.com.br/cat_22/farmacia/1) [Farmácia](http://www.livrosgratis.com.br/cat_22/farmacia/1) [Baixar](http://www.livrosgratis.com.br/cat_23/filosofia/1) [livros](http://www.livrosgratis.com.br/cat_23/filosofia/1) [de](http://www.livrosgratis.com.br/cat_23/filosofia/1) [Filosofia](http://www.livrosgratis.com.br/cat_23/filosofia/1) [Baixar](http://www.livrosgratis.com.br/cat_24/fisica/1) [livros](http://www.livrosgratis.com.br/cat_24/fisica/1) [de](http://www.livrosgratis.com.br/cat_24/fisica/1) [Física](http://www.livrosgratis.com.br/cat_24/fisica/1) [Baixar](http://www.livrosgratis.com.br/cat_25/geociencias/1) [livros](http://www.livrosgratis.com.br/cat_25/geociencias/1) [de](http://www.livrosgratis.com.br/cat_25/geociencias/1) [Geociências](http://www.livrosgratis.com.br/cat_25/geociencias/1) [Baixar](http://www.livrosgratis.com.br/cat_26/geografia/1) [livros](http://www.livrosgratis.com.br/cat_26/geografia/1) [de](http://www.livrosgratis.com.br/cat_26/geografia/1) [Geografia](http://www.livrosgratis.com.br/cat_26/geografia/1) [Baixar](http://www.livrosgratis.com.br/cat_27/historia/1) [livros](http://www.livrosgratis.com.br/cat_27/historia/1) [de](http://www.livrosgratis.com.br/cat_27/historia/1) [História](http://www.livrosgratis.com.br/cat_27/historia/1) [Baixar](http://www.livrosgratis.com.br/cat_31/linguas/1) [livros](http://www.livrosgratis.com.br/cat_31/linguas/1) [de](http://www.livrosgratis.com.br/cat_31/linguas/1) [Línguas](http://www.livrosgratis.com.br/cat_31/linguas/1)

[Baixar](http://www.livrosgratis.com.br/cat_28/literatura/1) [livros](http://www.livrosgratis.com.br/cat_28/literatura/1) [de](http://www.livrosgratis.com.br/cat_28/literatura/1) [Literatura](http://www.livrosgratis.com.br/cat_28/literatura/1) [Baixar](http://www.livrosgratis.com.br/cat_30/literatura_de_cordel/1) [livros](http://www.livrosgratis.com.br/cat_30/literatura_de_cordel/1) [de](http://www.livrosgratis.com.br/cat_30/literatura_de_cordel/1) [Literatura](http://www.livrosgratis.com.br/cat_30/literatura_de_cordel/1) [de](http://www.livrosgratis.com.br/cat_30/literatura_de_cordel/1) [Cordel](http://www.livrosgratis.com.br/cat_30/literatura_de_cordel/1) [Baixar](http://www.livrosgratis.com.br/cat_29/literatura_infantil/1) [livros](http://www.livrosgratis.com.br/cat_29/literatura_infantil/1) [de](http://www.livrosgratis.com.br/cat_29/literatura_infantil/1) [Literatura](http://www.livrosgratis.com.br/cat_29/literatura_infantil/1) [Infantil](http://www.livrosgratis.com.br/cat_29/literatura_infantil/1) [Baixar](http://www.livrosgratis.com.br/cat_32/matematica/1) [livros](http://www.livrosgratis.com.br/cat_32/matematica/1) [de](http://www.livrosgratis.com.br/cat_32/matematica/1) [Matemática](http://www.livrosgratis.com.br/cat_32/matematica/1) [Baixar](http://www.livrosgratis.com.br/cat_33/medicina/1) [livros](http://www.livrosgratis.com.br/cat_33/medicina/1) [de](http://www.livrosgratis.com.br/cat_33/medicina/1) [Medicina](http://www.livrosgratis.com.br/cat_33/medicina/1) [Baixar](http://www.livrosgratis.com.br/cat_34/medicina_veterinaria/1) [livros](http://www.livrosgratis.com.br/cat_34/medicina_veterinaria/1) [de](http://www.livrosgratis.com.br/cat_34/medicina_veterinaria/1) [Medicina](http://www.livrosgratis.com.br/cat_34/medicina_veterinaria/1) [Veterinária](http://www.livrosgratis.com.br/cat_34/medicina_veterinaria/1) [Baixar](http://www.livrosgratis.com.br/cat_35/meio_ambiente/1) [livros](http://www.livrosgratis.com.br/cat_35/meio_ambiente/1) [de](http://www.livrosgratis.com.br/cat_35/meio_ambiente/1) [Meio](http://www.livrosgratis.com.br/cat_35/meio_ambiente/1) [Ambiente](http://www.livrosgratis.com.br/cat_35/meio_ambiente/1) [Baixar](http://www.livrosgratis.com.br/cat_36/meteorologia/1) [livros](http://www.livrosgratis.com.br/cat_36/meteorologia/1) [de](http://www.livrosgratis.com.br/cat_36/meteorologia/1) [Meteorologia](http://www.livrosgratis.com.br/cat_36/meteorologia/1) [Baixar](http://www.livrosgratis.com.br/cat_45/monografias_e_tcc/1) [Monografias](http://www.livrosgratis.com.br/cat_45/monografias_e_tcc/1) [e](http://www.livrosgratis.com.br/cat_45/monografias_e_tcc/1) [TCC](http://www.livrosgratis.com.br/cat_45/monografias_e_tcc/1) [Baixar](http://www.livrosgratis.com.br/cat_37/multidisciplinar/1) [livros](http://www.livrosgratis.com.br/cat_37/multidisciplinar/1) [Multidisciplinar](http://www.livrosgratis.com.br/cat_37/multidisciplinar/1) [Baixar](http://www.livrosgratis.com.br/cat_38/musica/1) [livros](http://www.livrosgratis.com.br/cat_38/musica/1) [de](http://www.livrosgratis.com.br/cat_38/musica/1) [Música](http://www.livrosgratis.com.br/cat_38/musica/1) [Baixar](http://www.livrosgratis.com.br/cat_39/psicologia/1) [livros](http://www.livrosgratis.com.br/cat_39/psicologia/1) [de](http://www.livrosgratis.com.br/cat_39/psicologia/1) [Psicologia](http://www.livrosgratis.com.br/cat_39/psicologia/1) [Baixar](http://www.livrosgratis.com.br/cat_40/quimica/1) [livros](http://www.livrosgratis.com.br/cat_40/quimica/1) [de](http://www.livrosgratis.com.br/cat_40/quimica/1) [Química](http://www.livrosgratis.com.br/cat_40/quimica/1) [Baixar](http://www.livrosgratis.com.br/cat_41/saude_coletiva/1) [livros](http://www.livrosgratis.com.br/cat_41/saude_coletiva/1) [de](http://www.livrosgratis.com.br/cat_41/saude_coletiva/1) [Saúde](http://www.livrosgratis.com.br/cat_41/saude_coletiva/1) [Coletiva](http://www.livrosgratis.com.br/cat_41/saude_coletiva/1) [Baixar](http://www.livrosgratis.com.br/cat_42/servico_social/1) [livros](http://www.livrosgratis.com.br/cat_42/servico_social/1) [de](http://www.livrosgratis.com.br/cat_42/servico_social/1) [Serviço](http://www.livrosgratis.com.br/cat_42/servico_social/1) [Social](http://www.livrosgratis.com.br/cat_42/servico_social/1) [Baixar](http://www.livrosgratis.com.br/cat_43/sociologia/1) [livros](http://www.livrosgratis.com.br/cat_43/sociologia/1) [de](http://www.livrosgratis.com.br/cat_43/sociologia/1) [Sociologia](http://www.livrosgratis.com.br/cat_43/sociologia/1) [Baixar](http://www.livrosgratis.com.br/cat_44/teologia/1) [livros](http://www.livrosgratis.com.br/cat_44/teologia/1) [de](http://www.livrosgratis.com.br/cat_44/teologia/1) [Teologia](http://www.livrosgratis.com.br/cat_44/teologia/1) [Baixar](http://www.livrosgratis.com.br/cat_46/trabalho/1) [livros](http://www.livrosgratis.com.br/cat_46/trabalho/1) [de](http://www.livrosgratis.com.br/cat_46/trabalho/1) [Trabalho](http://www.livrosgratis.com.br/cat_46/trabalho/1) [Baixar](http://www.livrosgratis.com.br/cat_47/turismo/1) [livros](http://www.livrosgratis.com.br/cat_47/turismo/1) [de](http://www.livrosgratis.com.br/cat_47/turismo/1) [Turismo](http://www.livrosgratis.com.br/cat_47/turismo/1)